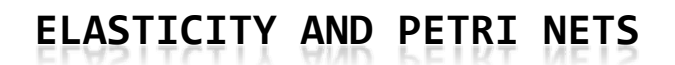

Jordi Cortadella, Universitat Politecnica de Catalunya, Barcelona Mike Kishinevsky, Intel Corp., Strategic CAD Labs, Hillsboro

#### Moore's law

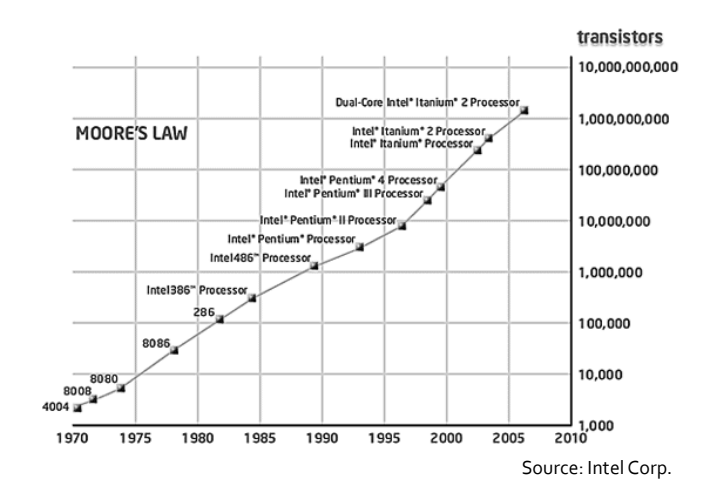

#### Is the GHz race over ?

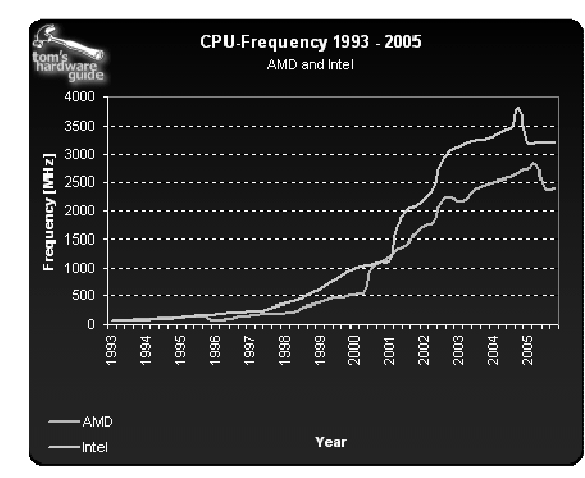

## Many-Core is here

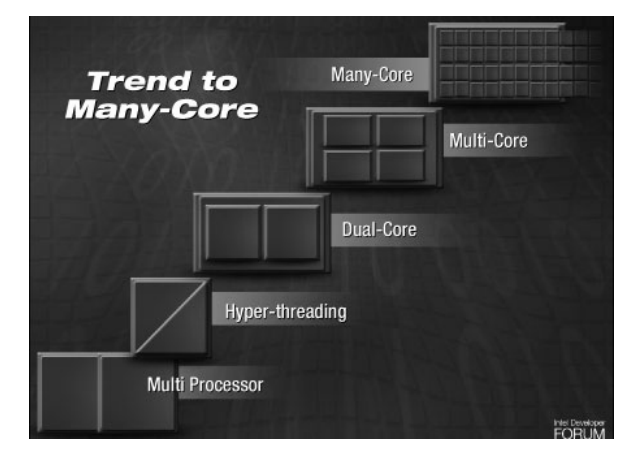

Source: Intel Corp.

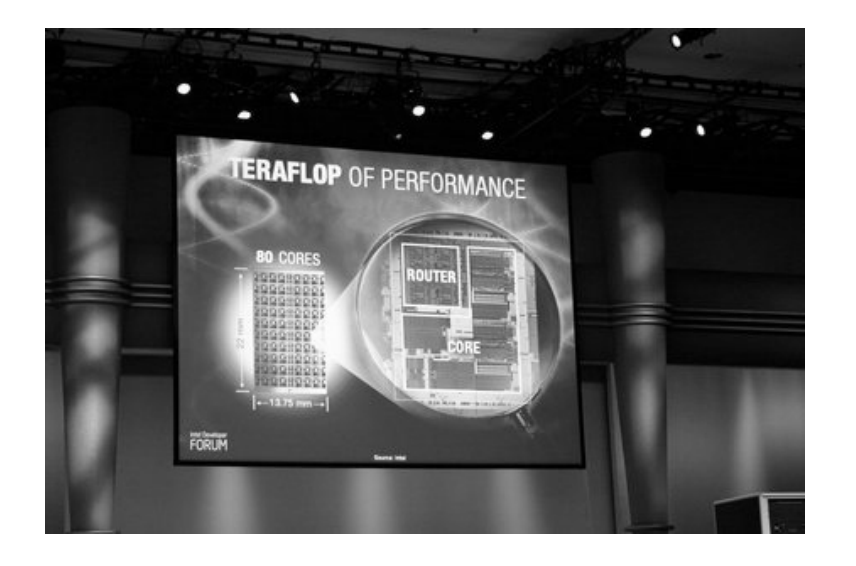

## Why this tutorial ?

- Digital circuits are complex concurrent systems
- Variability and power consumption are key critical aspects in deep submicron technologies
- Multi (many)-core systems will become a novel paradigm:
	- □ System design
	- <sup>□</sup> Applications
	- <sup>□</sup> Concurrent programming
- Theory of concurrency may play a relevant role in this new scenario

## Elasticity

- Tolerance to delay variability
- · Different forms of elasticity
	- <sup>□</sup> Asynchronous: no clock
	- <sup>D</sup> Synchronous: variability synchronized with a clock
- In all forms of elasticity, token-based computations are performed (reg/ack, valid/stop signals are used)

## Outline

- Asynchronous elastic systems
	- <sup>o</sup> The basics: circuits and elasticity
	- <sup>□</sup> Synthesis of asynchronous circuits from Petri nets
	- <sup>□</sup> Modern methods for the synthesis of large controllers
	- De-synchronization: from synchronous to asynchronous
- Synchronous elastic systems
	- <sup>□</sup> Basics of synchronous elastic systems
	- <sup>□</sup> Early evaluation and performance analysis
	- <sup>□</sup> Optimization of elastic systems and their correctness

## THE BASICS: **CIRCUITS AND ELASTIC**

### Outline

- Gates, latches and flip-flops. Combinational and sequential circuits.
- Basic concepts on asynchronous circuit design.
- Petri net models for asynchronous controllers. Signal Transition Graphs.

## Boolean functions

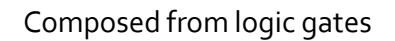

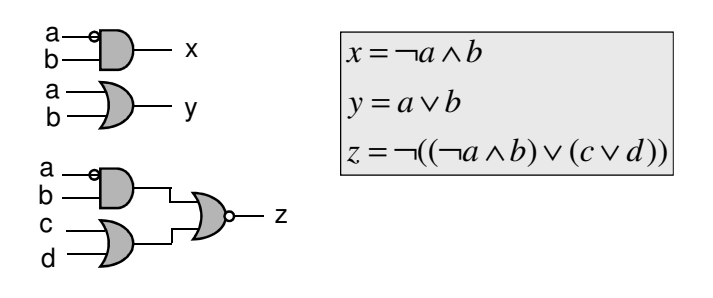

#### Memory elements: latches

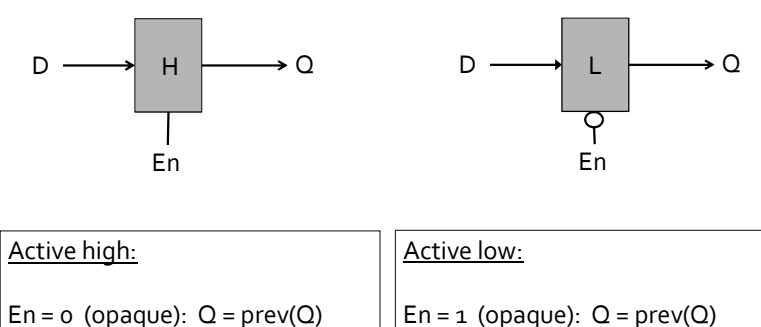

 $|En = 1$  (transparent):  $Q = D$ 

En =  $1$  (opaque):  $Q = prev(Q)$ En =  $o$  (transparent):  $Q = D$ 

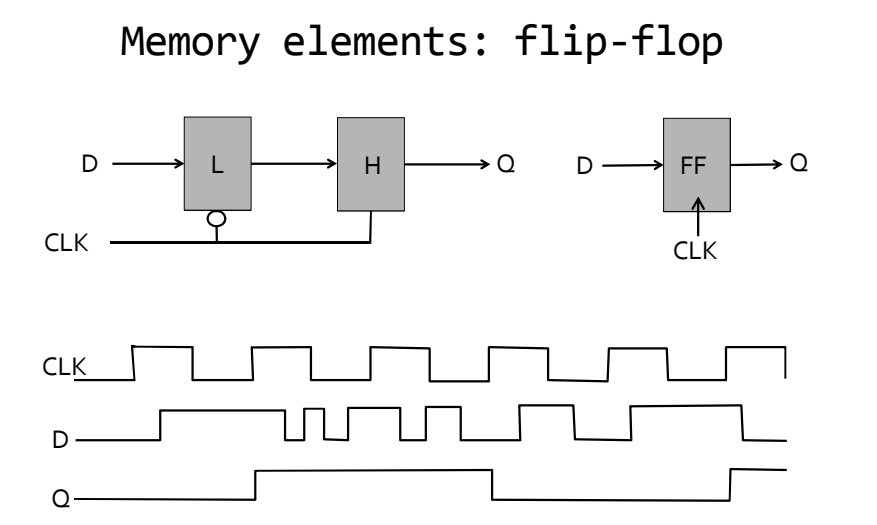

Finite-state automata

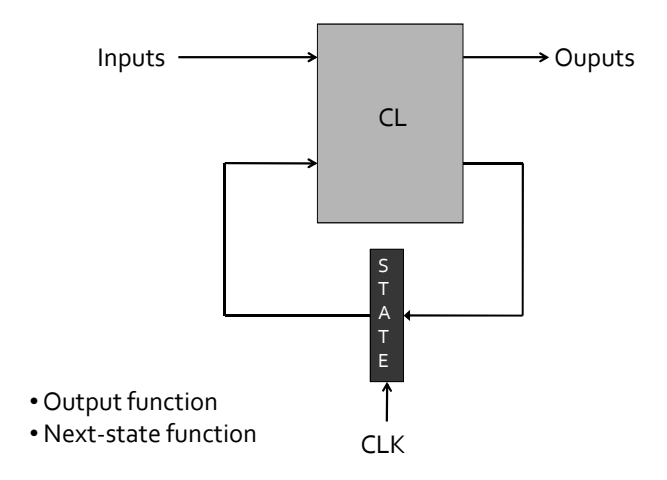

Network of Computing Units

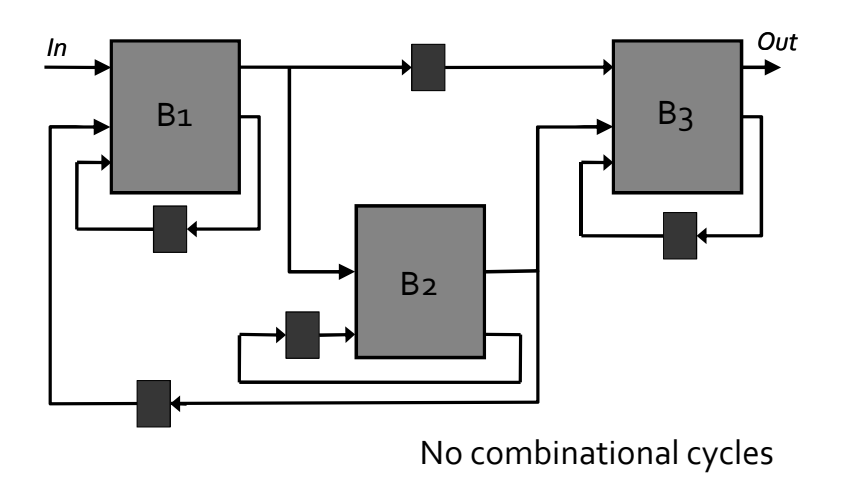

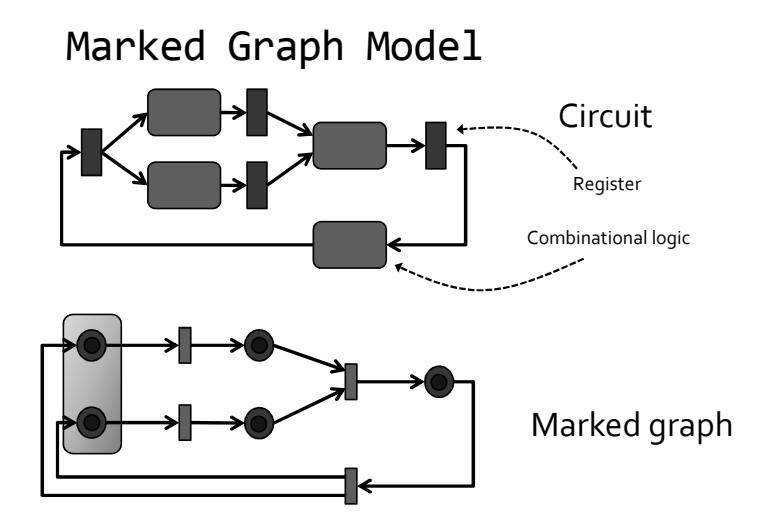

# **BASIC CONCEPTS ON** ASYNCHRONOUS CIRCUIT **DESIGN**

## Outline

- What is an asynchronous circuit?
- Asynchronous communication
- Asynchronous design styles (Micropipelines)
- Asynchronous logic building blocks
- Control specification and implementation
- Delay models and classes of async circuits
- Channel-based design
- Why asynchronous circuits?

## Synchronous circuit

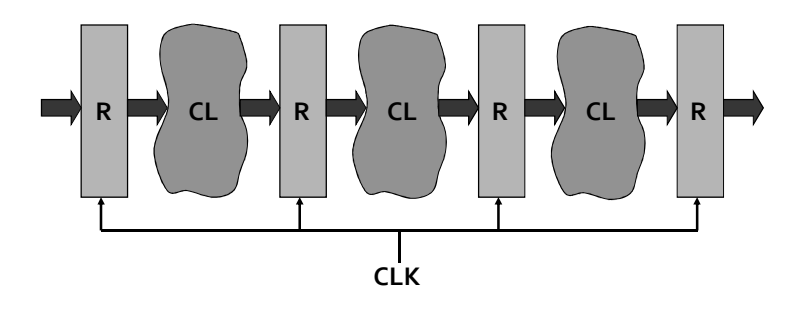

Implicit (global) synchronization between blocks  $Clock period > Max Delay (CL + R)$ 

## Asynchronous circuit

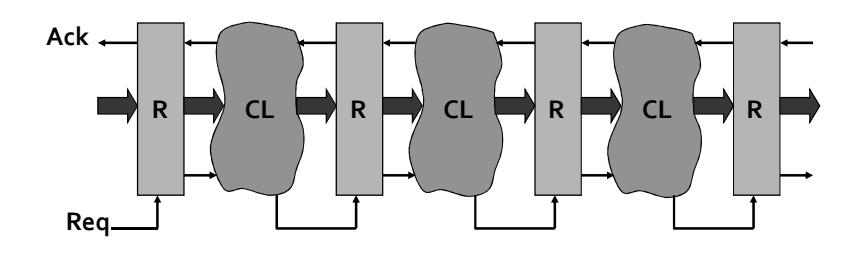

Explicit (local) synchronization: Reg / Ack handshakes

## Motivation for asynchronous

- Asynchronous design is often unavoidable:
	- <sup>□</sup> Asynchronous interfaces, arbiters etc.
- Modern clocking is multi-phase and distributed and virtually 'asynchronous' (cf. GALS - next slide):
	- <sup>o</sup> Mesachronous (clock travels together with data)
	- <sup>□</sup> Local (possibly stretchable) clock generation
- Robust asynchronous design flow is coming (e.g. VLSI programming from Philips, Balsa from Univ. of Manchester, NCL from Theseus Logic ...)

#### Globally Async Locally Sync (GALS)

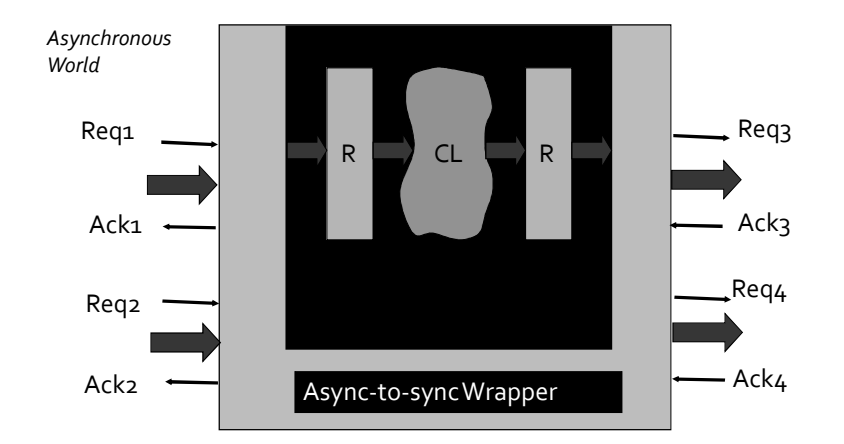

#### Key Design Differences

- Synchronous logic design:
	- ¤ proceeds without taking timing correctness (hazards, signal ack-ing etc.) into account
	- <sup>□</sup> Combinational logic and memory latches (registers) are built separately
	- <sup>□</sup> Static timing analysis of CL is sufficient to determine the Max Delay (clock period)
	- <sup>□</sup> Fixed set-up and hold conditions for latches

## Key Design Differences

- Asynchronous logic design:
	- <sup>□</sup> Must ensure hazard-freedom, signal ack-ing, local timing constraints
	- <sup>□</sup> Combinational logic and memory latches (registers) are often mixed in "complex gates"
	- <sup>□</sup> Dynamic timing analysis of logic is needed to determine relative delays between paths
- To avoid complex issues, circuits may be built as Delay-insensitive and/or Speed-independent (as discussed later)

# Synchronous communication

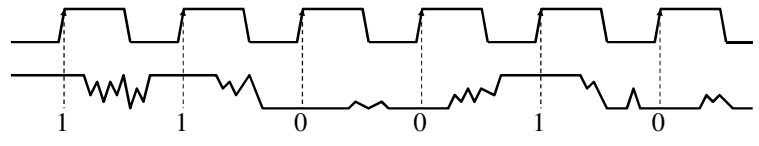

- Clock edges determine the time instants where data must be sampled
- Data wires may glitch between clock edges (set-up/hold times must be satisfied)
- Data are transmitted at a fixed rate (clock frequency)

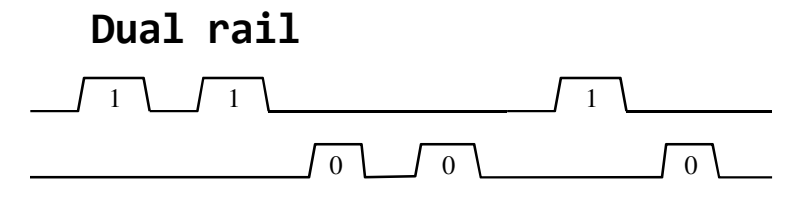

- Two wires with L(low) and H (high) per bit "LL" = "spacer", "LH" = "o", "HL" = "1"
- $\blacksquare$  n-bit data communication requires 2n wires
- Each bit is self-timed
- Other *delay-insensitive* codes exist (e.g. k-of-n)<br>and event-based signalling (choice criteria: pin and<br>power efficiency)

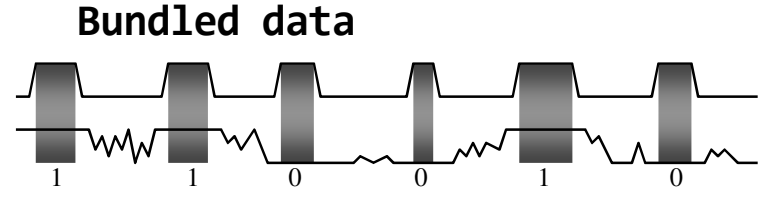

- Validity signal <sup>o</sup> Similar to an aperiodic local clock
- 
- $\blacksquare$  n-bit data communication requires n+1 wires
- Data wires may glitch when no valid
- Signaling protocols
	- level sensitive (latch)
	- <sup>□</sup> transition sensitive (register): 2-phase / 4-phase

#### Example: memory read cycle

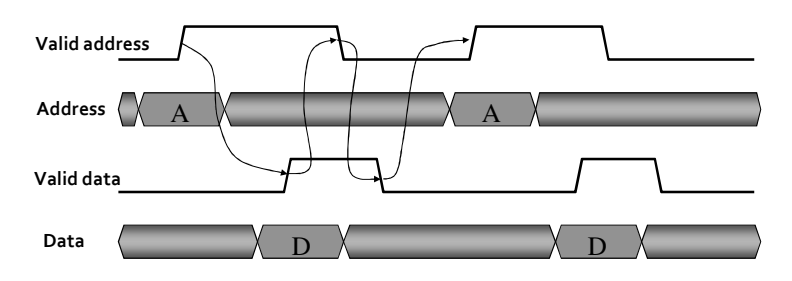

Transition signaling, 4-phase

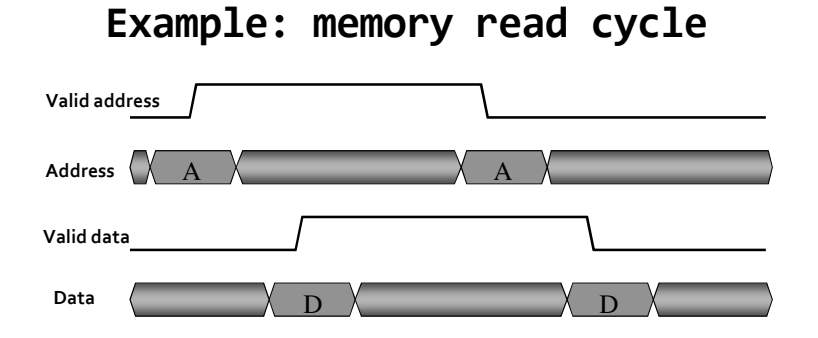

Transition signaling, 2-phase

#### Asynchronous modules

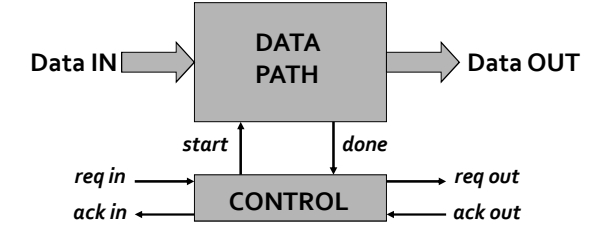

· Signaling protocol:

reqin+ start+ [computation] done+ reqout+ ackout+ ackin+ reqin-start- [reset] done- regout- ackout- ackin-

(more concurrency is also possible)

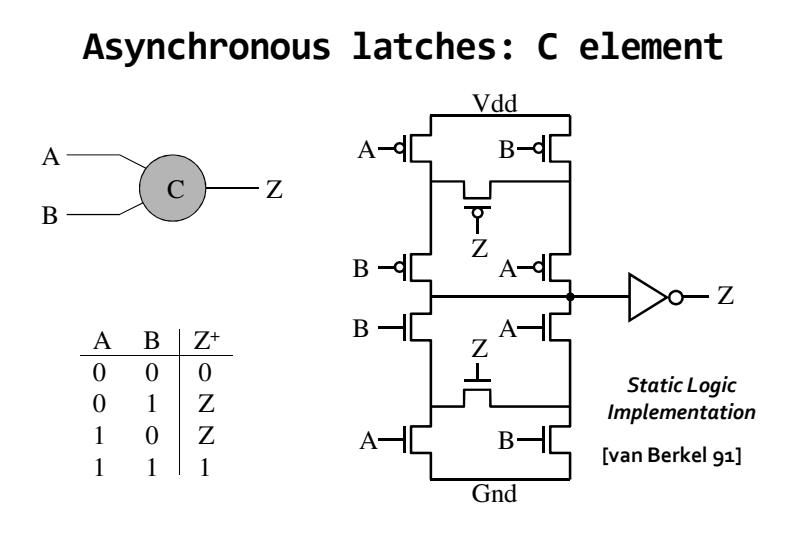

#### C-element: Other implementations

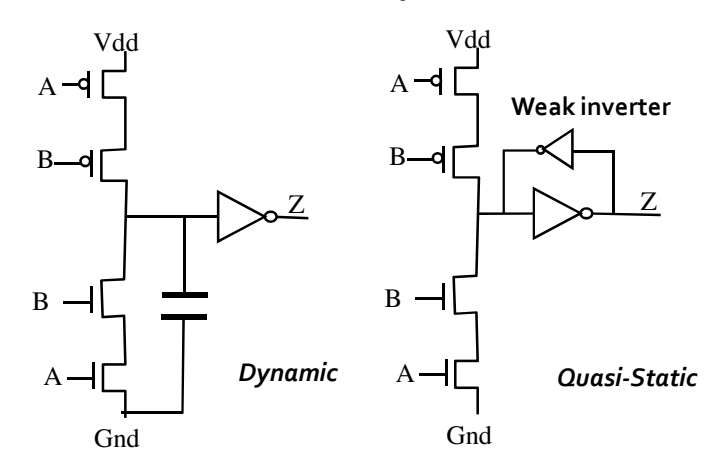

#### Dual-rail logic

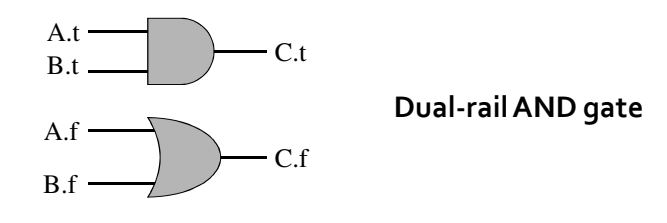

Valid behavior for monotonic environment

#### Completion detection

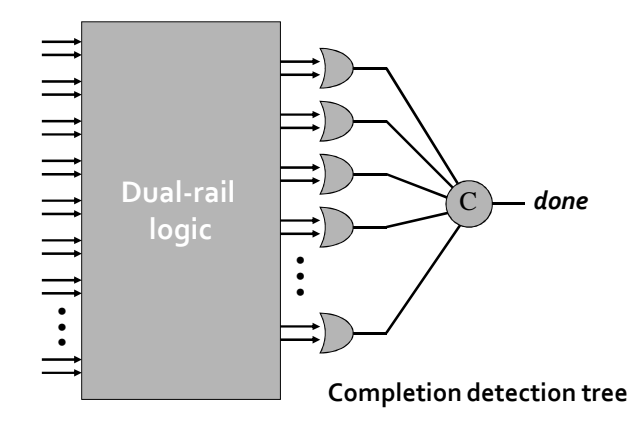

Differential cascode voltage switch logic

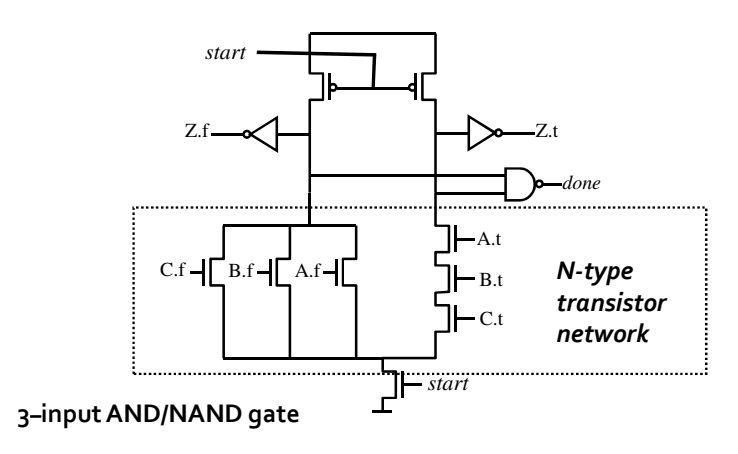

## Example of dual-rail design

- Asynchronous dual-rail ripple-carry adder (A. Martin, 1991)
	- <sup>o</sup> Critical delay is proportional to logN (N=number of bits)
	- <sup>D</sup> 32-bit adder delay (1.6m MOSIS CMOS): 11 ns versus 40 ns for synchronous
	- $\overline{P}$  Async cell transistor count = 34 versus synchronous =  $28$

## Bundled-data logic blocks

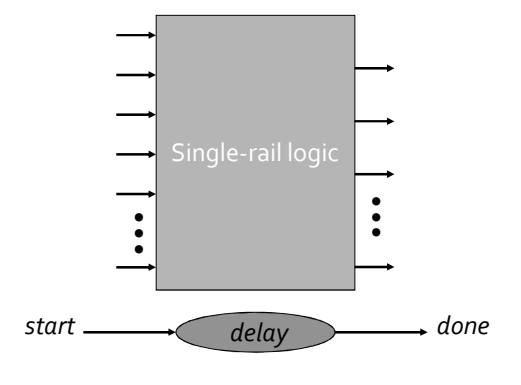

Conventional logic + matched delay

## Micropipelines (Sutherland 89)

Micropipeline (2-phase) control blocks

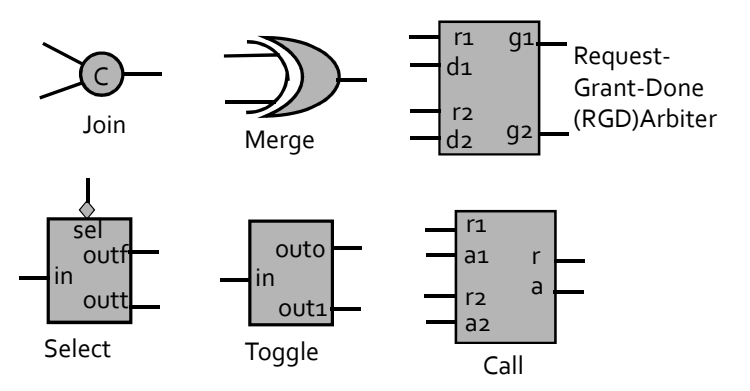

Data-path / Control

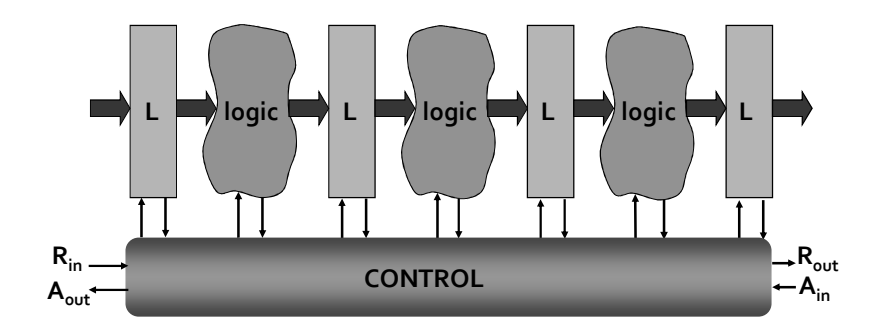

# Micropipelines (Sutherland 89)

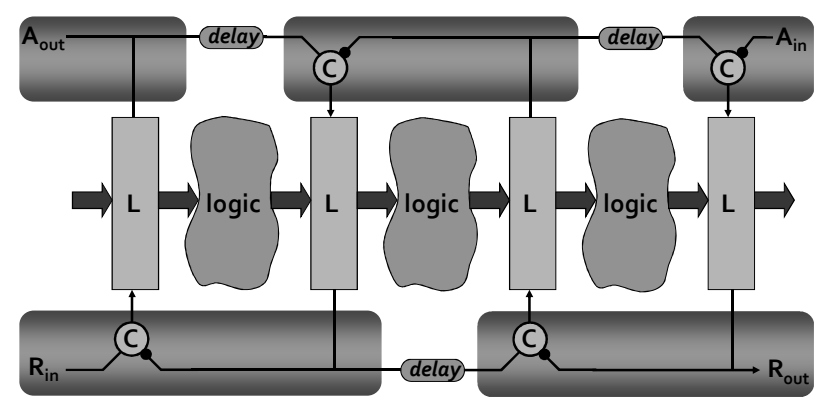

## Control specification

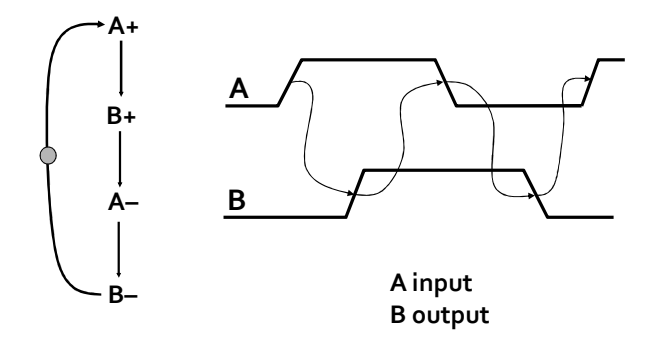

## Control specification

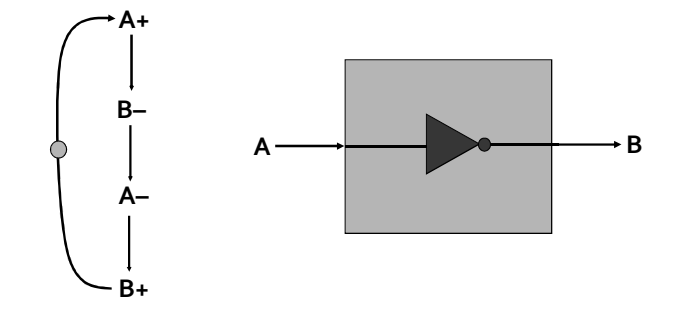

Control specification

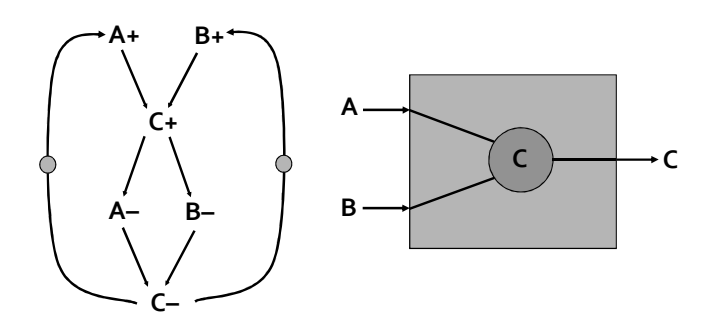

Control specification

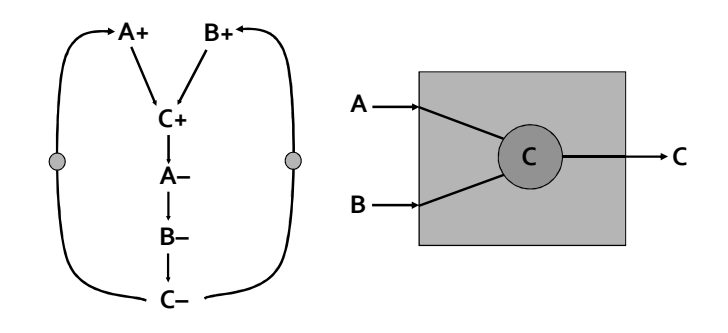

Control specification

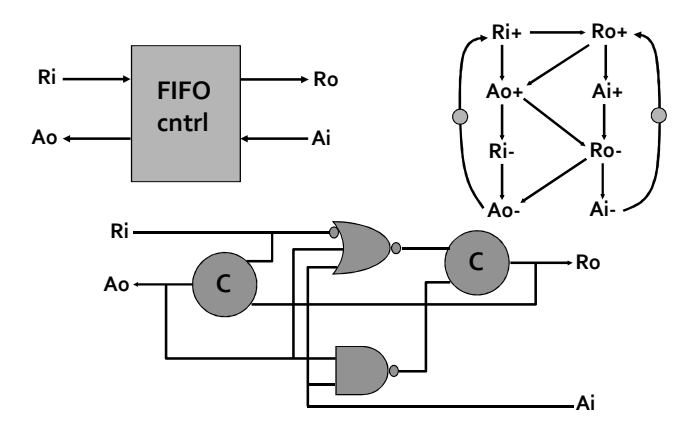

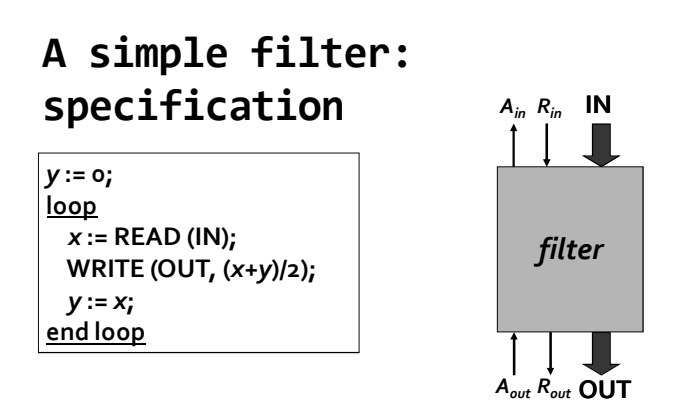

A simple filter: block diagram

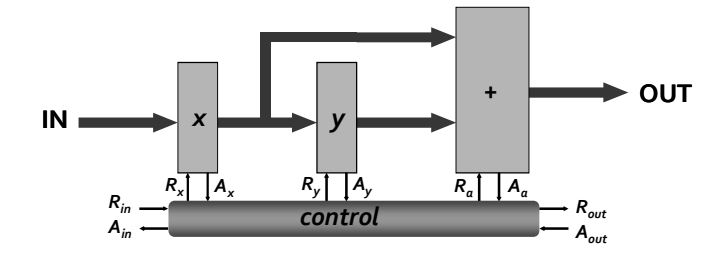

- x and y are level-sensitive latches (transparent when R=1)
- $\bullet$  + is a bundled-data adder (matched delay between  $R_a$  and  $A_a$ )
- $\bullet$   $R_{in}$  indicates the validity of IN
- After  $A_{in}$ + the environment is allowed to change IN
- $(R_{out}, A_{out})$  control a level-sensitive latch at the output

A simple filter: control spec.

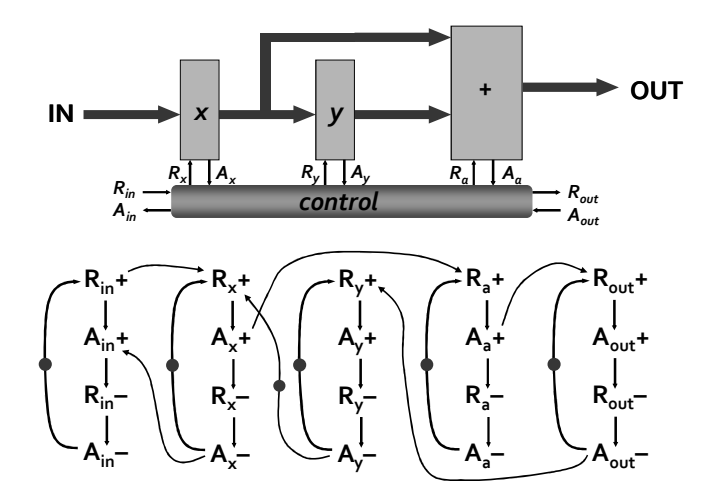

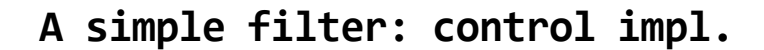

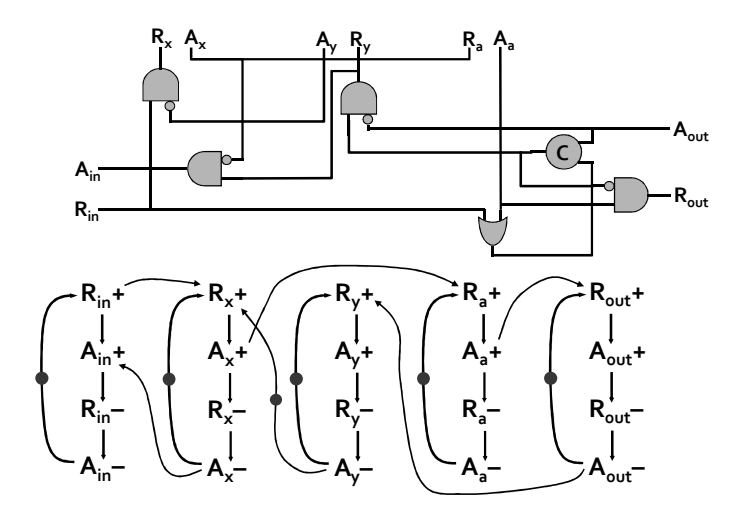

Taking delays into account

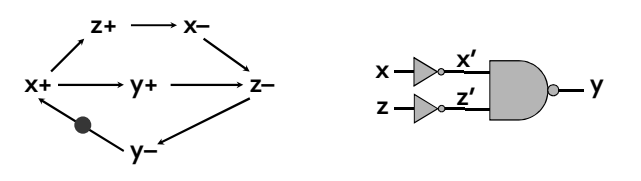

Delay assumptions: · Environment: 3 time units • Gates: 1 time unit

time: 3  $\mathbf{r}$  $5<sup>1</sup>$ 6  $7^{\circ}$ 9 10 12 13 14

## Taking delays into account

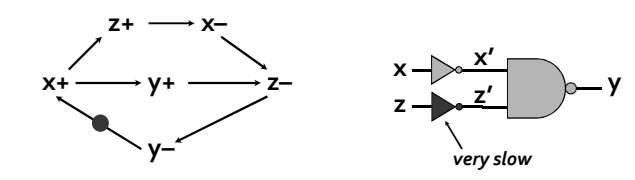

Delay assumptions: unbounded delays

events:  $x + \rightarrow x' - \rightarrow y + \rightarrow z + \rightarrow x - \rightarrow x' + \rightarrow y$ failure! time: 3 10 11 6  $\mathbf{q}$ 5

## WHY ASYNCHRONOUS

## Motivation (designer's view)

- Modularity for system-on-chip design
	- · Plug-and-play interconnectivity
- Average-case peformance
	- <sup>D</sup> No worst-case delay synchronization
- Many interfaces are asynchronous
	- <sup>□</sup> Buses, networks, ...

#### Motivation (technology aspects)

- Low power <sup>□</sup> Automatic clock gating
- Electromagnetic compatibility <sup>D</sup> No peak currents around clock edges
- Security
	- <sup>D</sup> No 'electro-magnetic difference' between logical 'o' and '1'in dual rail code
- Robustness
	- <sup>□</sup> High immunity to technology and environment variations (temperature, power supply, ...)

## Dissuasion

- Concurrent models for specification
	- <sup>□</sup> CSP, Petri nets, ...: no more FSMs
- · Difficult to design
	- <sup>□</sup> Hazards, synchronization
- Complex timing analysis
	- · Difficult to estimate performance
- Difficult to test
	- <sup>D</sup> No way to stop the clock

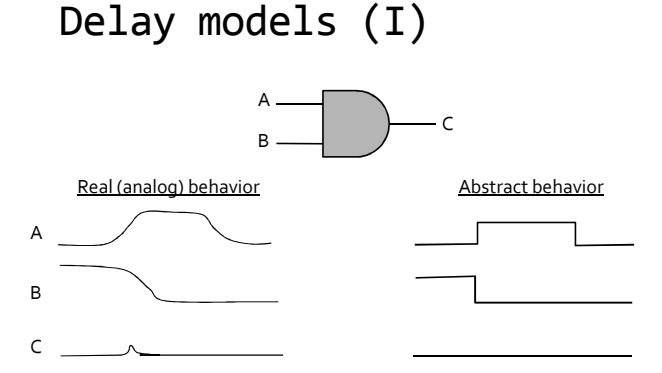

Abstractions are necessary to define delay models manageable for design, synthesis and verification. Abstractions introduce optimistic and pessimistic simplifications that must be carefully taken into account.

Delay models (II)

• Separation between functionality and timing [Muller]

SYNTHESIS OF ASYNCHRONOUS

**CIRCUITS FROM PETRI NETS** 

- <sup>□</sup> Every gate has a zero-delay atomic evaluator (Boolean function)
- <sup>□</sup> A delay is associated to every output (gate delay model) or every input (wire delay model)
- <sup>D</sup> Delays can be:
	- Unbounded (arbitrary finite delays)
	- · Bounded (within given min/max bounds)

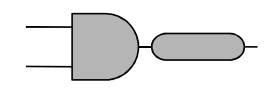

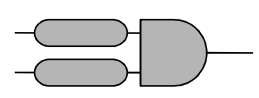

Gate delay model

Wire delay model

## Delay models (III)

" Gate delay model: delays in gates, no delays in wires

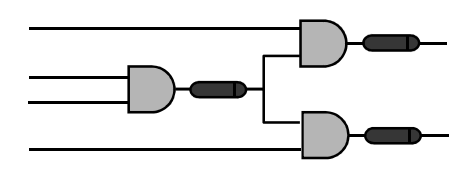

" Wire delay model: delays in gates and wires

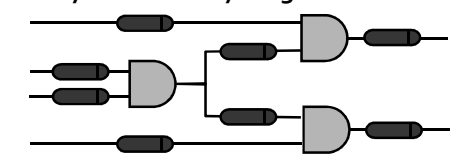

## Delay models (IV)

- Speed-independent circuit: hazard-free under the unbounded gate delay model
- Delay-insensitive circuit: hazard-free under the unbounded wire delay model
- Quasi-delay -insensitive circuit: delay-insensitive with some isochronic forks

#### Speed-independent model

- Pessimistic, since delays are typically bounded
- Optimistic, since it assumes isochronic forks (negligible skew wrt the receiving gate delays)
- Efficient synthesis methods exist

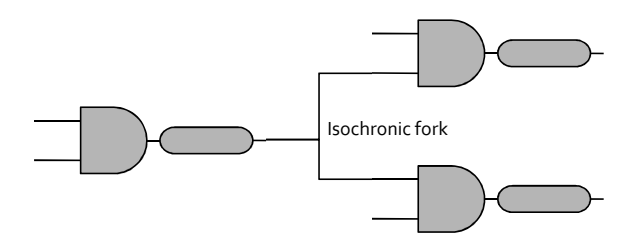

#### Fundamental mode of operation

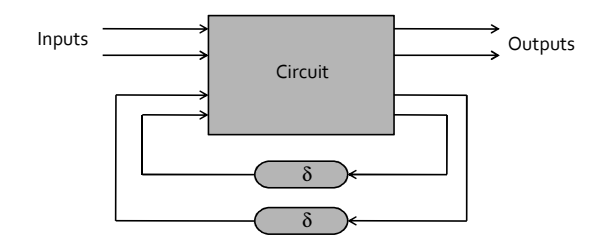

[Huffman 1964]: The circuit/environment interact with two phases (1) The environment sends inputs to the circuit (2) The circuit computes the outputs and the state signals

The environment does not send new inputs until the circuit stabilizes

Normal Fundamental Mode: Only one input changes at each communication cycle

#### Input/Output mode of operation

- Computation and communication can overlap (according to some specified protocol)
- Event-based specification models are often used to describe the behavior (e.g., Petri nets).

This tutorial will cover the synthesis of speed-independent circuits that work under the I/O mode of operation and are specified using Petri nets.

#### Delay models for async. circuits

- " Bounded delays (BD): realistic for gates and wires.
	- <sup>□</sup> Technology mapping is easy, verification is difficult
- " Speed independent (SI): Unbounded (pessimistic) delays for gates and "negligible" (optimistic) delays for wires.
	- <sup>□</sup> Technology mapping is more difficult, verification is easy
- Delay insensitive (DI): Unbounded (pessimistic) delays for gates and wires.
	- <sup>□</sup> DI class (built out of basic gates) is almost empty
- Quasi-delay insensitive (QDI): Delay insensitive except for critical wire forks (isochronic forks).
	- <sup>o</sup> In practice it is the same as speed independent

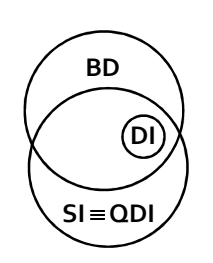

## Outline

- Overview of the synthesis flow
- Specification
- State graph and next-state functions
- State encoding
- · Implementability conditions
- · Speed-independent circuit <sup>□</sup> Complex gates
	- <sup>□</sup> C-element architecture
- Review of some advanced topics

#### Book and synthesis tool

- · J. Cortadella, M. Kishinevsky, A. Kondratyev, L. Lavagno and A. Yakovlev, Logic synthesis for asynchronous controllers and interfaces, Springer-Verlag, 2002
- petrify: http://www.lsi.upc.es/petrify

## Design flow

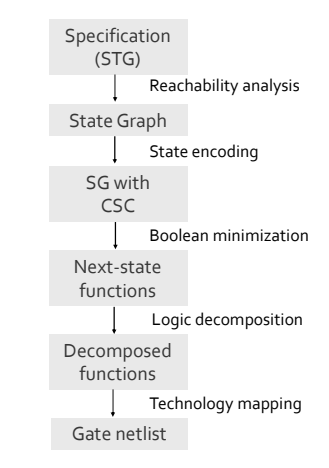

#### Specification

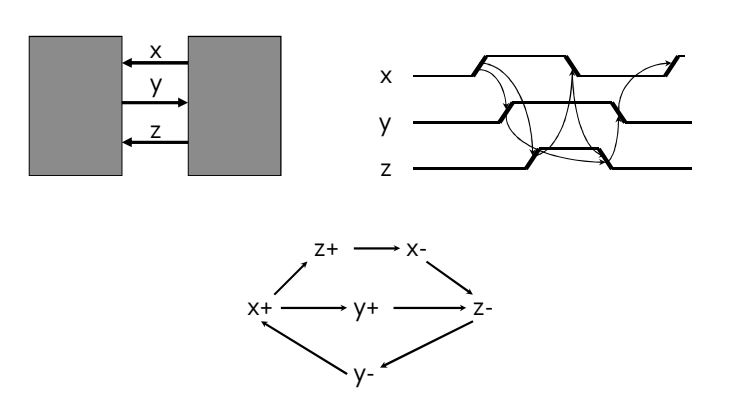

Signal Transition Graph (STG)

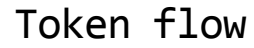

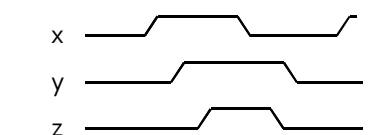

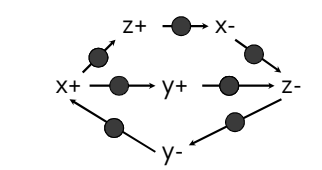

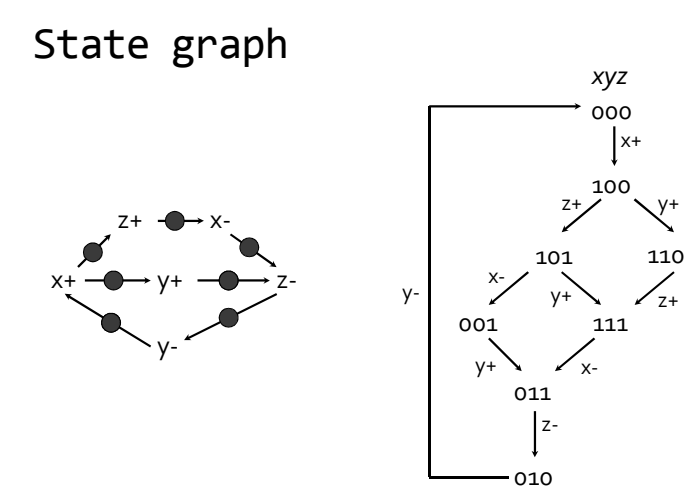

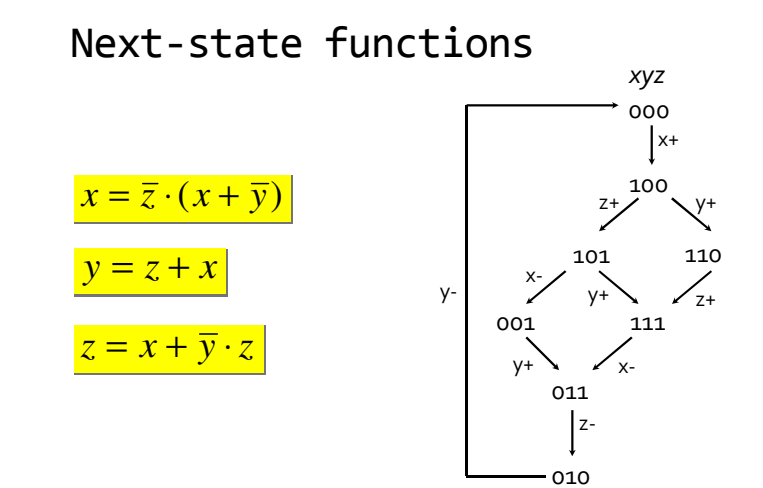

## Gate netlist

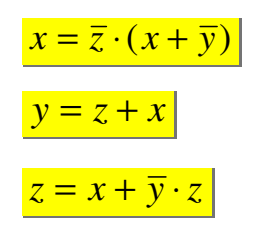

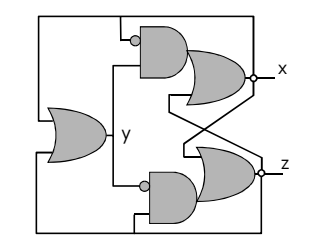

## Design flow

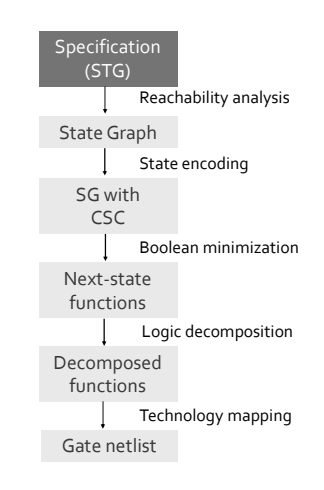

VME bus

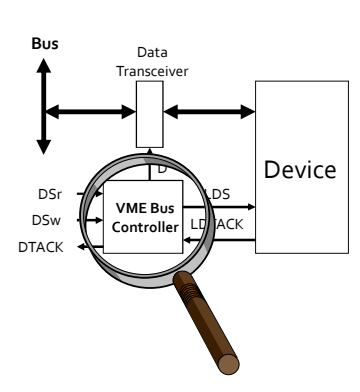

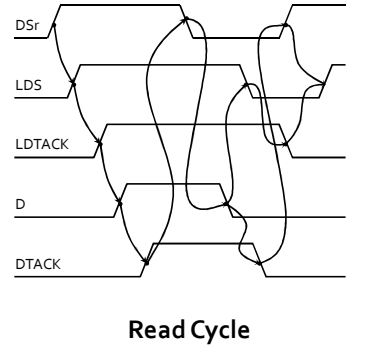

STG for the READ cycle

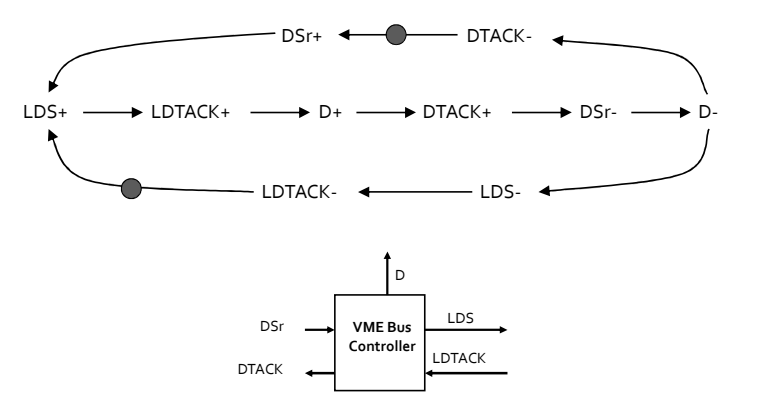

Choice: Read and Write cycles

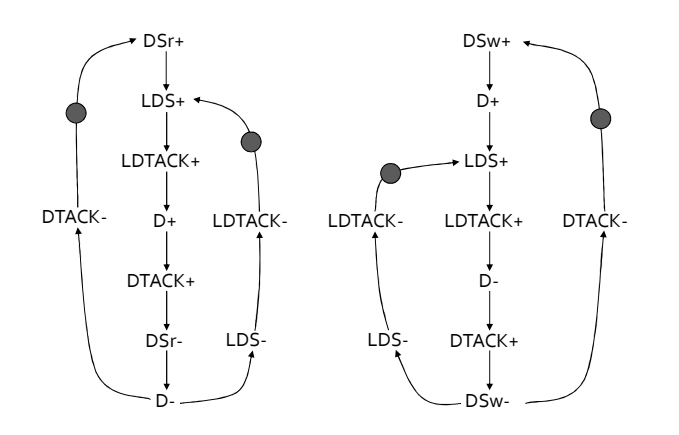

## Circuit synthesis

- Goal:
	- <sup>□</sup> Derive a hazard-free circuit under a given delay model and mode of operation

#### Choice: Read and Write cycles

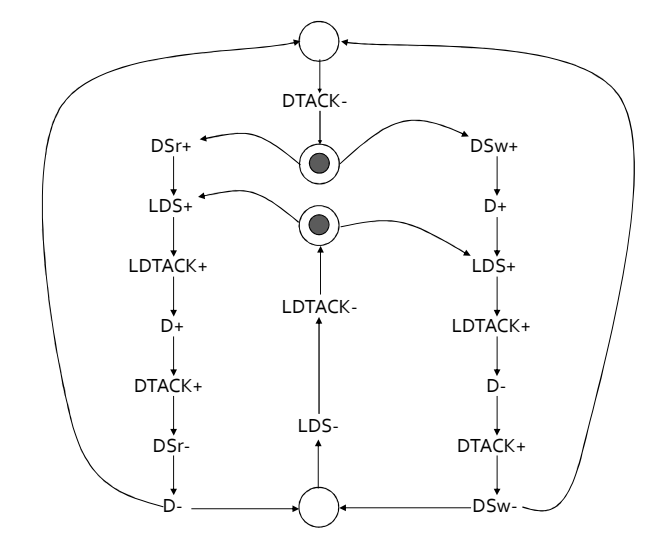

## Speed independence

- · Delay model
	- <sup>□</sup> Unbounded gate / environment delays
	- <sup>□</sup> Certain wire delays shorter than certain paths in the circuit
- Conditions for implementability:
	- <sup>□</sup> Consistency
	- <sup>□</sup> Complete State Coding
	- <sup>□</sup> Persistency

## Design flow

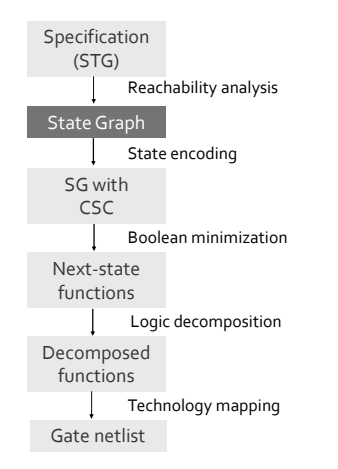

STG for the READ cycle

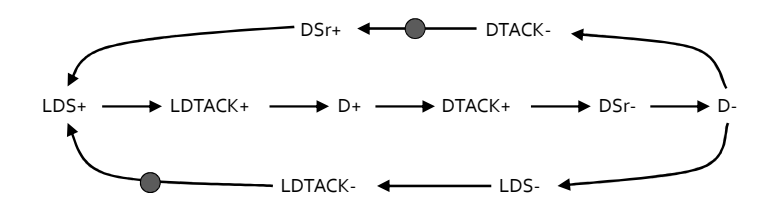

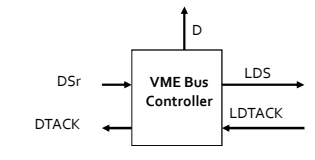

Binary encoding of signals

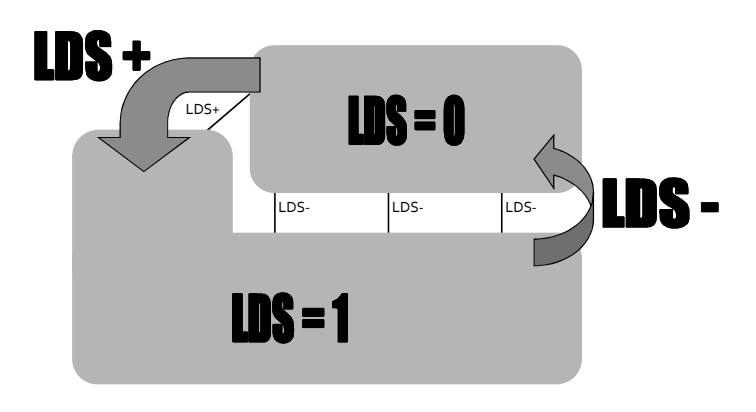

Binary encoding of signals

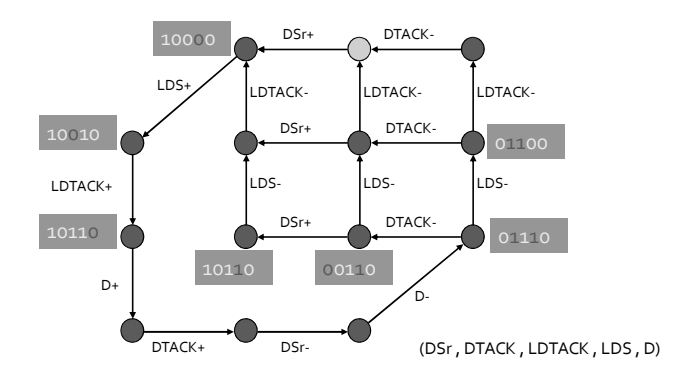

#### Excitation / Quiescent Regions

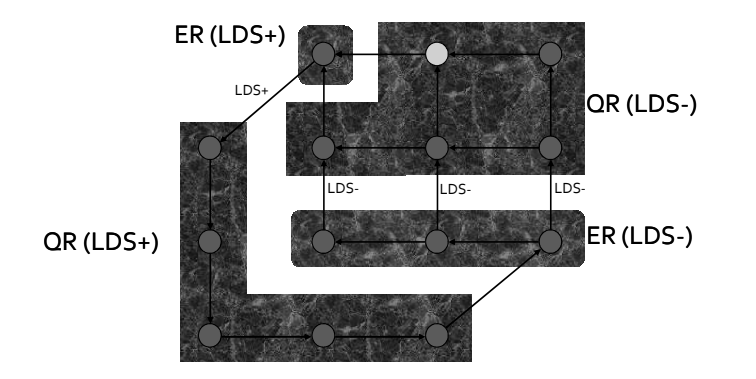

#### Next-state function

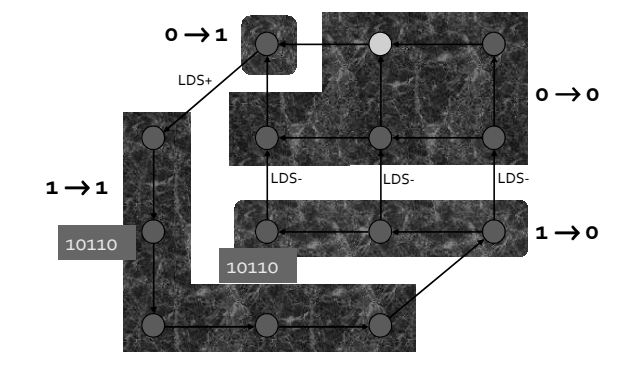

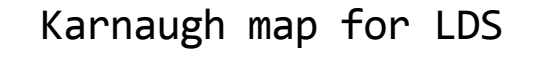

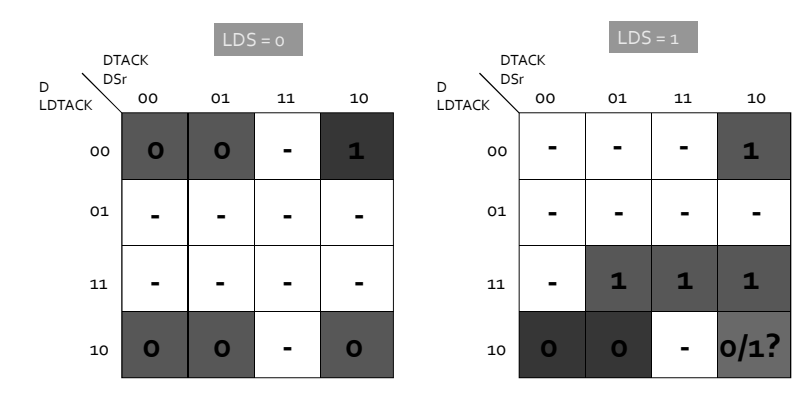

## Design flow

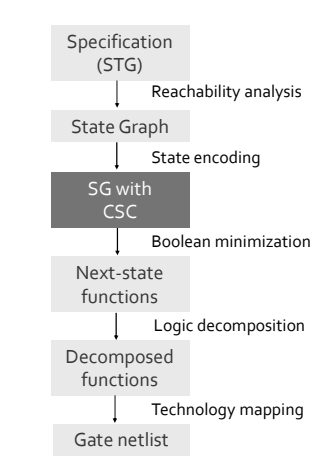

#### Concurrency reduction

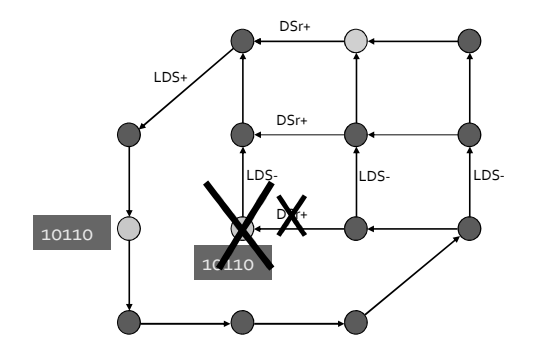

#### Concurrency reduction

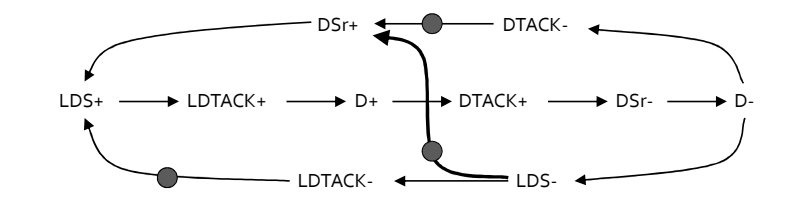

State encoding conflicts

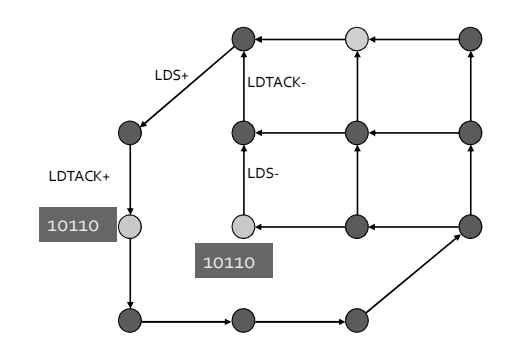

Signal Insertion

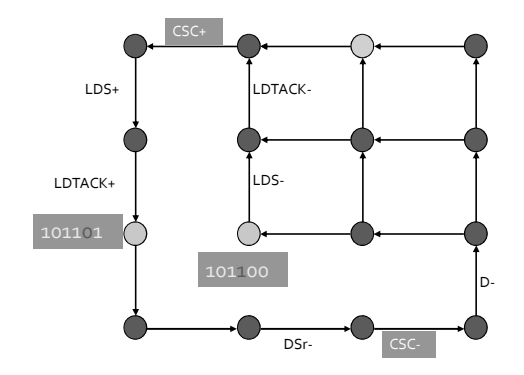

#### Design flow

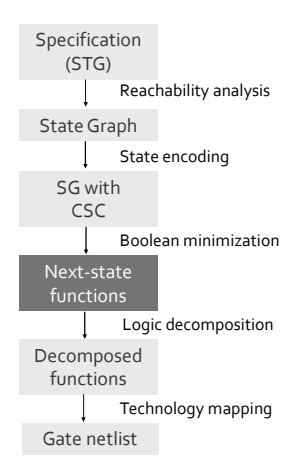

Complex-gate implementation

 $LDS = D + csc$  $DTACK=D$  $D = LDTACK$  csc  $\csc = DSr \cdot (\csc + LDTACK)$ 

#### Implementability conditions

- Consistency
	- <sup>□</sup> Rising and falling transitions of each signal alternate in any trace
- Complete state coding (CSC)
	- <sup>D</sup> Next-state functions correctly defined
- Persistency
	- <sup>D</sup> No event can be disabled by another event (unless they are both inputs)

#### Implementability conditions

■ Consistency + CSC + persistency

• There exists a speed-independent circuit that implements the behavior of the STG

(under the assumption that ay Boolean function can be implemented with one complex gate)

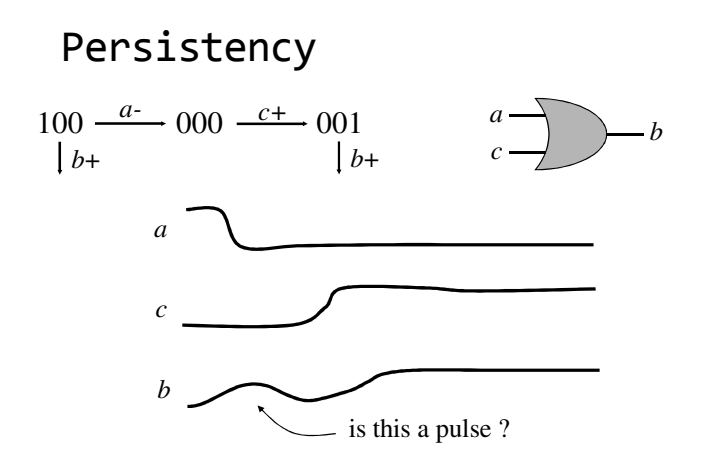

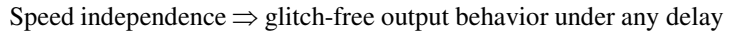

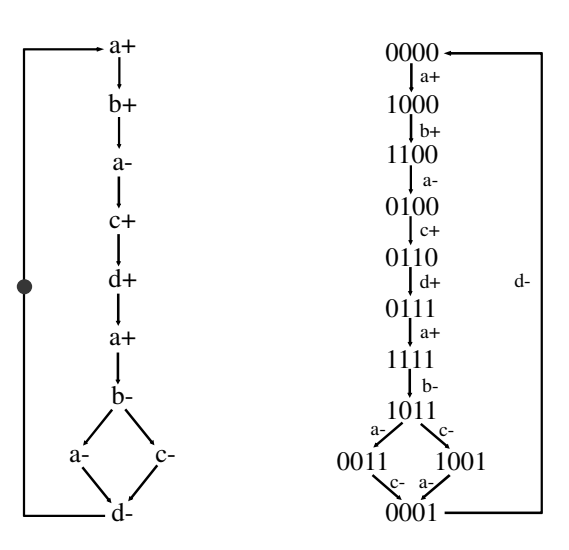

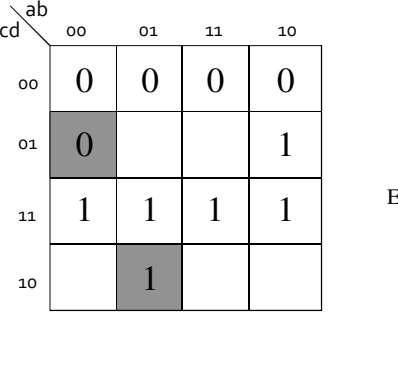

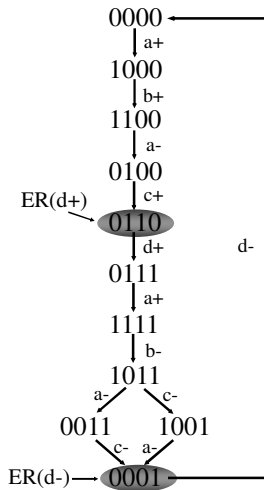

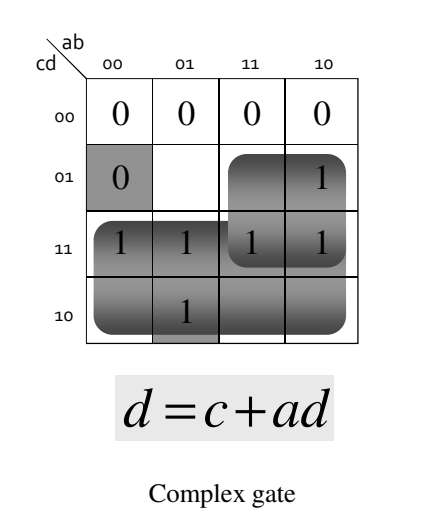

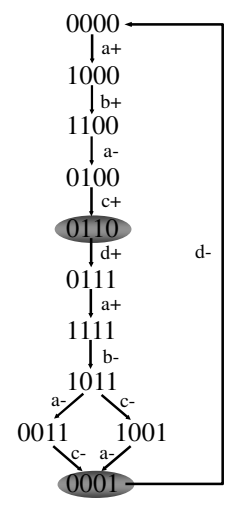

#### Implementation with C elements

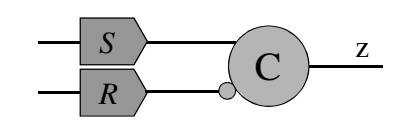

- $\bullet\bullet\bullet\to S+\to z+\to S-\to R+\to z-\to R-\to\bullet\bullet\bullet$
- *S* (set) and *R* (reset) must be mutually exclusive
- *S* must cover *ER(z+)* and must not intersect *ER(z-)* <sup>∪</sup> *QR(z-)*
- *R* must cover *ER(z-)* and must not intersect *ER(z+)* <sup>∪</sup> *QR(z+)*

0000

a+

b+

 $-c+$ 

0111 11111011

 $\lfloor b - \rfloor$ 

a-

0001

c-

0011

a-

 $d+$  d-

1001

ca+<br>1<br>1<br>1 c

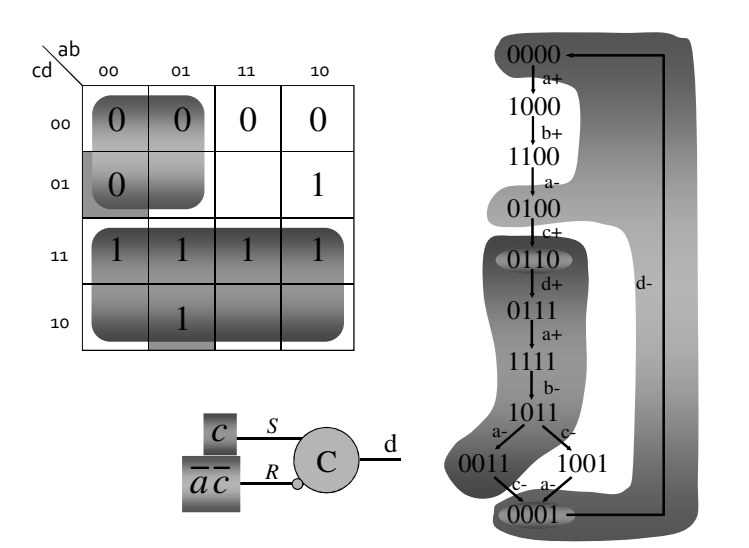

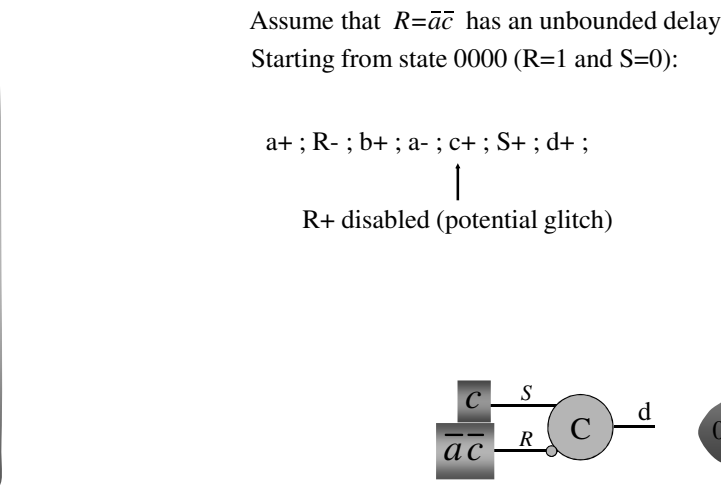

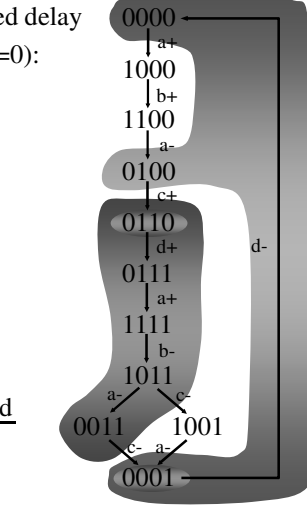

 $\frac{c}{a\overline{c}}\frac{s}{R}$   $\left(\overline{c}\right)^{d}$ 

but ...

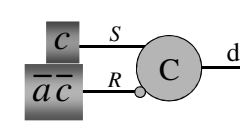

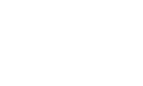

12

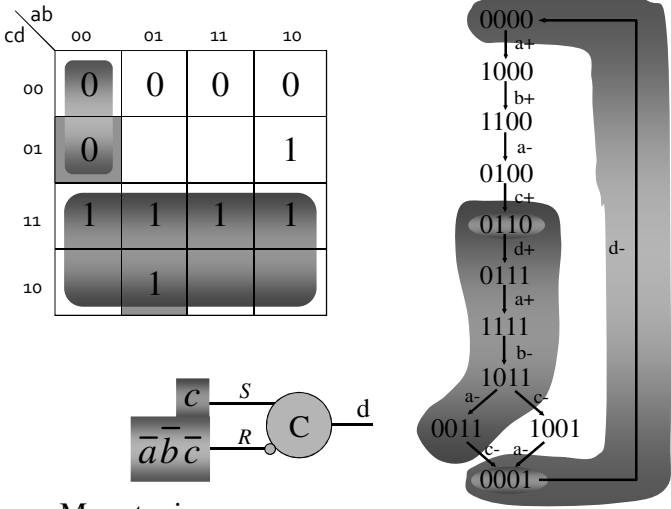

C-based implementations

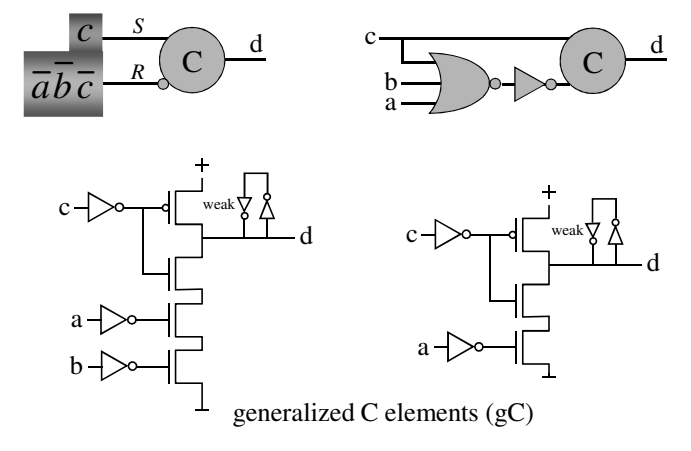

Monotonic covers

## Speed-independent implementations

- Implementability conditions
	- □ Consistency
	- □ Complete state coding
	- □ Persistency
- $\blacksquare$  Circuit architectures
	- □ Complex (hazard-free) gates
	- $\,$   $\,$  C elements with monotonic covers

。..

## Synthesis exercise

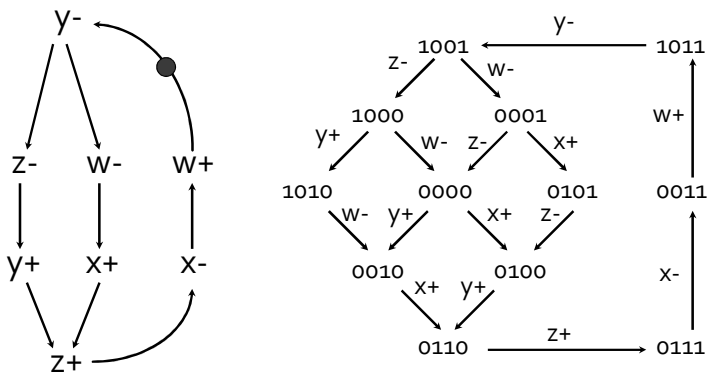

Derive circuits for signals *<sup>x</sup>* and *<sup>z</sup>* (complex gates and monotonic covers)

#### 13

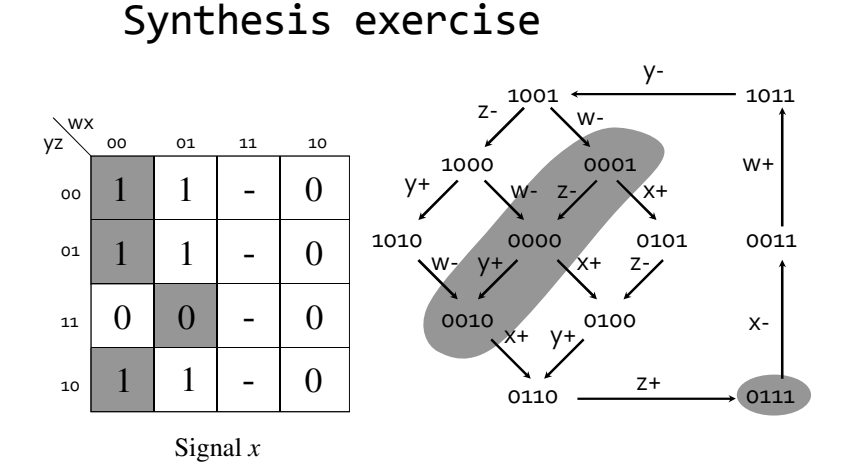

Synthesis exercise

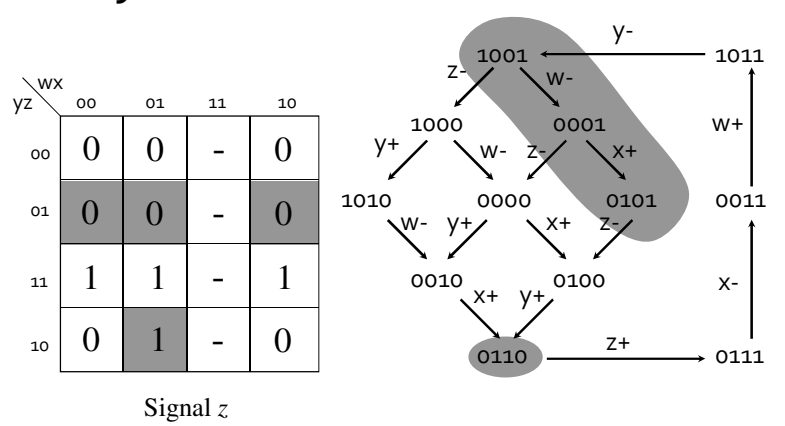

Logic decomposition: example

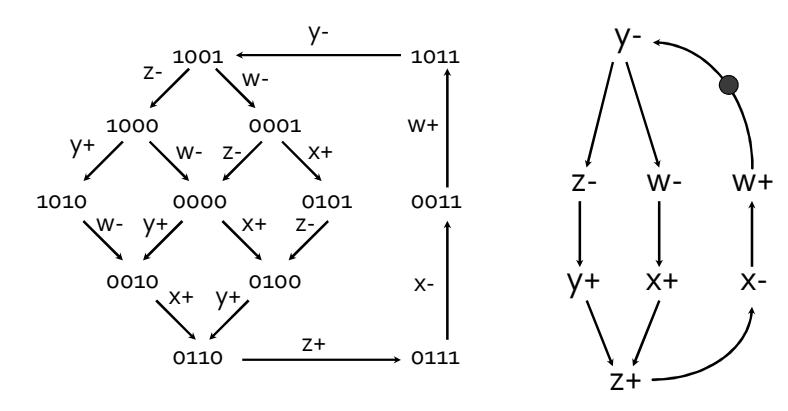

Logic decomposition: example

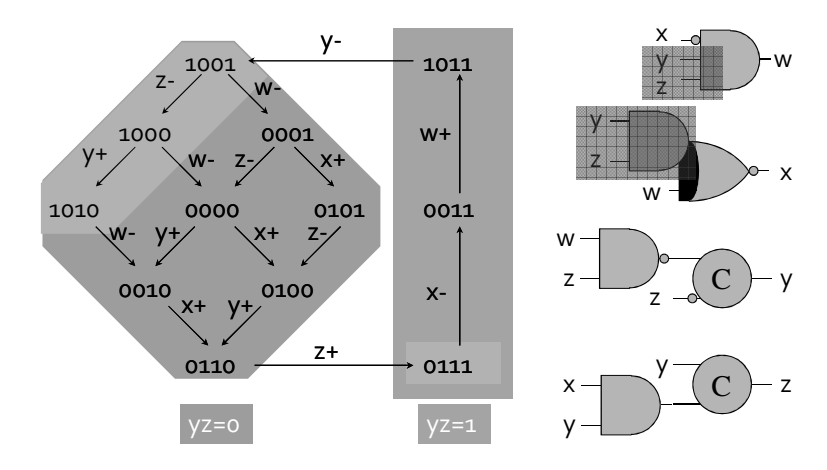

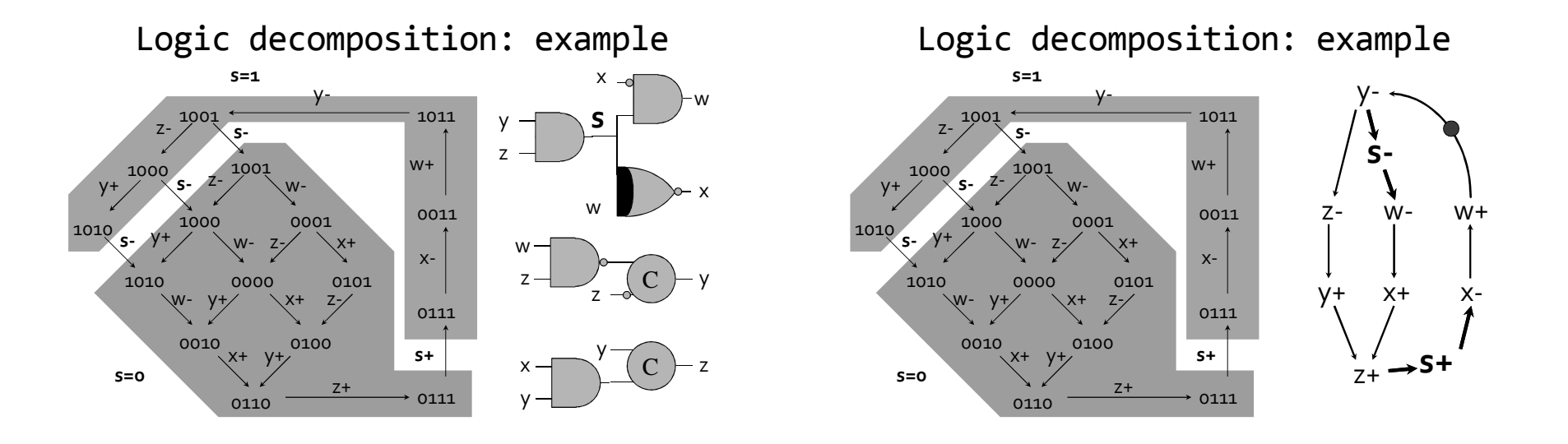

Speed-independent Netlist

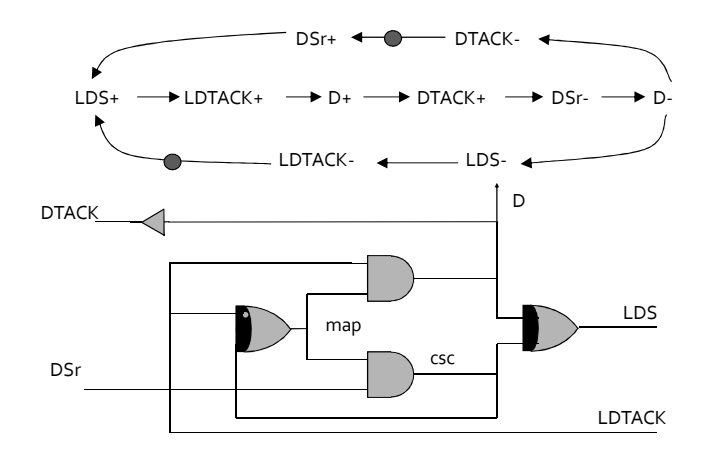

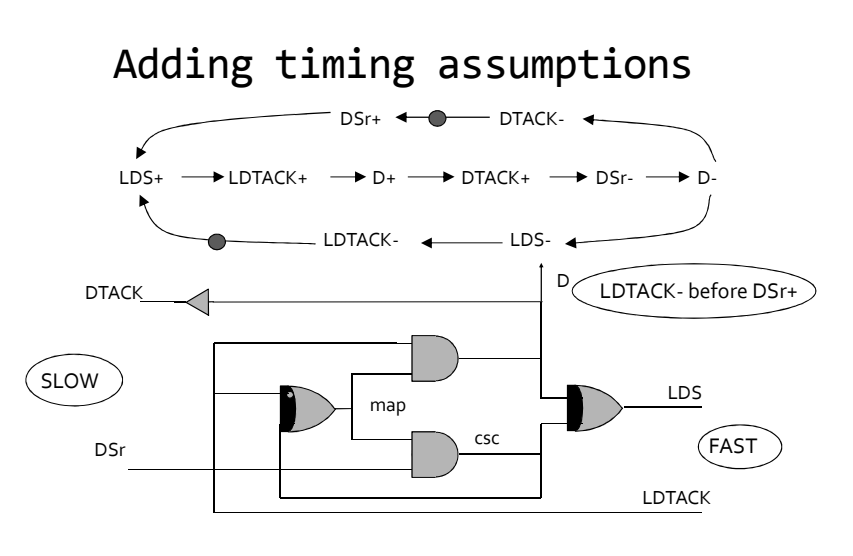

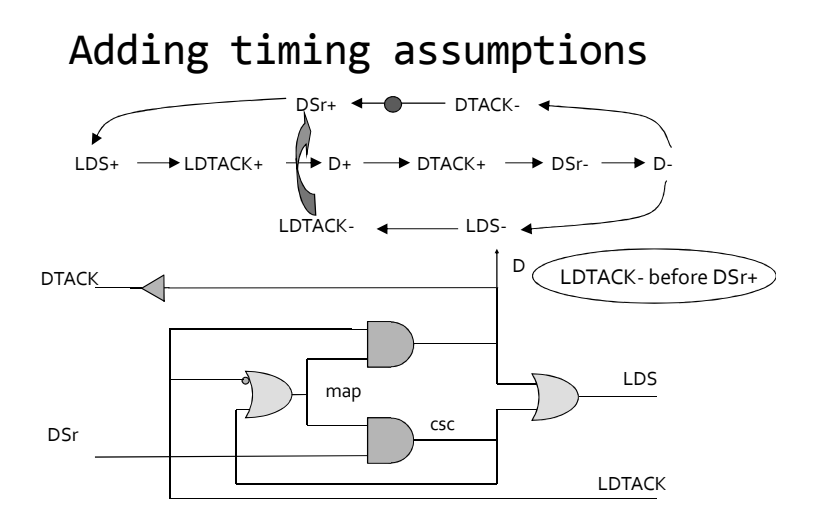

State space domain

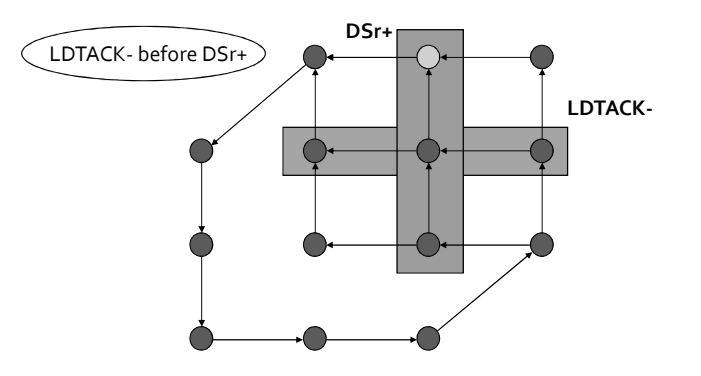

State space domain

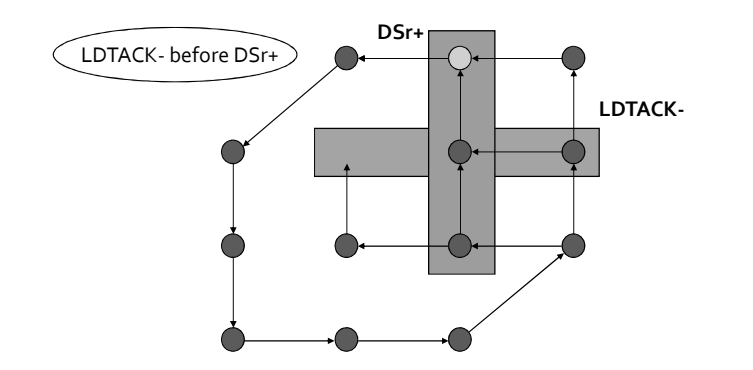

State space domain

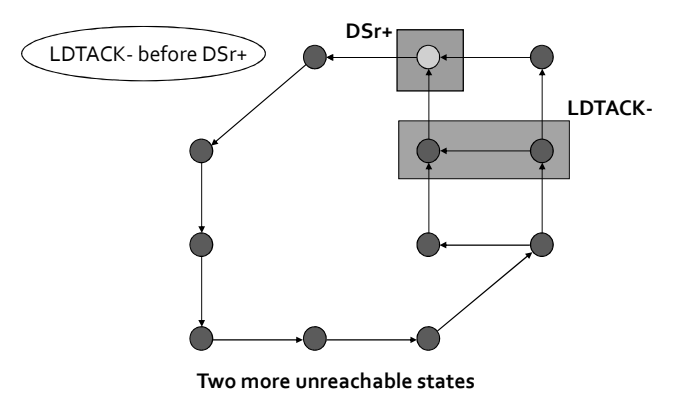

#### Boolean domain

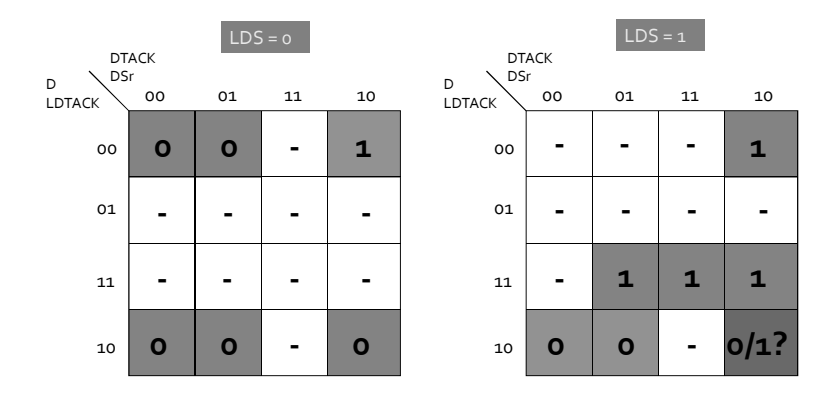

#### Boolean domain

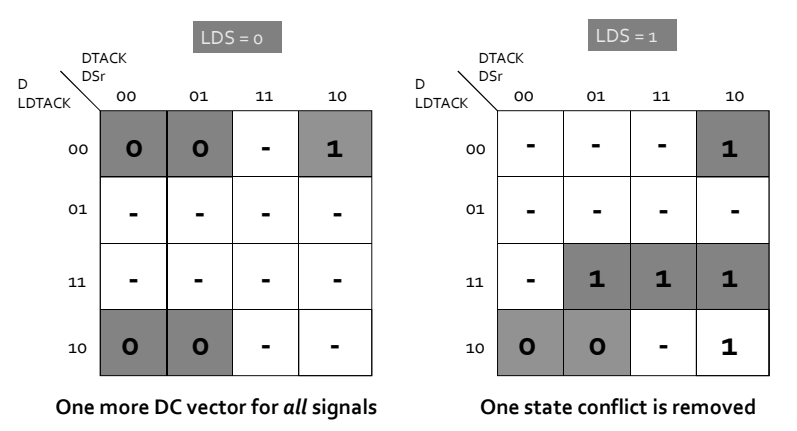

Netlist with one constraint  $\bullet$  $-$  DTACK- $DSr+ LDS+$   $\longrightarrow$   $LDTACK+$  $+$  D+  $\longrightarrow$  DTACK+  $\longrightarrow$  DSr-  $\rightarrow$  $\rightarrow$  D- $LDTACK \overline{\phantom{a}}$  LDS-D **DTACK** LDS map cs DSr

LDTACK

Netlist with one constraint

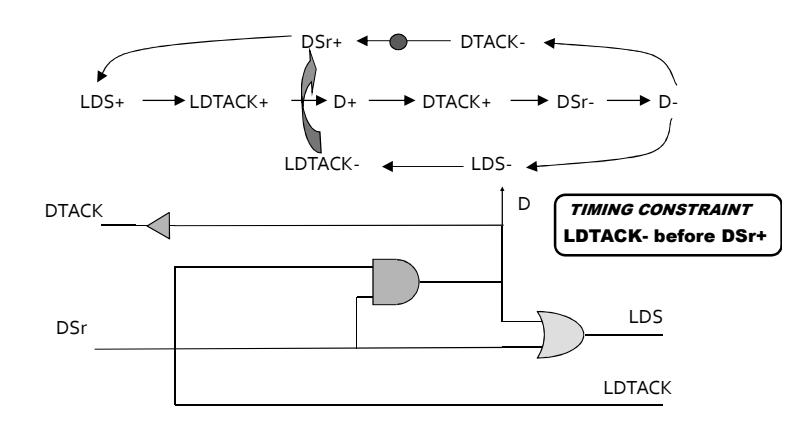

## Signal insertion

- New signals need to be inserted to solve some synthesis problems (e.g., state encoding, logic decomposition)
- For each signal s, the events s+ and s- must be inserted while preserving certain behavioral properties (consistency, persistency).
- Each new signal determines a new partition of states ( $s=0$ ,  $s=1$ )

## Signal insertion

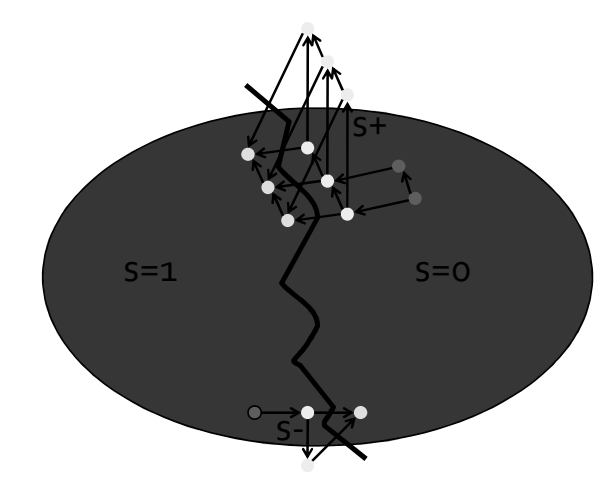

#### From state graphs to Petri nets

- A state graph may require transformations to meet certain properties (e.g., state encoding).
- The visualization of a state graph is not very informative. Event-based specifications explicitly represent the relations between events.
- Resort to the theory of regions

#### From state graphs to Petri nets

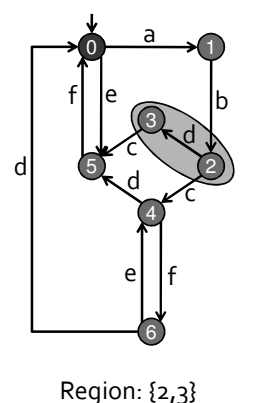

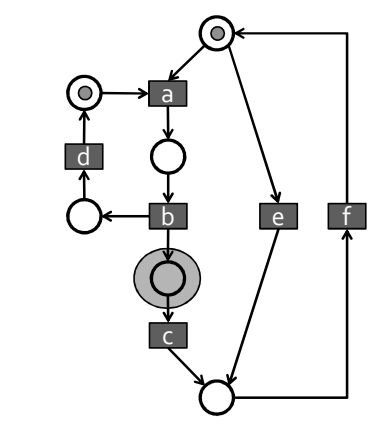

From state graphs to Petri nets

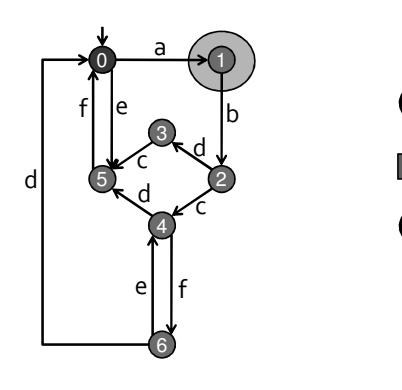

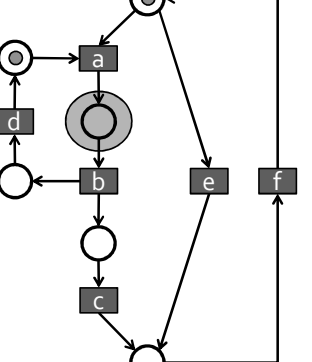

 $\lceil f \rceil$ 

Region: {1}

#### From state graphs to Petri nets

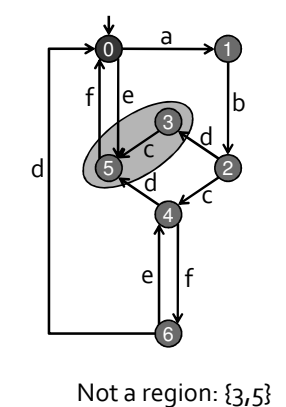

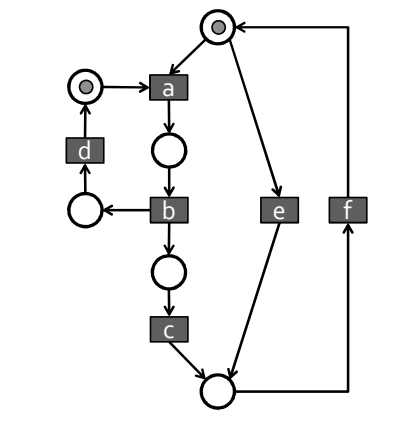

From state graphs to Petri nets

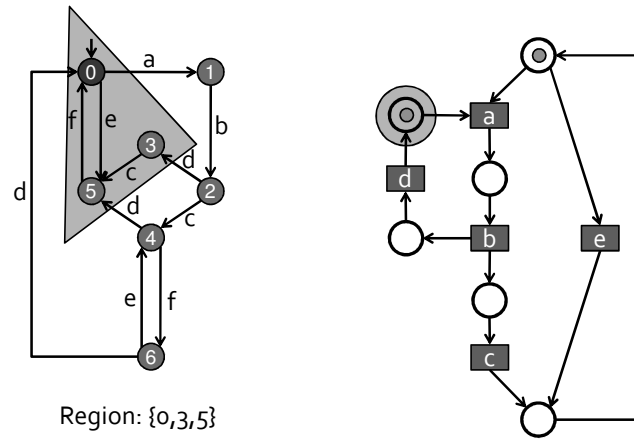

## Theory of regions

- Region: all arcs of any event have the same relationship with the region (enter, exit, no cross).
- Minimal region: not included in any other region
- Pre-/post-region of an event: region such that the event exits/enters the region
- Property: excitation closure
	- <sup>□</sup> The intersection of all pre-regions of an event is the excitation region of the event

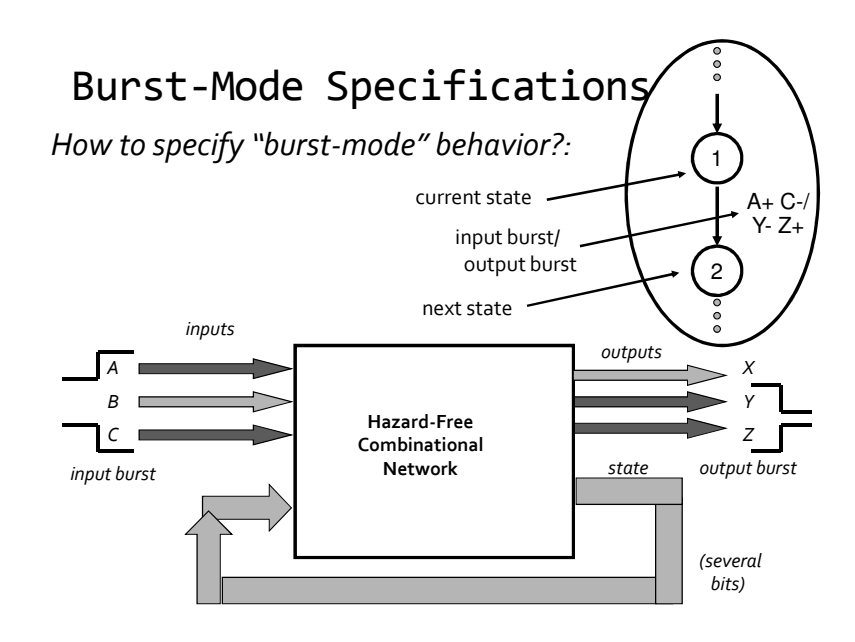

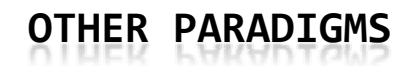

Thanks to Steve Nowick (Columbia Univ.)

## Burst-Mode Specifications

Example: Burst-Mode (BM) Specification:

- Inputs in specified "*input burst"* can arrive in any order and at any time

- After all inputs arrive, generate "output burst"

#### Note:

-input bursts: must be non-empty (at least 1 input per burst)

-output bursts: may be empty

(o or more outputs per burst)

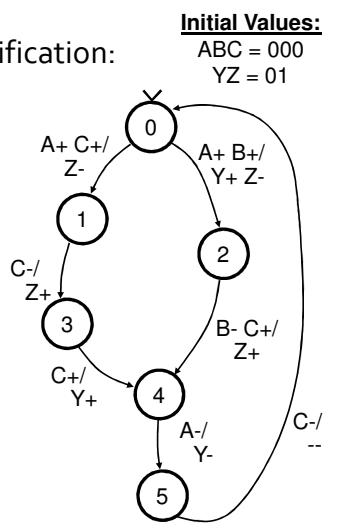

## Burst-Mode Specifications

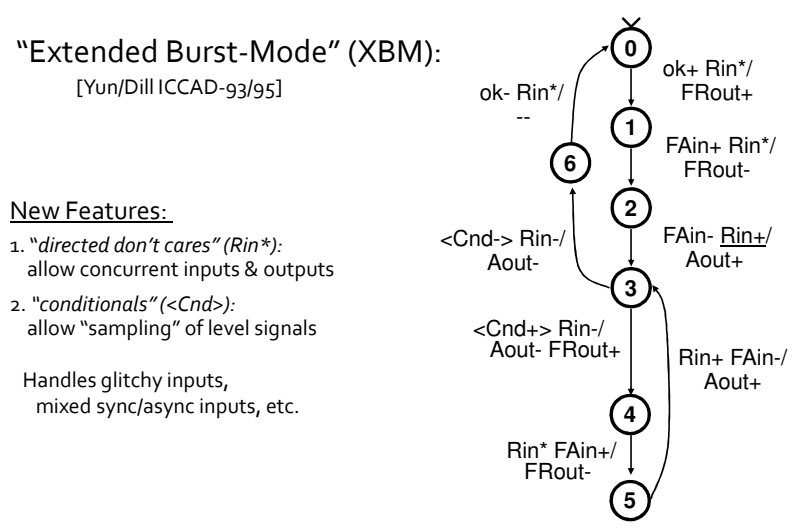

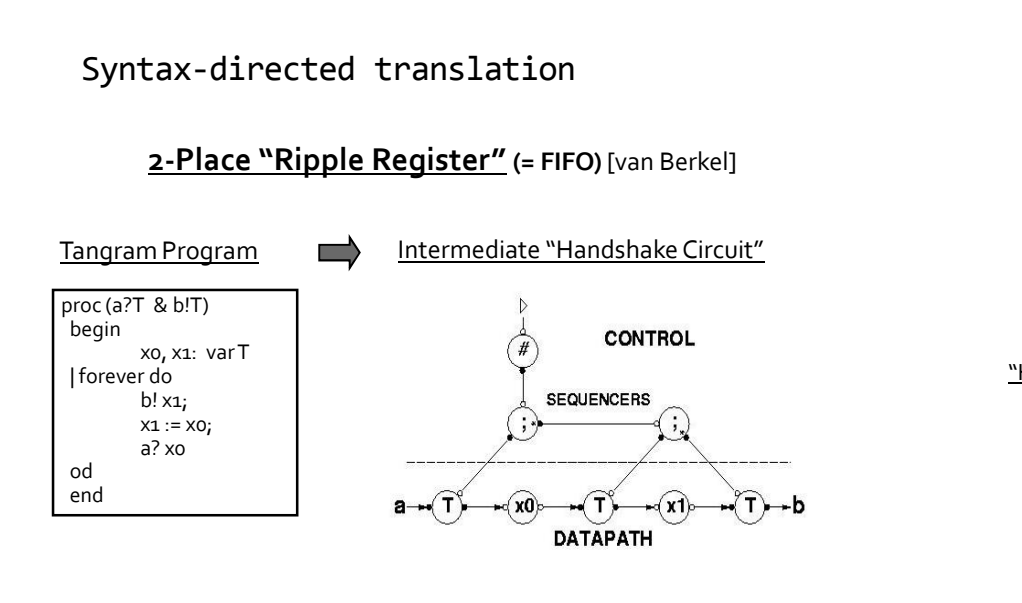

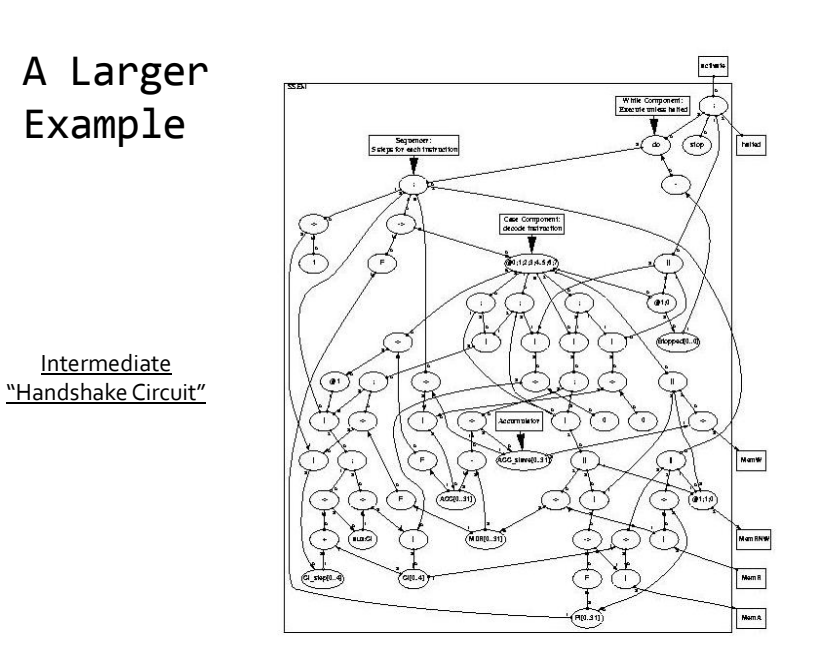

Background: Channel-Based Communication

> active port passive port  $02$  $01$ Channel A

Components communicate using "4-phase handshaking"

❖ O1: initiates communication

❖ O2: completes communication

Channel impltn. => use 2 wires:

req => start operation

ack => operation done

(... can be extended to handle data)

Active phase req ack

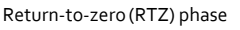

#### Handshake Components: Sequencer

2-Way Sequencer: activated on channel P; then activates 2 processes in sequence on channels A1 and A2

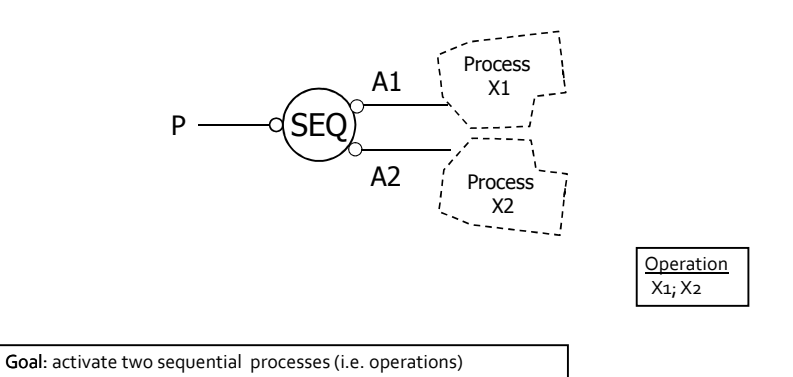

#### Handshake Components: PAR Component

#### PAR Component: activated on channel P;

then activates 2 processes in parallel on channels A1 and A2

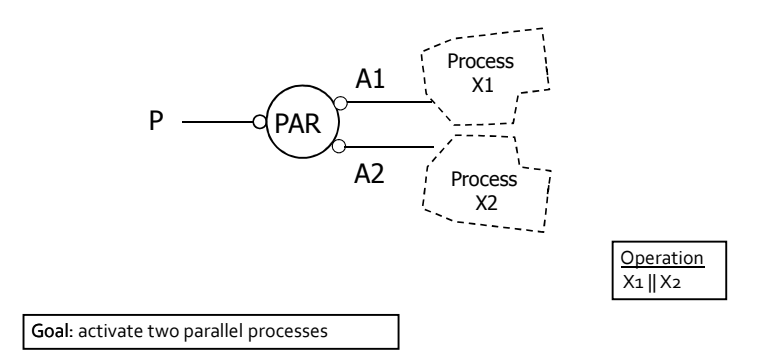

#### Intermediate Representation

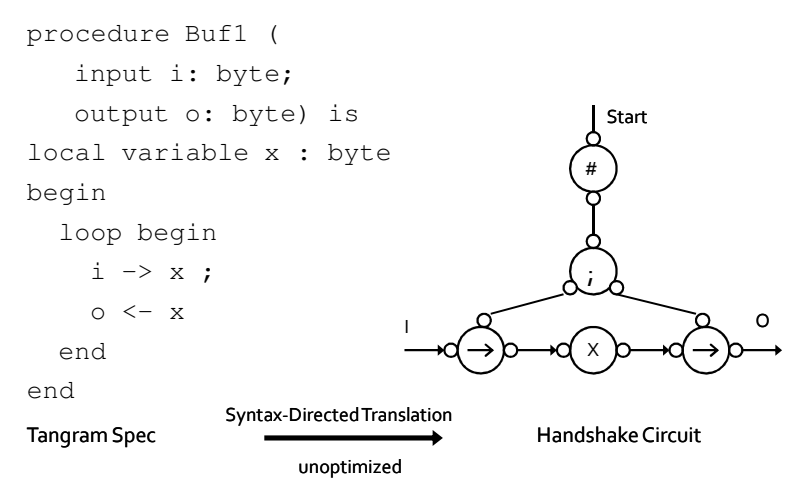

#### Conclusions

- STGs have a high expressiveness power at a low level of granularity (similar to FSMs for synchronous systems)
- Synthesis from STGs can be fully automated
- Synthesis tools often suffer from the state explosion problem (symbolic techniques are used)
- The theory of logic synthesis from STGs can be found in:

J. Cortadella, M. Kishinevsky, A. Kondratyev, L. Lavagno and A. Yakovlev, Logic Synthesis of Asynchronous Controllers and Interfaces, Springer Verlag, 2002.
# Structural methods for synthesis of large specifications

# Outline

- Structural theory of Petri nets
	- Marking equation
	- $\blacksquare$  Invariants
- $\triangleright$  ILP methods based on the marking equation
	- Detection of state encoding conflicts
	- Synthesis
- ► Methods based on unfoldings

Thanks to Josep Carmona and Victor Khomenko

# State space explosion problem

- $\blacktriangleright$  Even in bounded nets, the state space can be exponential on the size of the net
	- Concurrency (explosion of interleavings)

# Event-based vs. State-based model

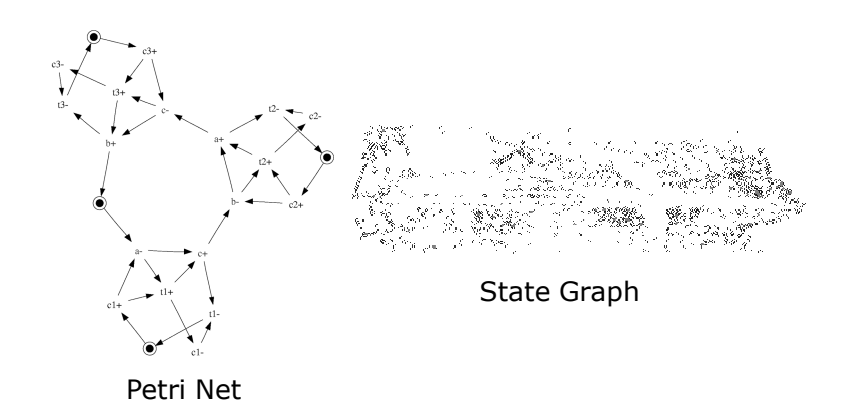

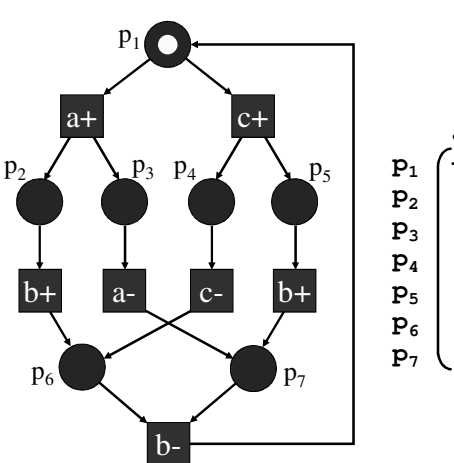

#### Marking equation

Incidence matrix

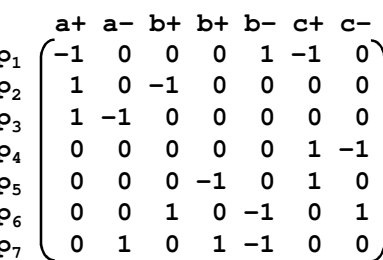

# Marking equation

 $M' = M + Ax$ 

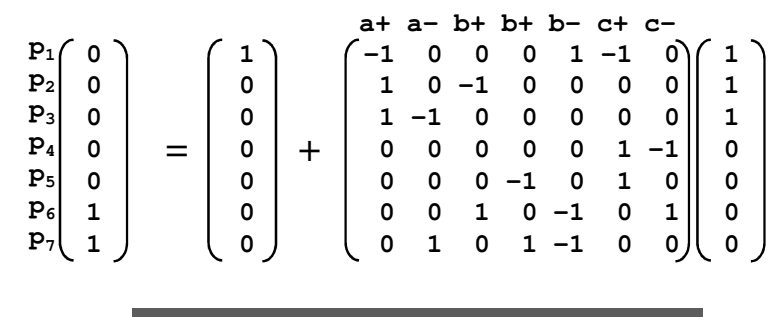

Necessary reachability condition, but not sufficient.

# Spurious markings

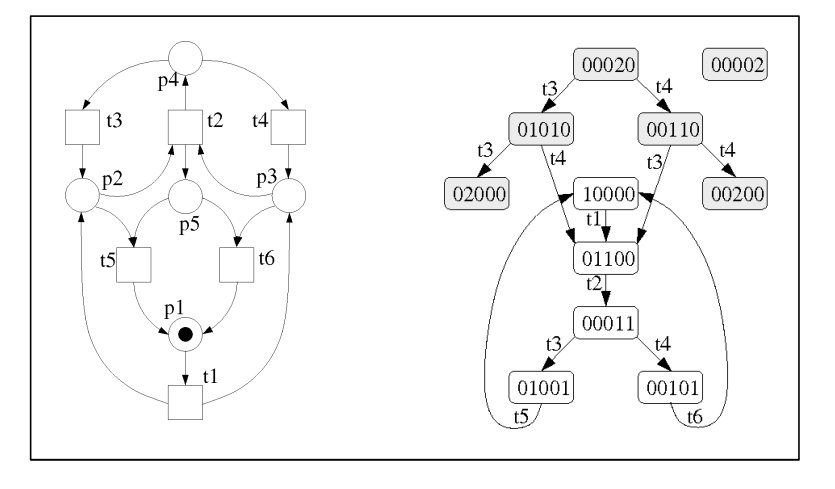

# cking Unique State Coding

$$
M_0 \xrightarrow{x} M_1 \xleftarrow{z = \{a + b + a - b - \}} M_2
$$

- $M_1$  and  $M_2$  have the same binary code (*<sup>z</sup>* must be <sup>a</sup> complementary set of transitions)
- $M_1$  and  $M_2$  must be different markings (they must differ in at least one place)

# Checking Unique State Coding Theorem Some

$$
M_0 \xrightarrow{x} M_1 \xrightarrow{z = \{a + b + a - b - \}} M_2
$$
  
\nILP formulation:  
\n
$$
M_1 = M_0 + Ax
$$
  
\n
$$
M_2 = M_1 + Az
$$
  
\n
$$
bal(z)
$$
  
\n
$$
M_1 \neq M_2
$$

*bal(z)* <sup>≡</sup> ∀*a: #(a+) - #(a-) <sup>=</sup> 0*

*x*, *z*, *M*<sub>1</sub>, *M*<sub>2</sub>  $\geq$  0

# e experiments (USC)

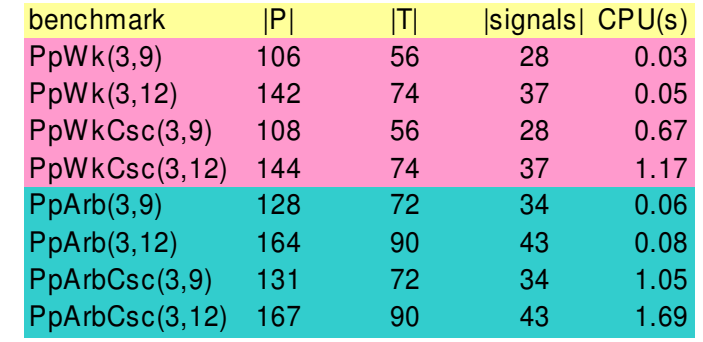

#### Checking Complete State Coding

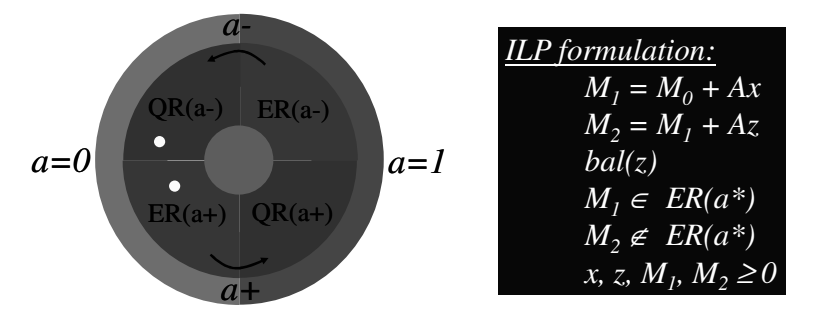

*n* ILP problems must be solved (*<sup>n</sup>* is the number of transitions with label *<sup>a</sup>\**)

# Enabling conditions in ILP

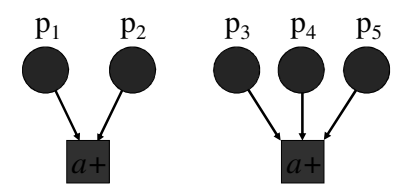

*M* ∈ *ER*(*a*+): *M*(*p<sub>1</sub>*)+*M*(*p<sub>2</sub>*)≥2  $\vee$  *M*(*p<sub>3</sub>*)+*M*(*p<sub>4</sub>*)+*M*(*p<sub>5</sub>*)≥3 *M* ∉ *ER*(*a*+): *M*(*p<sub>1</sub>*)+*M*(*p<sub>2</sub>*)≤1 ∧ *M*(*p<sub>3</sub>*)+*M*(*p<sub>4</sub>*)+*M*(*p<sub>5</sub>*) ≤2 (\*formulation for safe nets only)

# Some experiments (CSC)

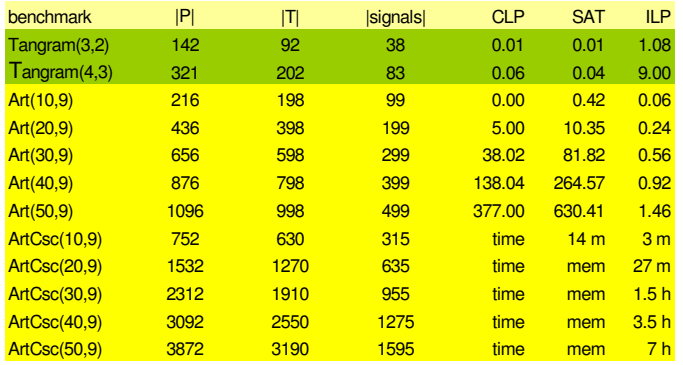

# Synthesis

- $\blacktriangleright$  Each signal can be implemented with a subset of the STG signals in the support (typically less than 10)
- $\triangleright$  Synthesis of a signal:
	- $\blacksquare$  Project the STG onto the support signals (hide the rest)
	- After projection, the STG still has CSC for the signal
	- . Use state-based methods on each projection

# Synthesis example

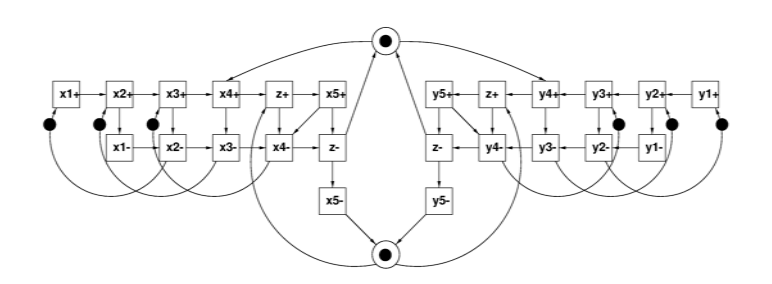

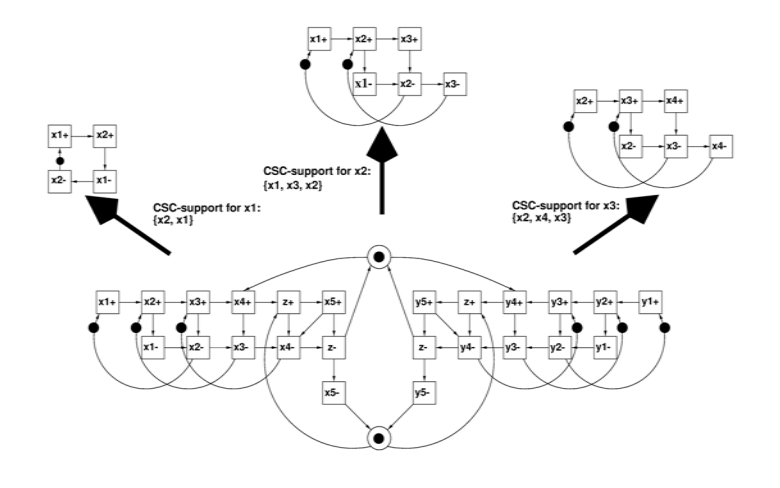

# Checking the support for a signal

Let  $\Sigma$  be the set of signals and  $\Sigma'$  a potential support for *a*. Let *z*<sup> $\prime$ </sup> be the projection of *z* onto  $\Sigma$ <sup> $\prime$ </sup>.

 $\Sigma'$  is a valid support for *a* if the following model has no solution:

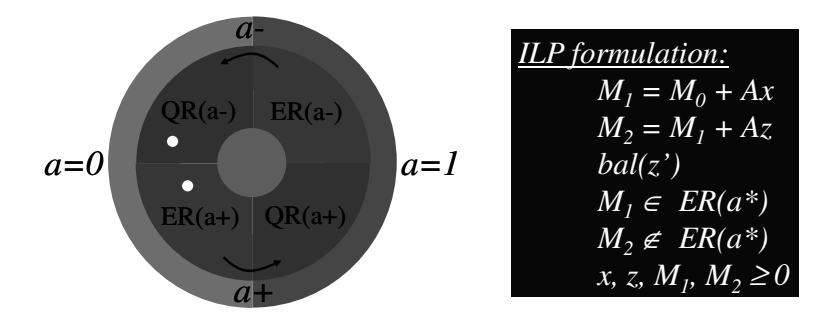

# Algorithm to find the support

z' :=  $\{ {\sf a} \} \cup \{ {\sf trigger \textnormal{ signals of a}} \}$  ;

forever

z" := ILP\_check\_support (STG, a, z');

<u>if</u> z" = 0 <u>then return</u> z';

z' := z'  $\cup$  {unbalanced signals in z"};

end forever

# Experiments (Support + Synthesis)

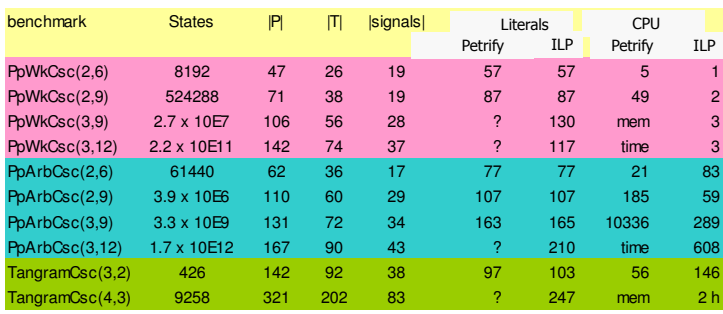

- ► Petrify (*Cortadella et al*):
	- State-based & technology mapping
	- BDD

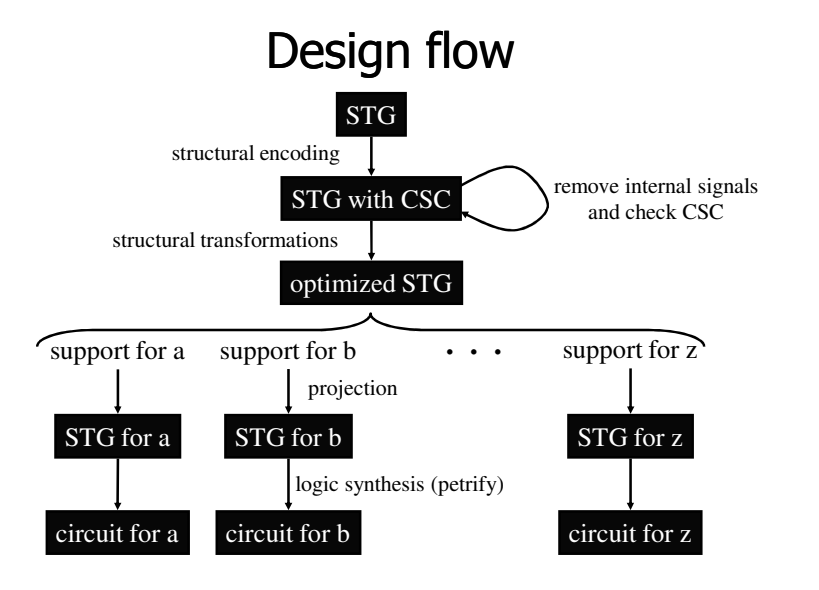

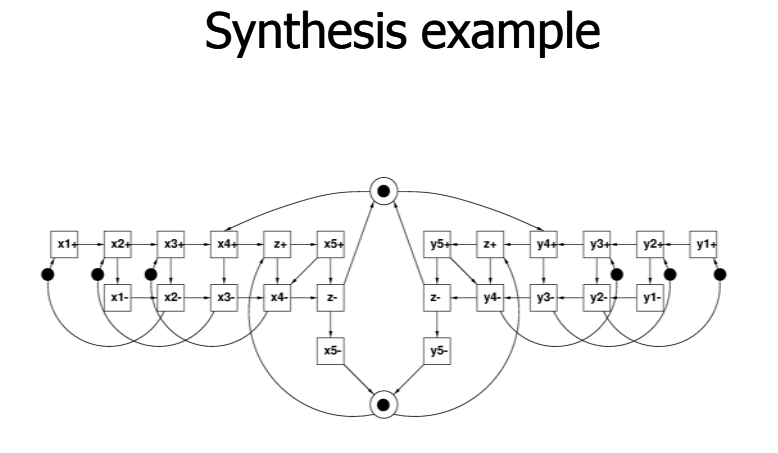

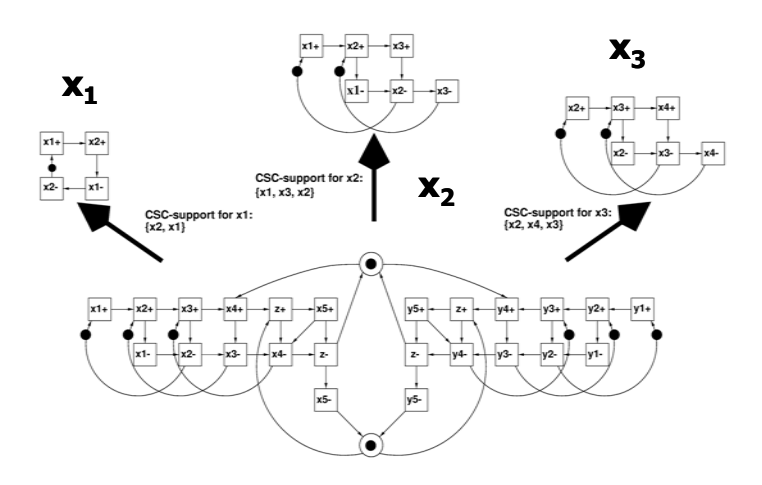

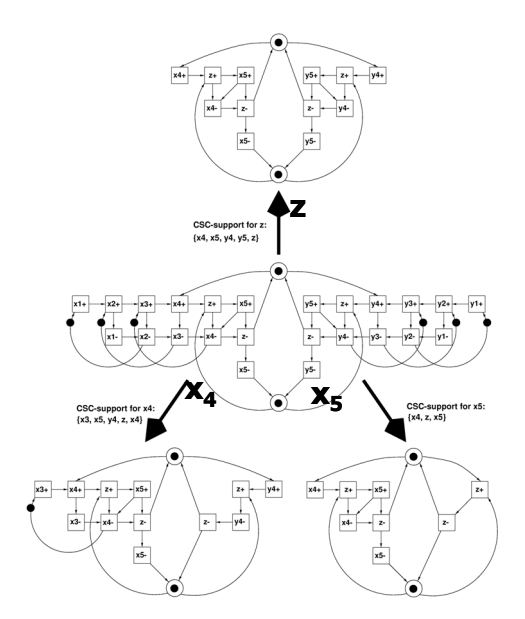

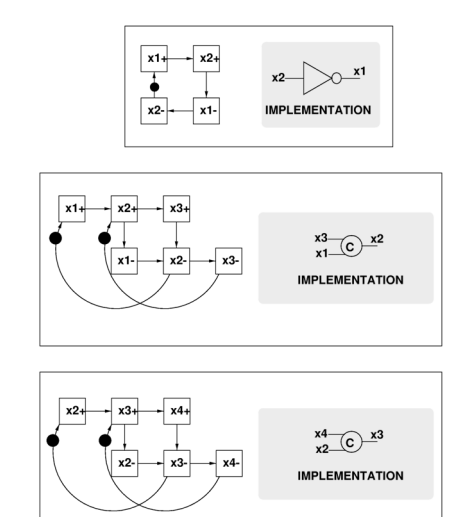

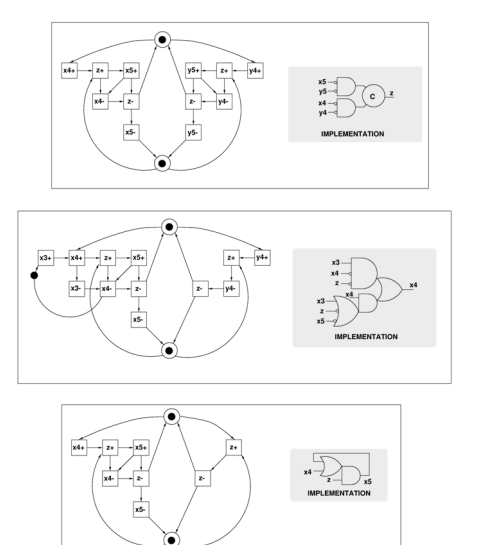

# **STATE ENCODING**

# Detection of conflicting states

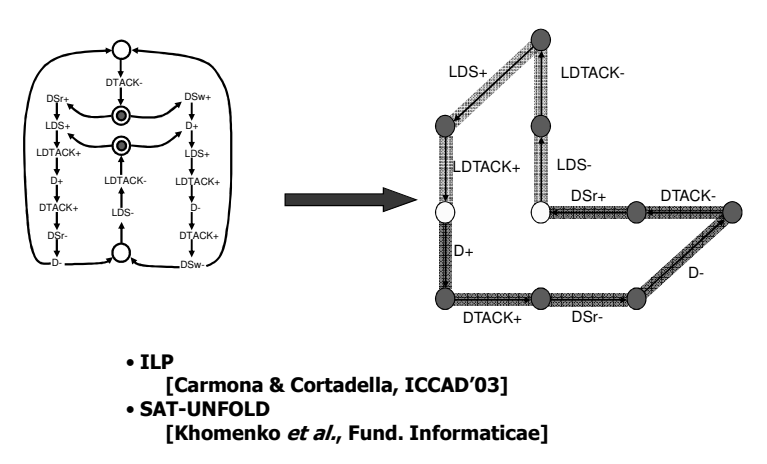

#### Disambiguation by consistent signal insertion

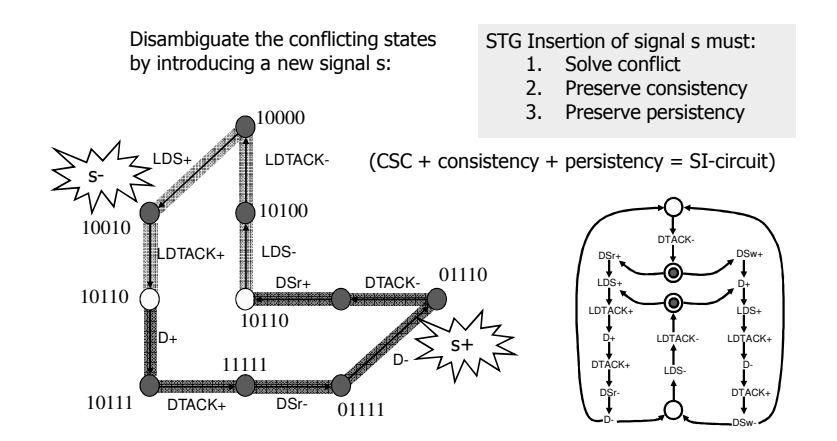

#### Implicit place

DEF1 (Behavior): The behavior of the net does not depend on the place. DEF2 (Petri net): it never disables the firing of a transition.

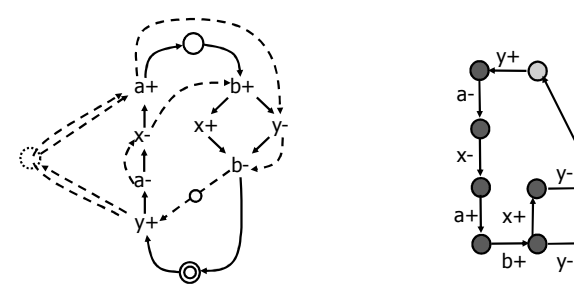

#### Consistency

Consecutive firings of a signal must alternate

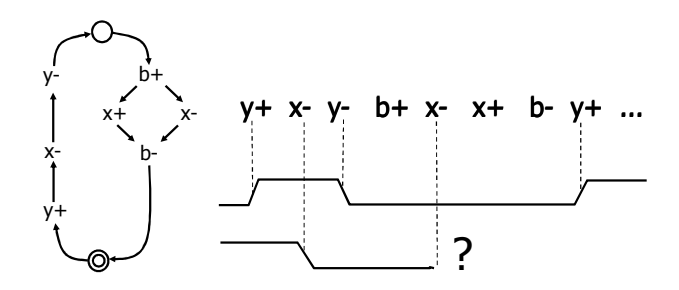

#### **Implicit Places & Consistency**

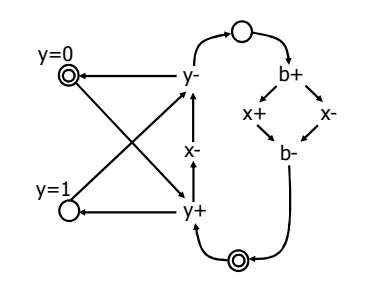

Theorem (Colom et al.) Places  $y=0$  and  $y=1$  are implicit if and only if signal y is consistent

#### Disambiguation by consistent signal insertion

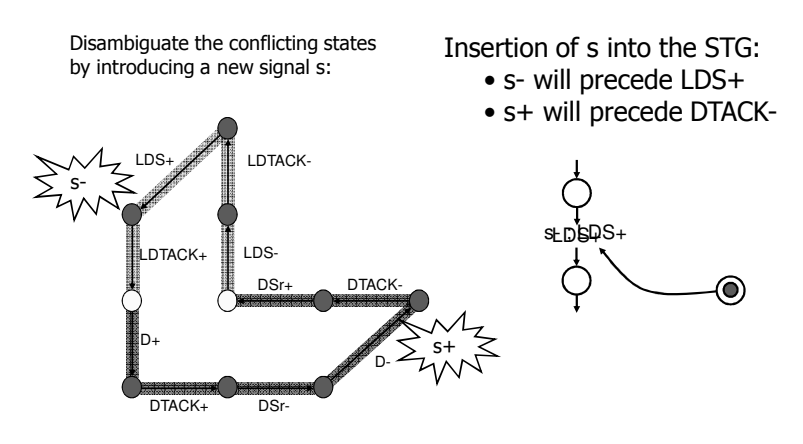

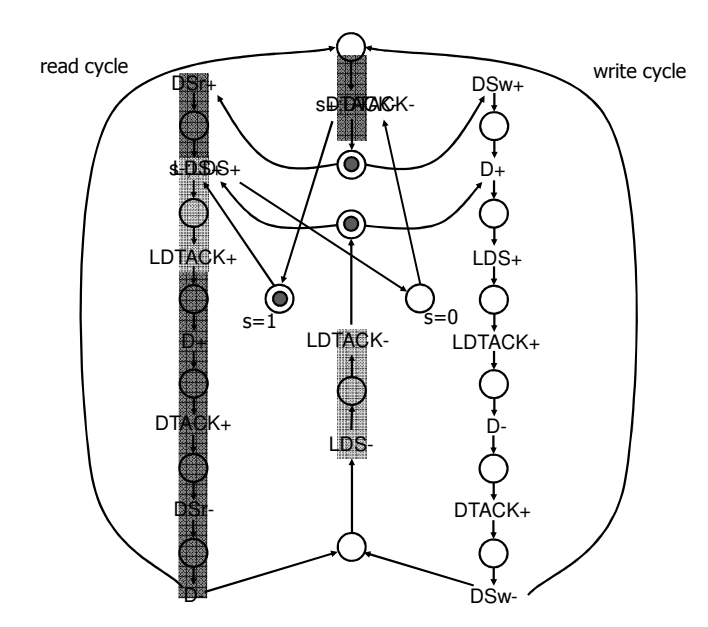

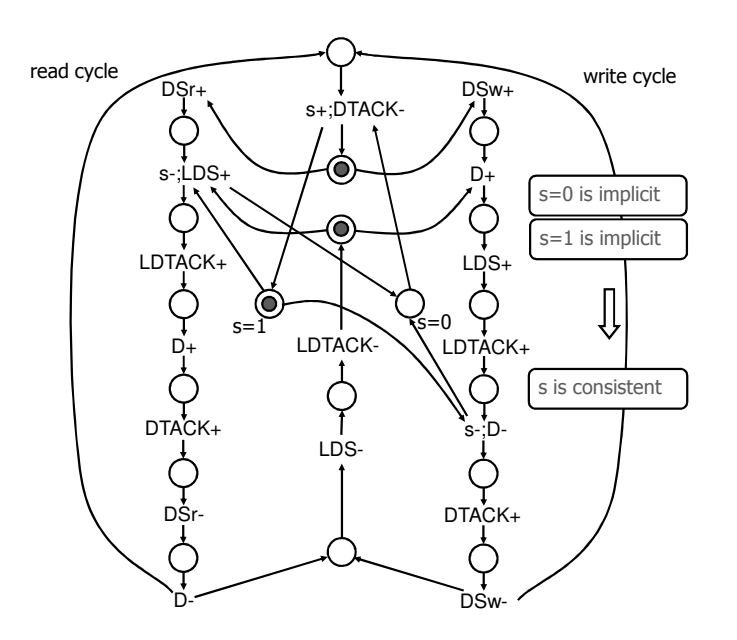

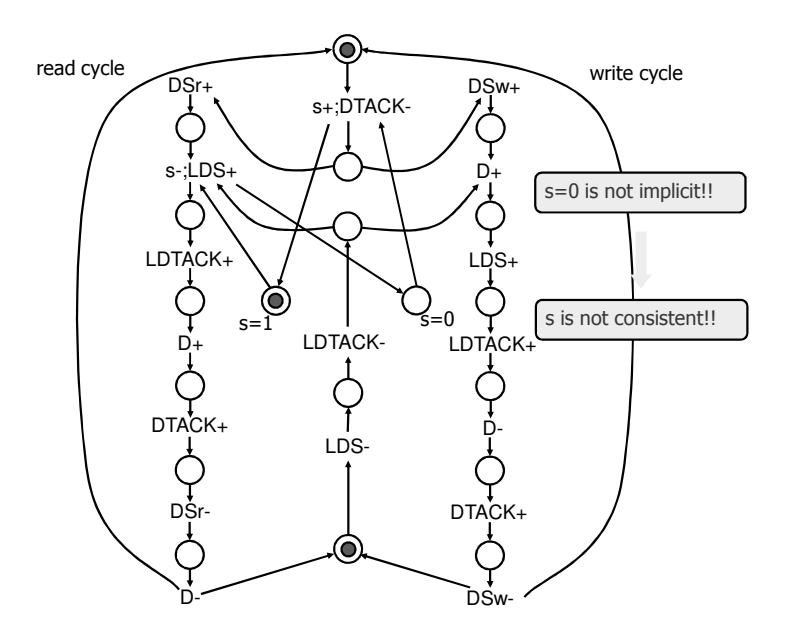

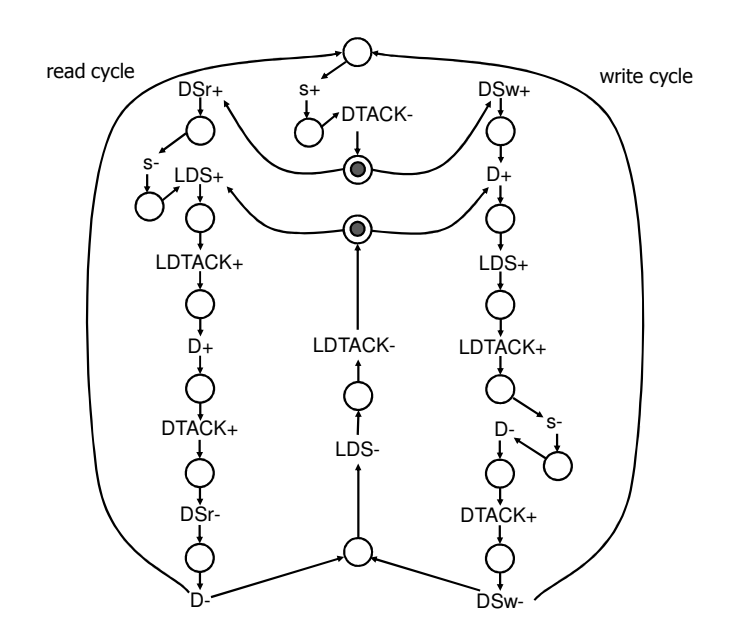

Main algorithm for solving CSC conflicts

```
while CSC conflits exist do
  (\sigma_1, \sigma_2): Find traces connecting conflict
  (s=0,s=1):= Find implicit places
               to break conflict
  Insert s+/s- transitions connected to
   (s=0) or (s=1)
endwhile
```
#### State space explosion problem

- $\blacktriangleright$  Goal: avoid state enumeration to check implicitness of a place.
- $\blacktriangleright$  Classical methods to avoid the explicit state space enumeration:
	- $\overline{\phantom{a}}$  Linear Algebra (LP/MILP)  $\succ$  Structural methods
	- Graph Theory
	- Symbolic representation (BDDs)
	- Partiar order (Unfoldings)

#### LP model to check place implicitness

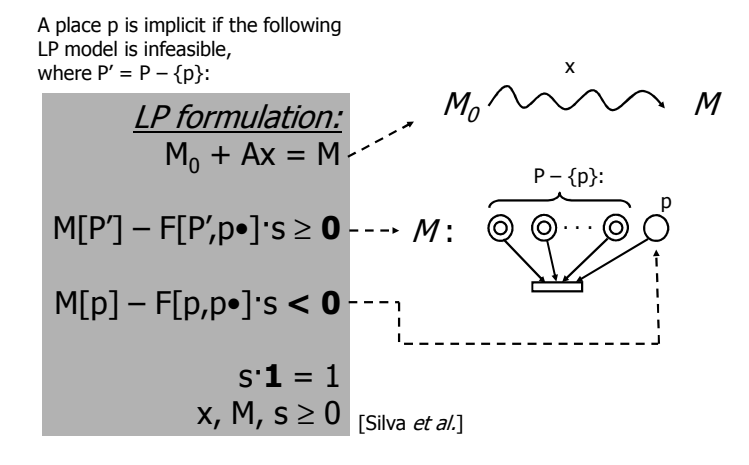

#### LP model to check place implicitness

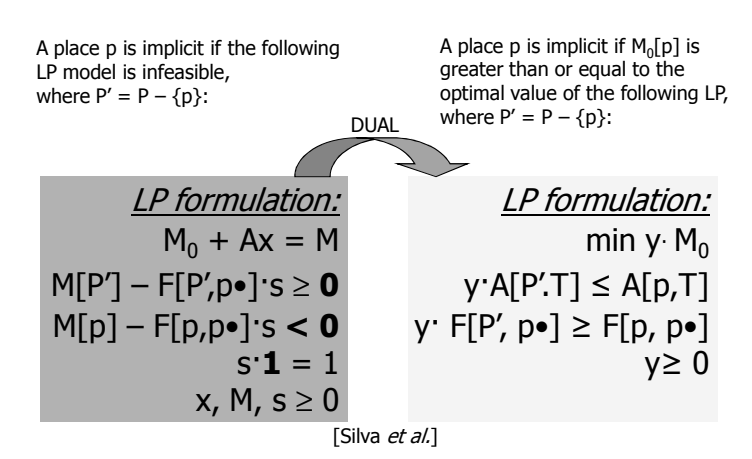

## MILP model to insert a implicit place

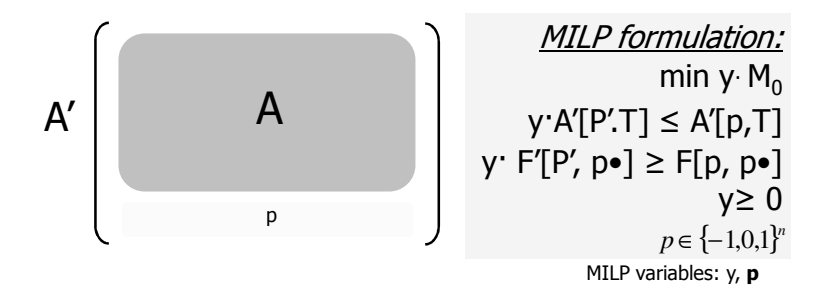

#### MILP model to find insertion points that disambiguate the conflict

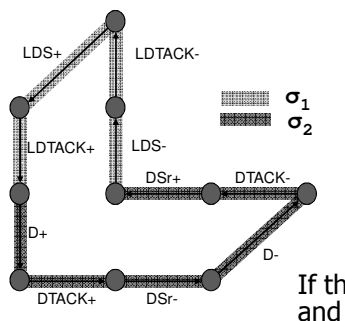

MILP formulation: MILP "s=0 implicit" MILP "s=1 implicit"  $\#(\sigma_1, S^+) = \#(\sigma_1, S^-) + 1$  $\#(\sigma_2, S^-) = \#(\sigma_2, S^+) + 1$  $M_0[s=0] + M_0[s=1] = 1$ 

If there is a solution, rows in A' for s=0  $\,$ and s=1 describe the insertion points (arcs in the net)

#### Number of inserted encoding signals

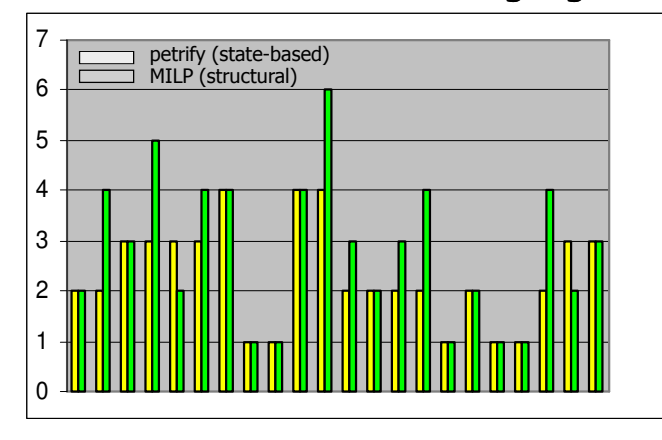

Benchmarks from [Cortadella *et al.*, IEEE TCAD'97]

#### Number of literals (area)

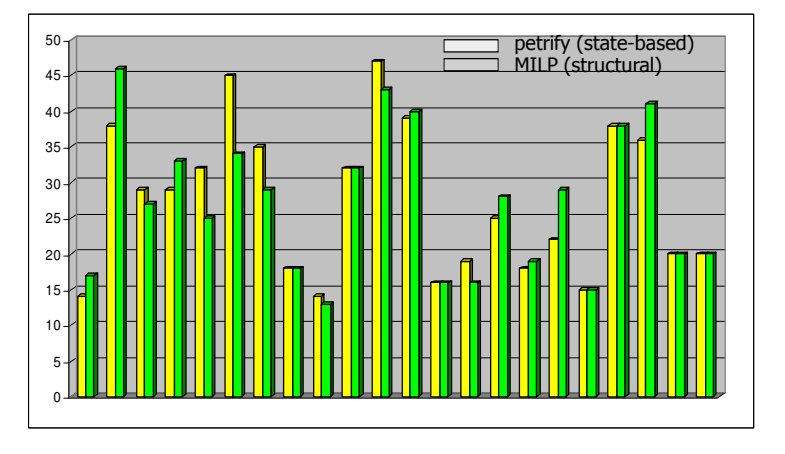

Benchmarks from [Cortadella *et al.*, IEEE TCAD'97]

Experimental results: large controllers

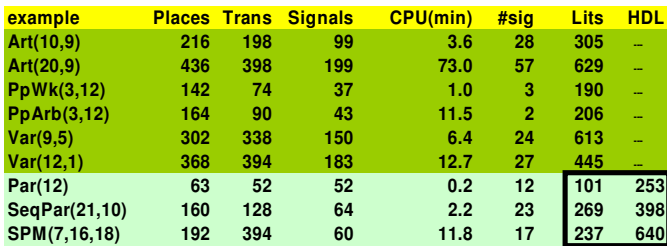

Synthesis with structural methods from [Carmona & Cortadella, ICCAD'03]

# It doesn't always work ...

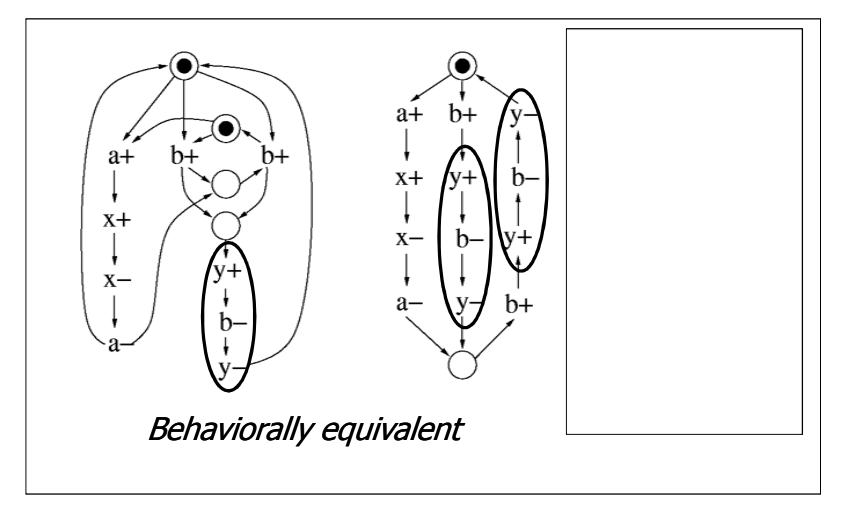

#### **SYNTHESIS USING UNFOLDINGS**

Work by Khomenko, Koutny and Yakovlev

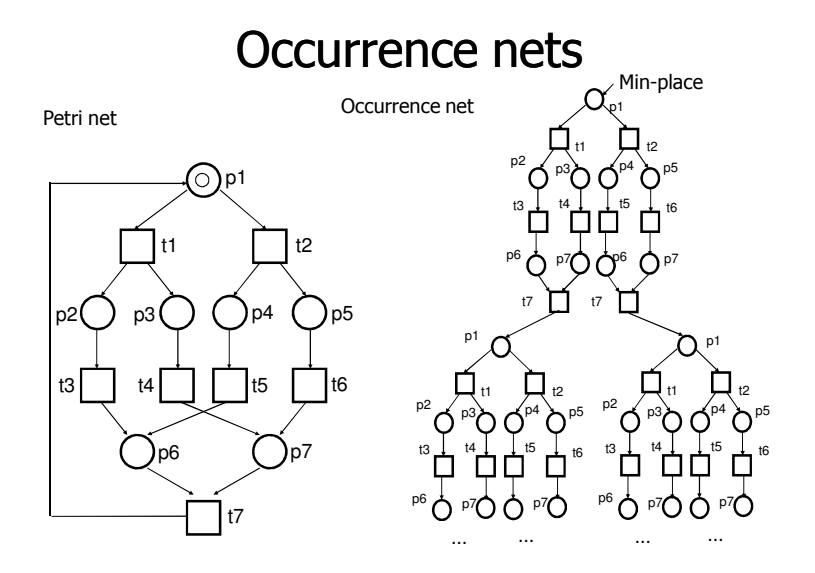

# Occurrence nets

- $\blacktriangleright$  The occurrence net of a PN N is a labelled (with names of the places and transitions of  $N$ ) net (possibly infinite!) which is:
	- Acyclic
	- Contains no backward conflicts (1)
	- $\hspace{0.1mm}$  No transition is in self-conflict (2)
	- $\blacksquare$  No twin transitions (3)
	- Finitely preceded (4)

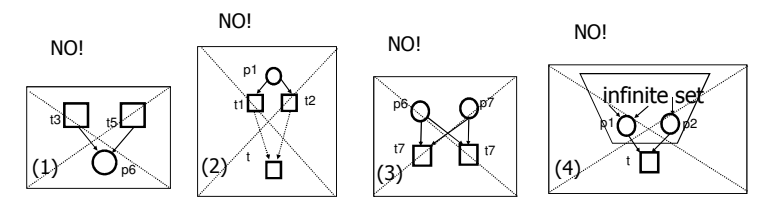

# Relations in occurrence nets

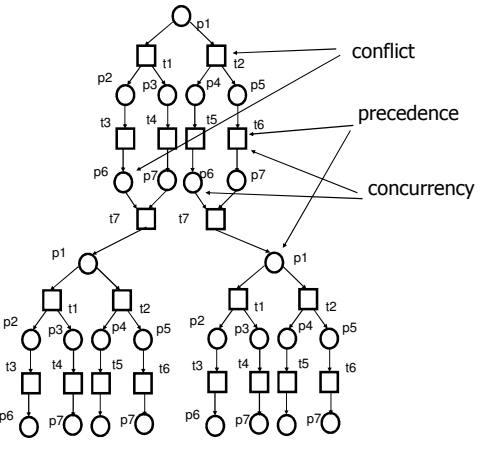

# Unfolding of a PN

- $\blacktriangleright$  The unfolding of Petri net N is a maximal labelled occurrence net (up to isomorphism) that preserves:
	- one-to-one correspondence (bijection) between the predecessors and successors of transitions with those in the original net
	- bijection between min places and the initial marking elements (which is multi-set)

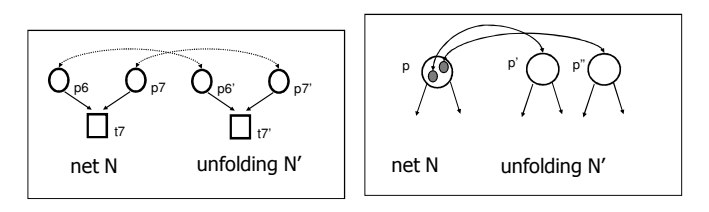

#### Unfolding construction

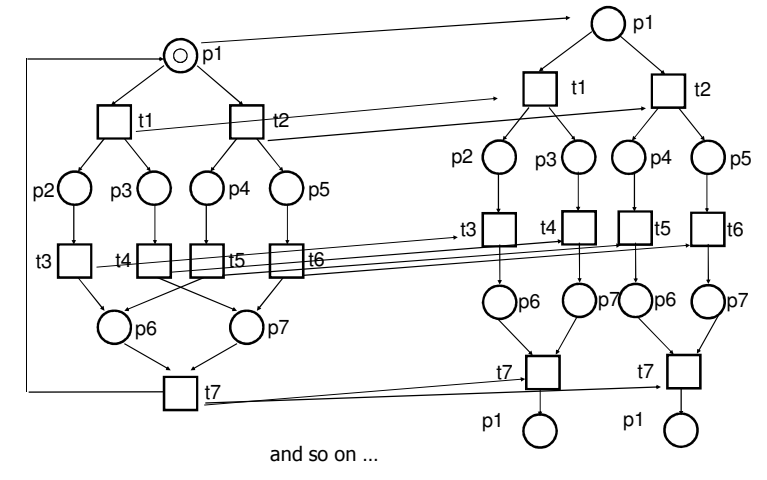

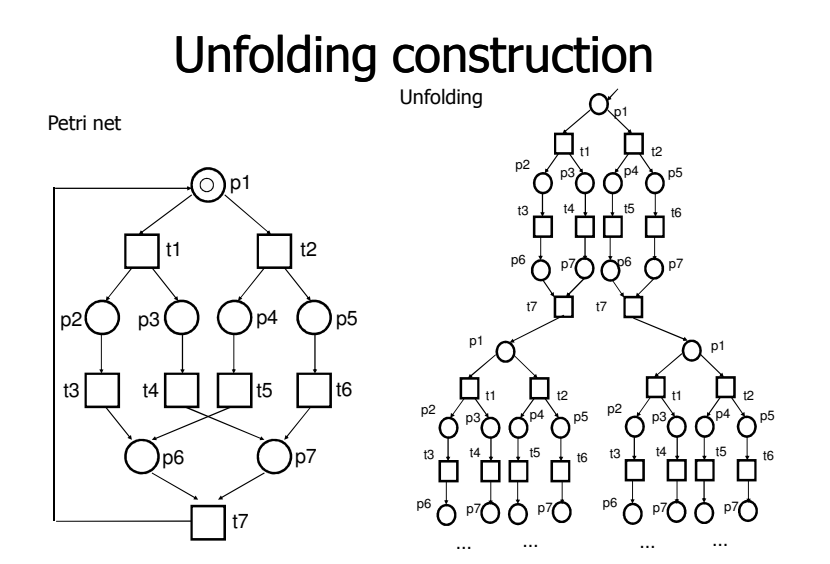

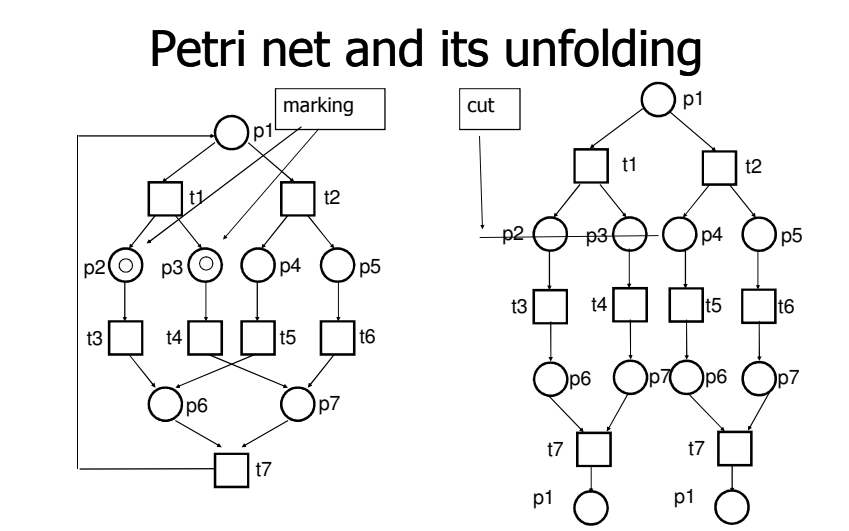

Petri net and its unfolding p<sub>1</sub> p3  $\frac{1}{15}$  t6 t1t3 t4  $\odot$ <sub>06</sub>  $\odot$ <sub>07</sub> t7p2( ) p3( ) ( )p4 ( )p5 t2 p1 t1 p2 ( ) <sub>p3</sub>( ) ( )p4 ( )<sub>p5</sub> t2t3 p6 t4 p7 t5  $\rightarrow$ p6 t6p7 t7 p1 t7p1 marking cut

Petri net and its unfolding

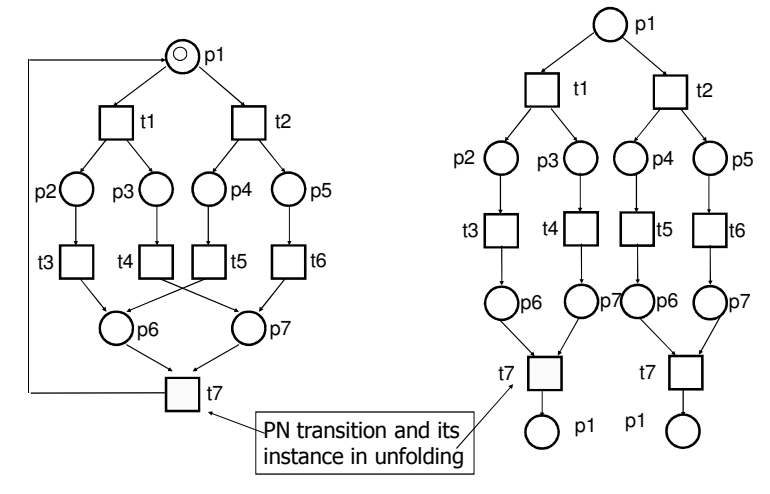

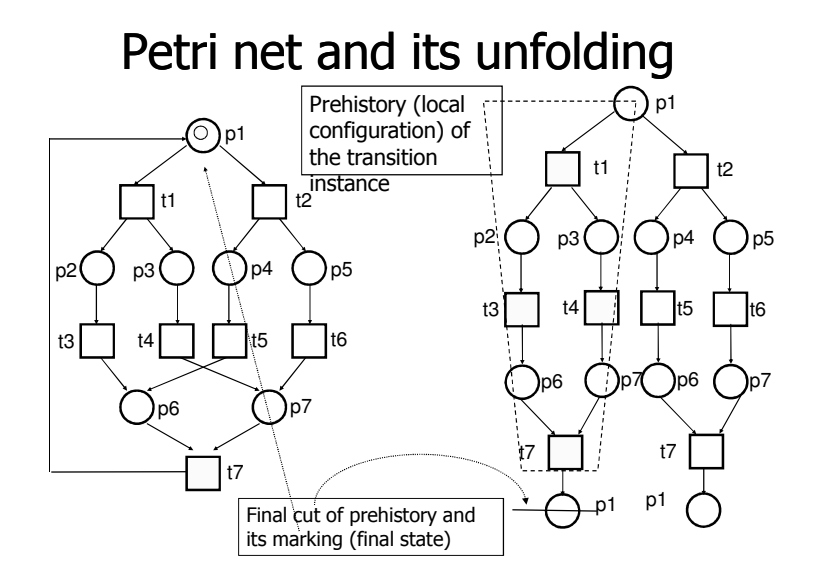

# Truncation of unfolding

- $\blacktriangleright$  At some point of unfolding the process begins to repeat parts of the net that have already been instantiated
- $\blacktriangleright$  In many cases this also repeats the markings in the form of cuts
- $\triangleright$  The process can be stopped in every such situation
- $\blacktriangleright$  Transitions which generate repeated cuts are called cut-off points or simply *cut-offs*
- $\blacktriangleright$  The unfolding truncated by cut-off is called *prefix*

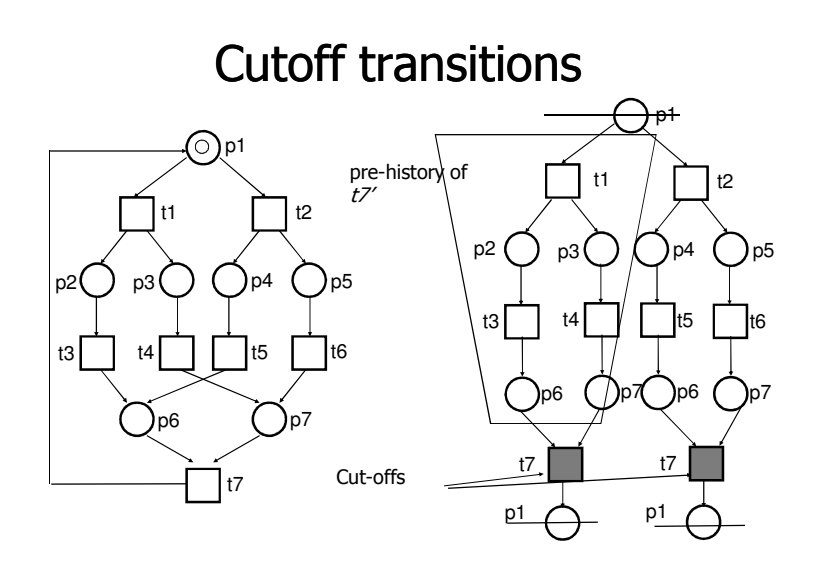

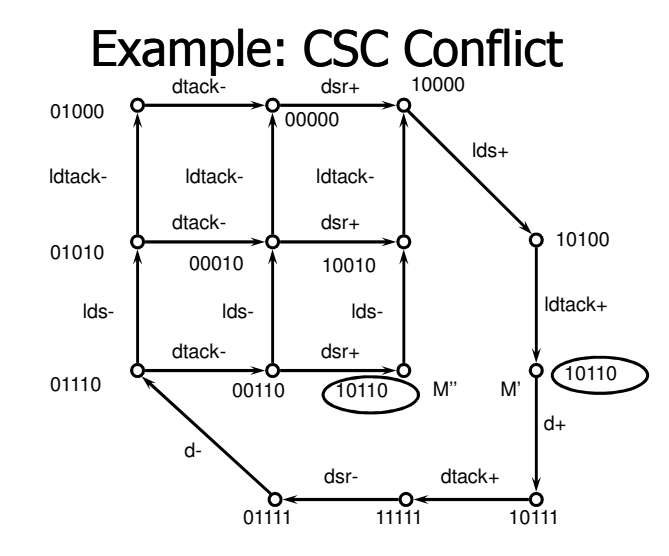

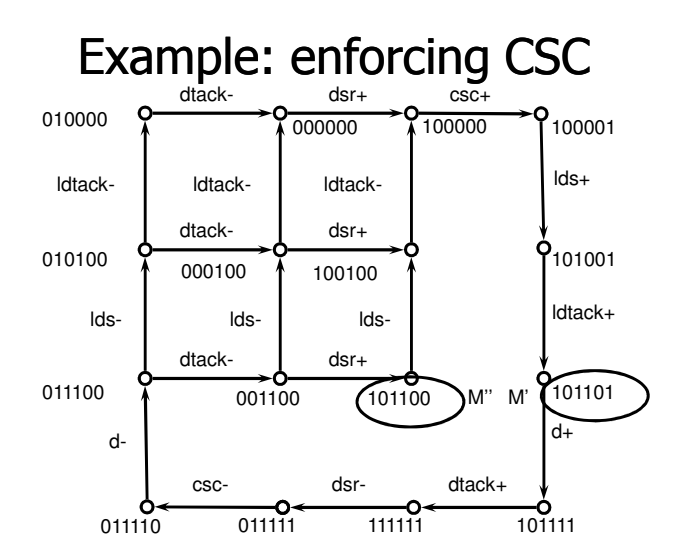

# **Unfoldings**

- Alleviate the state space explosion problem
- <sup>©</sup> More visual than state graphs
- © Proven efficient for model checking
- <sup>®</sup> Quite complicated theory
- <sup>®</sup> Not sufficiently investigated
- <sup>®</sup> Relatively few algorithms

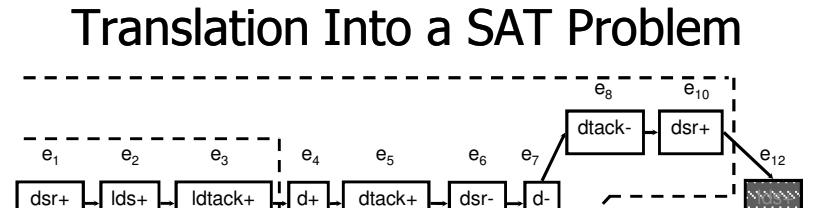

 $\mathsf{e}_{\scriptscriptstyle 11}$ 

Idtack-

Ids-

# **Translation Into a SAT Problem**

# Conf(conf ')  $\land$  Conf(conf '')  $\land$

Code(conf',..., val)  $\land$  Code(conf'',..., val)  $\land$ Out(conf'...., out')  $\land$  Out(conf''..., out'')  $\land$  $out' \neq out''$ 

Configuration constraint: conf' and conf" are configurations

 $conf$  =111111110100

Code(conf")=10110

conf'=111000000000

Code(conf')=10110

- $\triangleright$  Encoding constraint: Code(conf') = Code(conf'')
- Separating constraint: Out(conf')  $\neq$  Out(conf'')

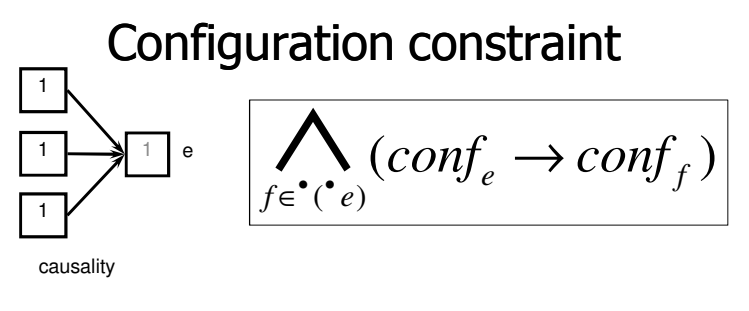

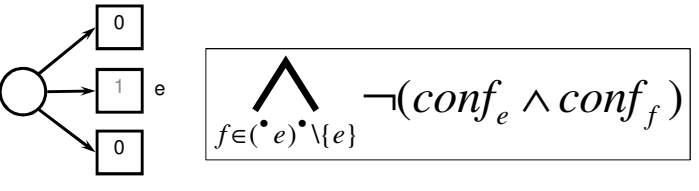

no conflicts

# Tracing the value of a signal

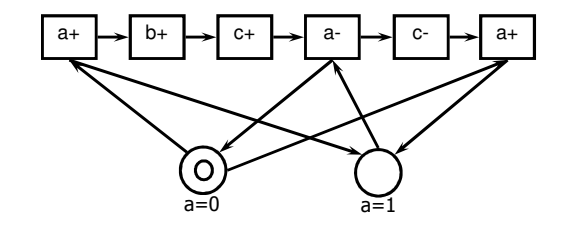

# Computing the signals' values

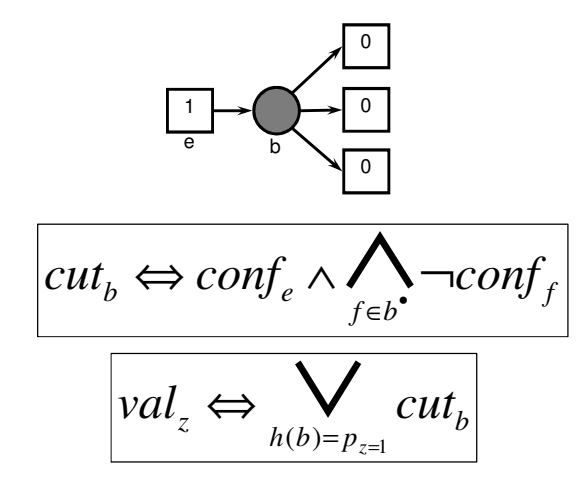

# Computing the enabled outputs

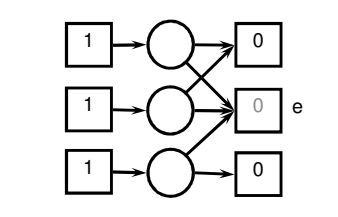

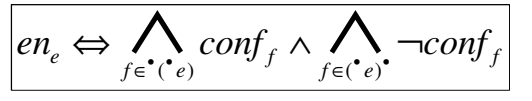

 $\left\vert out_{z}\Leftrightarrow\right\vert$  $en_e$ 

# Analysis of the Method

- $\odot$  A lot of clauses of length 2 good for BCP
- The method can be generalized to other coding properties, e.g. USC and normalcy
- The method can be generalized to nets with dummy transitions
- © Further optimization is possible for certain net subclasses, e.g. unique-choice nets

# Synthesis using unfoldings

for each output signal z

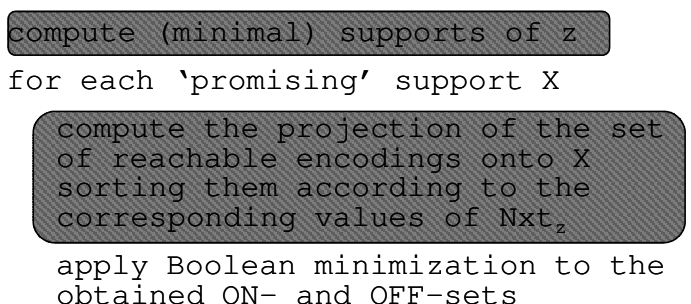

choose the best implementation of z

# **Experimental Results**

- $\triangleright$  Unfoldings of STGs are almost always small in practice and thus well-suited for synthesis
- $\blacktriangleright$  Huge memory savings
- $\triangleright$  Dramatic speedups
- Every valid speed-independent solution can be obtained using this method, so no loss of quality
- $\triangleright$  We can trade off quality for speed (e.g. consider only minimal supports): in our experiments, the solutions are the same as Petrify's (up to Boolean minimization)
- $\triangleright$  Multiple implementations produced

# ILP vs. Unfoldings

- $\blacktriangleright$  II P:
	- **Efficient in runtime**
	- Incomplete (spurious markings)
- Unfoldings:
	- **Efficient in runtime (but slower than ILP)**
	- Complete
- ► Both methods give synthesis results similar to state-based methods

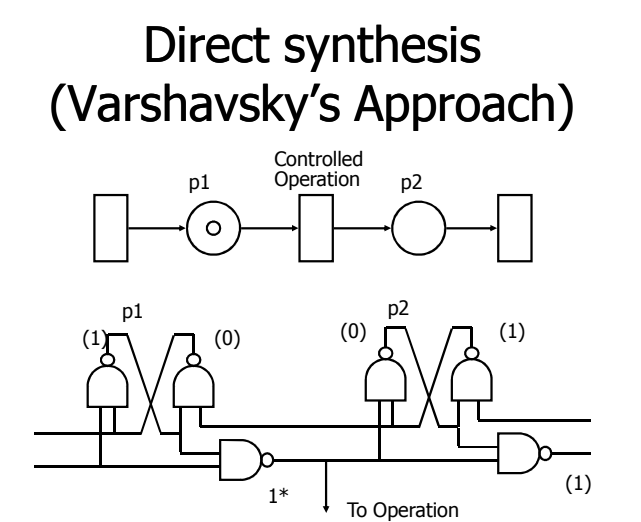

# Direct synthesis

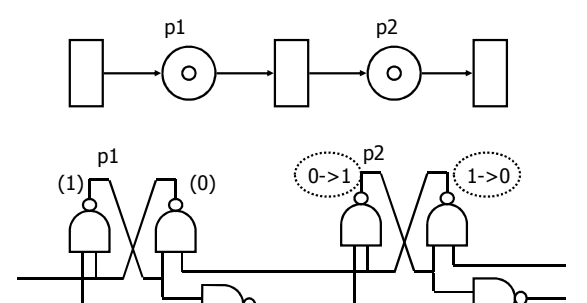

 $(1->0)$ 

 $(1)$ 

# Direct synthesis

 $1*$ 

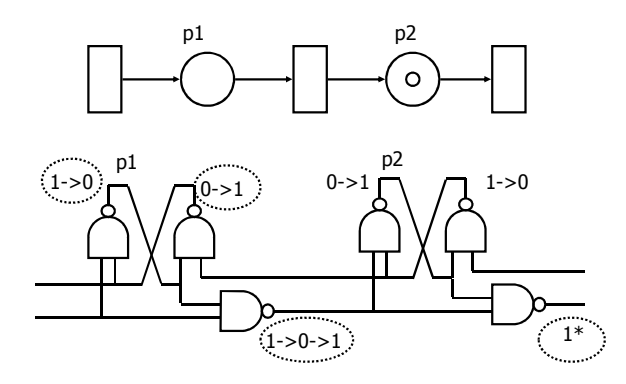

# De-synchronization: from synchronous to asynchronous

Based on the paper: Blunno, Cortadella, Kondratyev, Lavagno, Lwin, Sotiriou, *Handshake protocols for de-synchronization,* ASYNC 2004.

#### Outline

- What is de-synchronization?
- Behavioral equivalence
- 4-phase protocols for de-synchronization
- Concurrency
- Correctness
- An example

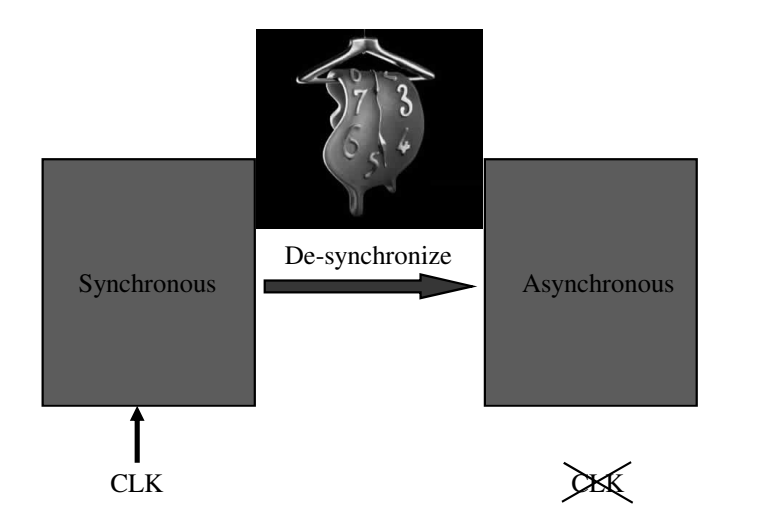

# Synchronous circuit

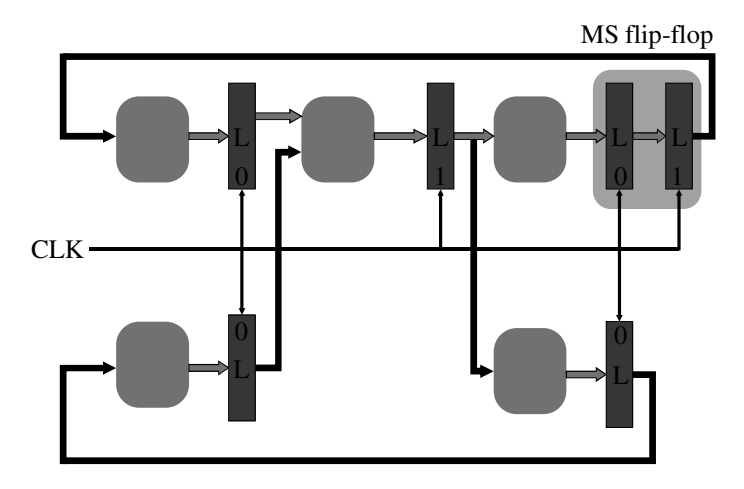

1

# De-synchronization

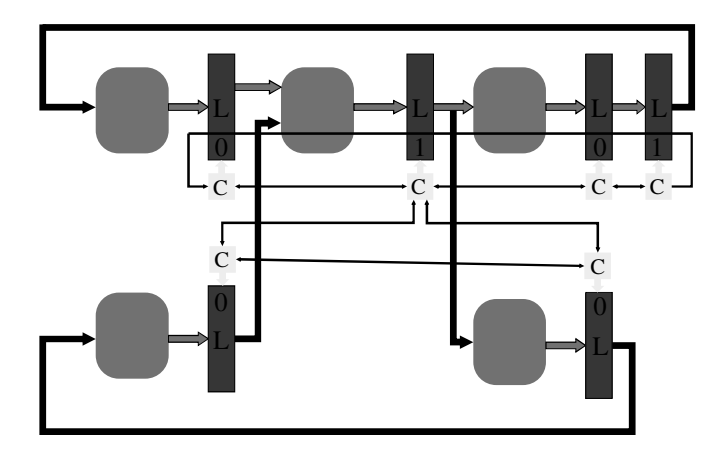

#### De-synchronization

Distributed controllers substitute the clock network

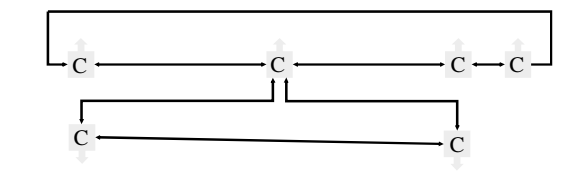

The data path remains intact !

Design flow

- Think synchronous
- Design synchronous: one clock and edge-triggered flip-flops
- De-synchronize (automatically)
- Run it asynchronously

#### Prior work

- Micropipelines (Sutherland, 1989)
- Local generation of clocks
	- Varshavsky et al., 1995
	- Kol and Ginosar, 1996
- Theseus Logic (Ligthart et al., 2000)
	- Commercial HDL synthesis tools
	- Direct translation and special registers
- Phased logic (Linder and Harden, 1996) (Reese, Thornton, Traver, 2003)
	- Conceptually similar
	- Different handshake protocol (2 phase vs. 4 phase)

#### Automatic de-synchronization

- Devise an *automatic method* for de-synchronization
- Identify <sup>a</sup> *subclass of synchronous circuits* suitable for de-synchronization
- *Formally prove correctness*

#### Outline

- What is de-synchronization?
- *Behavioral equivalence*
- 4-phase protocols for de-synchronization
- Concurrency
- Correctness
- An example

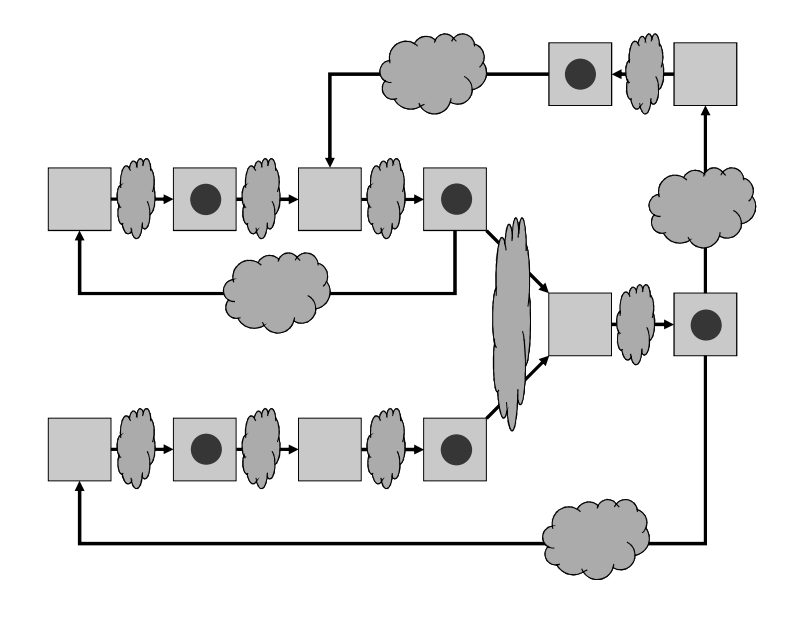

Synchronous flow

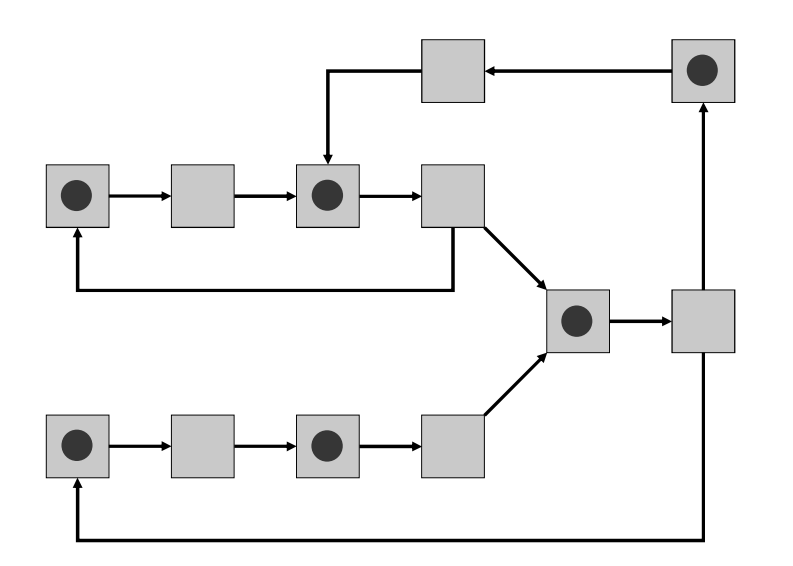

De-synchronized flow

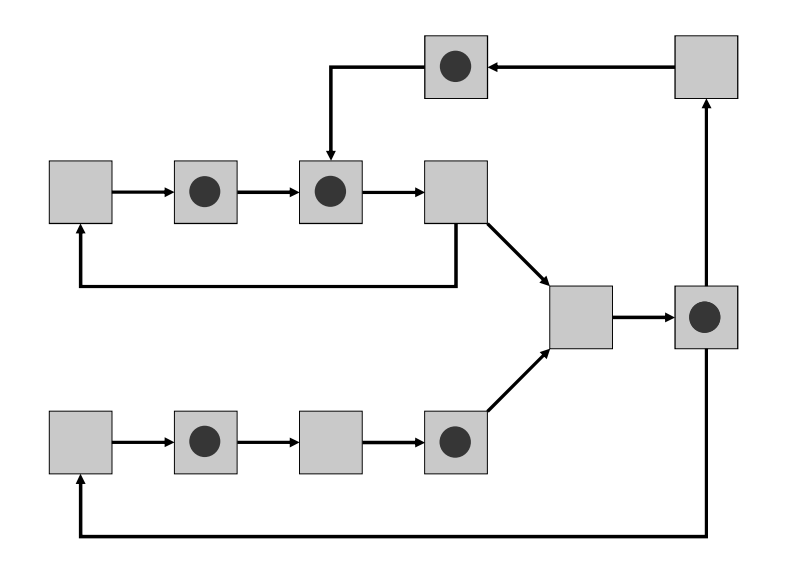

Flow equivalence

[Guernic, Talpin, Lann, 2003]

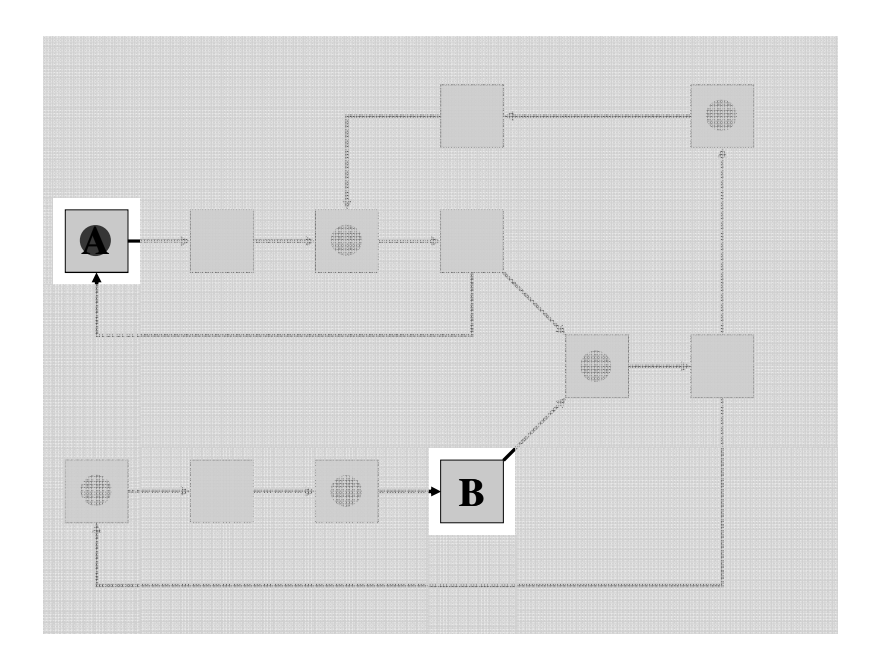

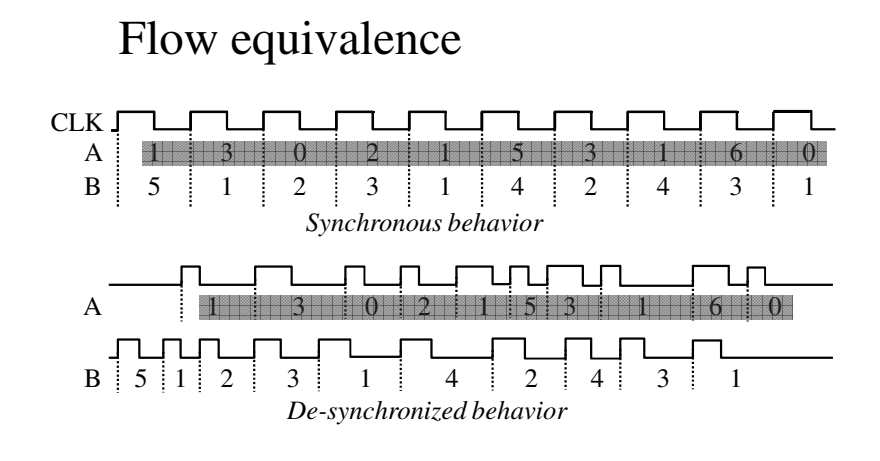

# Flow equivalence

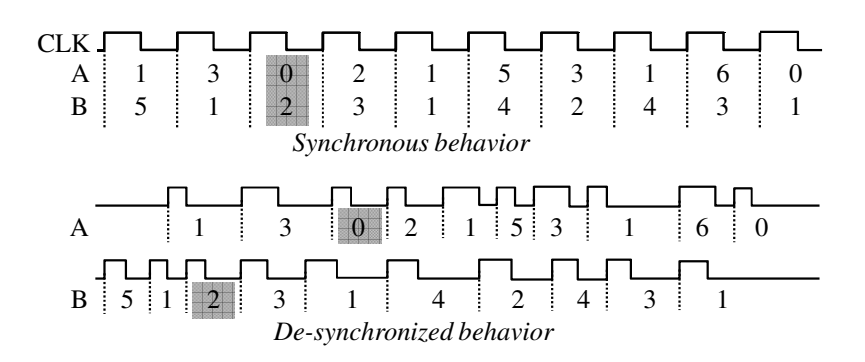

# Outline

- What is de-synchronization?
- Behavioral equivalence
- *4-phase protocols for de-synchronization*
- Concurrency
- Correctness
- An example

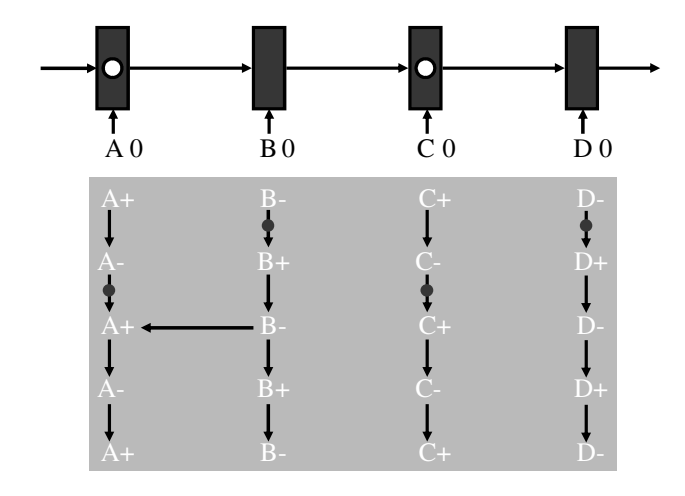

A latch cannot read another data item until the successor has captured the current one

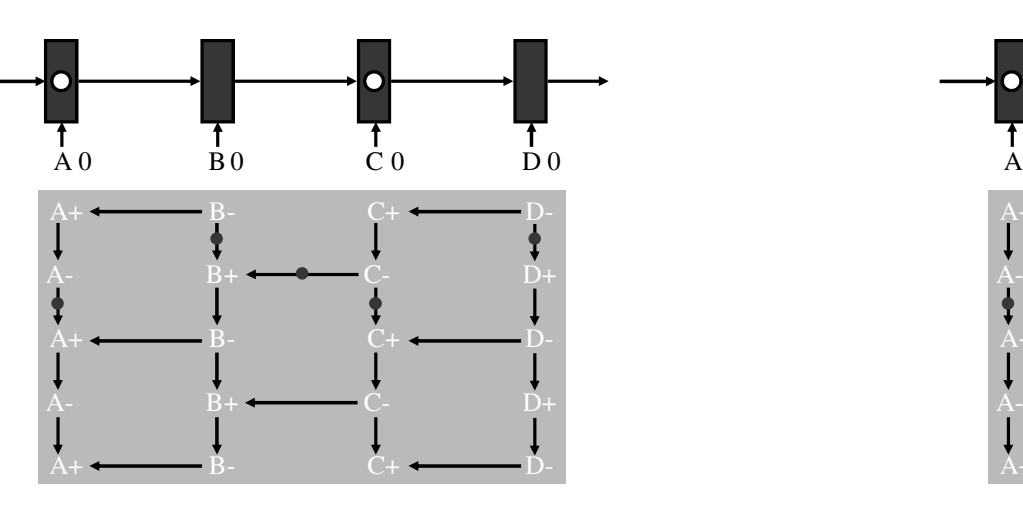

LI LENER ENLEND

1 0 1

 $C \leftarrow C \leftarrow C$ 

0 0 1 0

 $\mathbf{1}$ 

L

0

 $\circ$   $\overline{\phantom{a}}$   $\overline{\phantom{a}}$ 

L

 $\mathcal{C}$ 

L

C

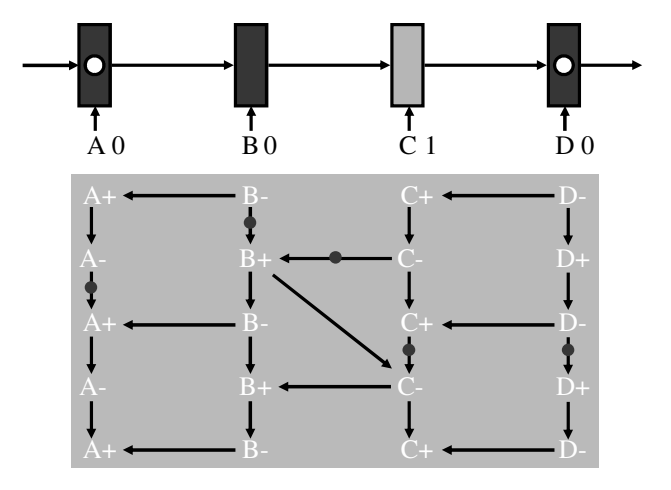

A latch cannot become opaque before having captured the data item from its predecessor

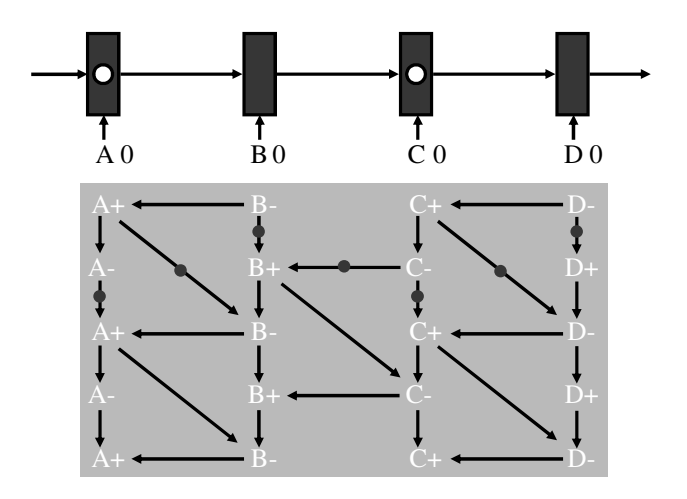

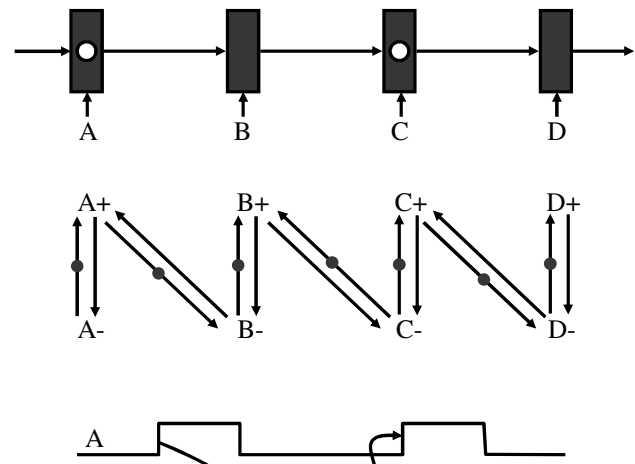

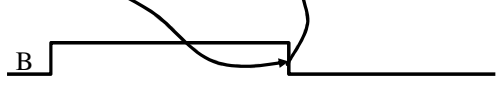

## Outline

- $\blacksquare$  What is de-synchronization ?
- Behavioral equivalence
- 4-phase protocols for de-synchronization
- $\blacksquare$  Concurrency
- $\blacksquare$  Correctness
- $\blacksquare$  An example

Can we increase concurrency?

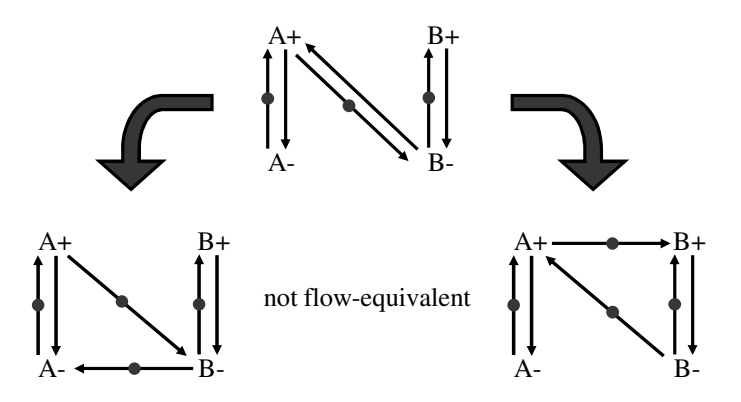

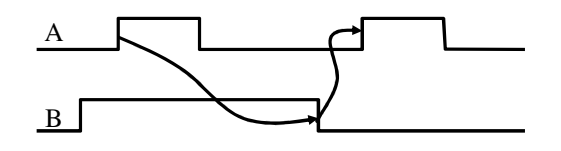

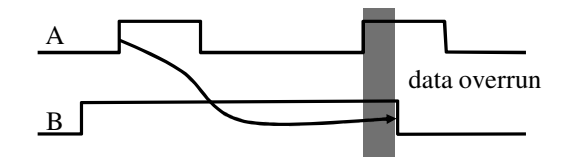

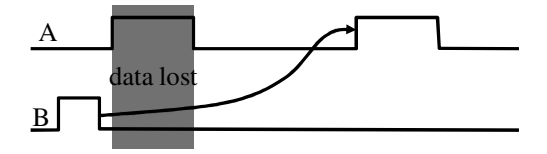

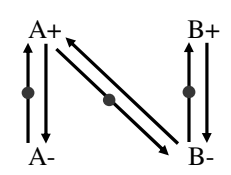

Can we reduce concurrency ? How much ?

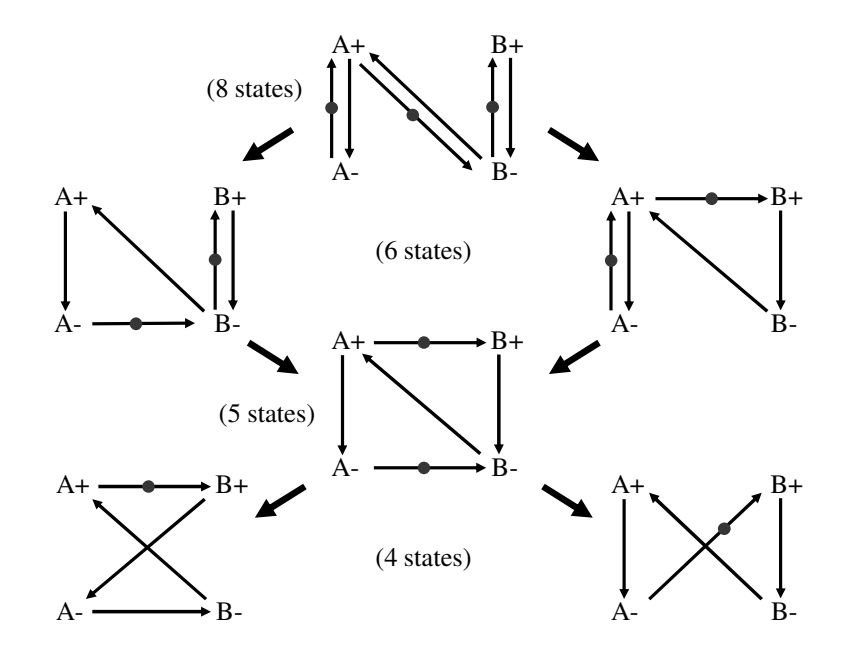

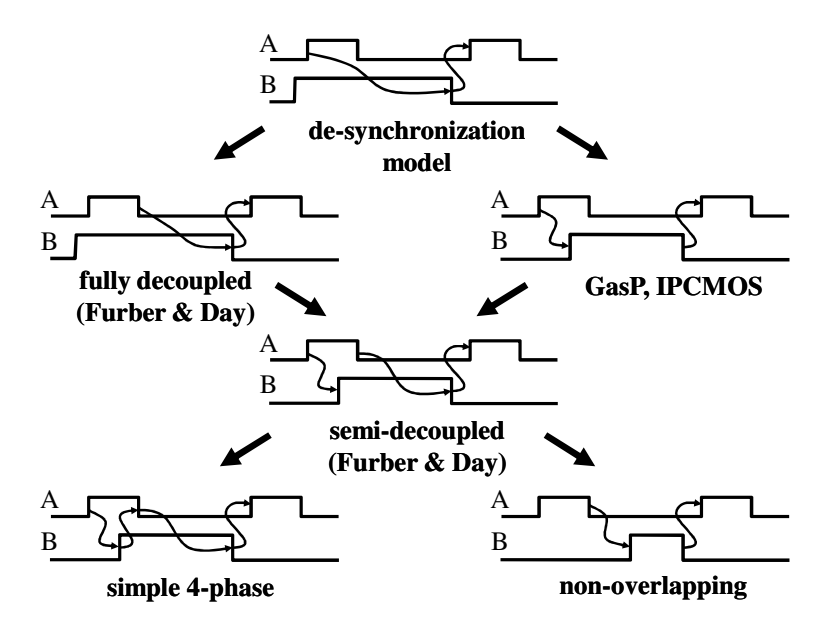

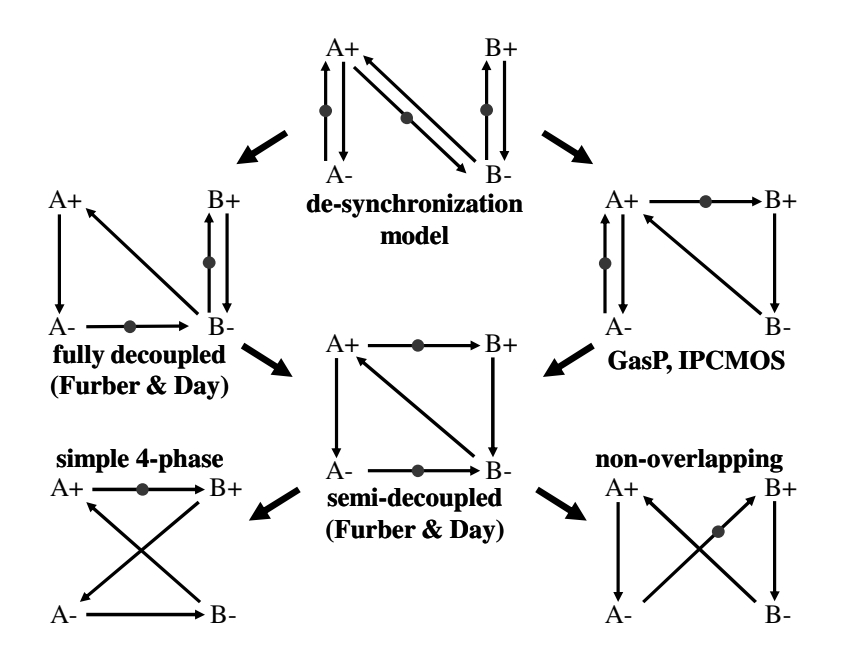

4-phase latch controllers

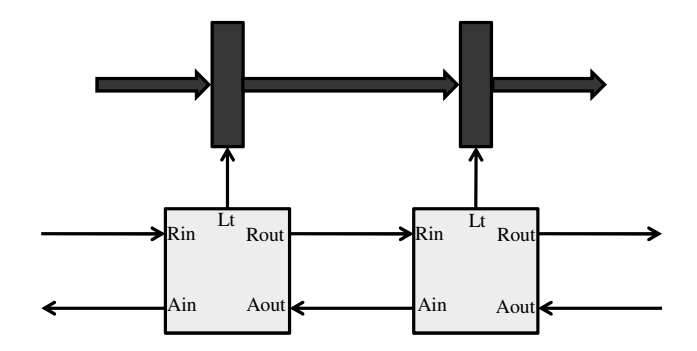

Furber and Day, IEEE Trans. VLSI, June 1996 Implementation note: Lt=0 (transparent), Lt=1 (opaque)

4-phase latch controllers

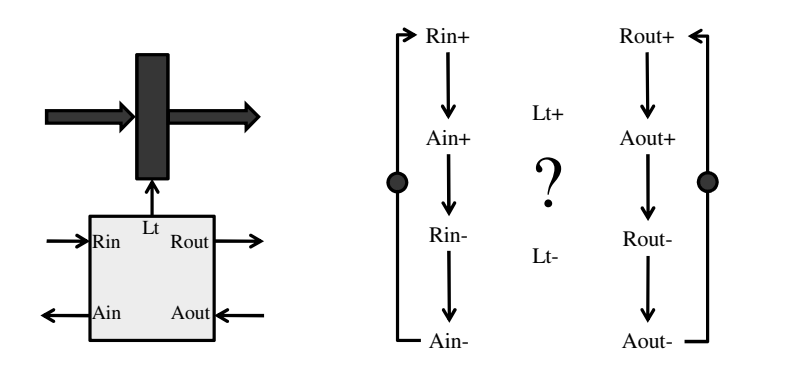

# 4-phase latch controllers

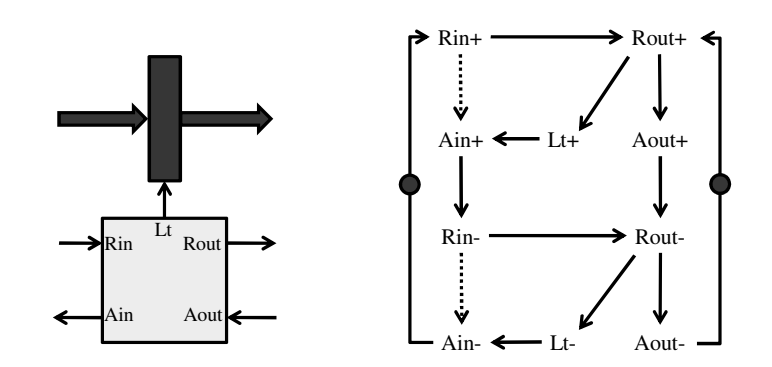

Simple 4-phase controller

## 4-phase latch controllers

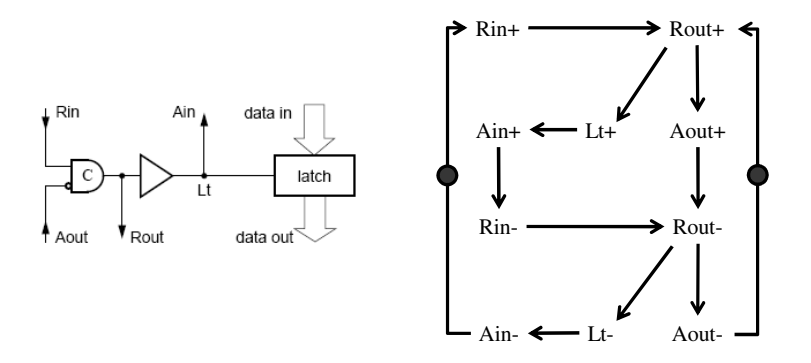

Simple 4-phase controller

# 4-phase latch controllers

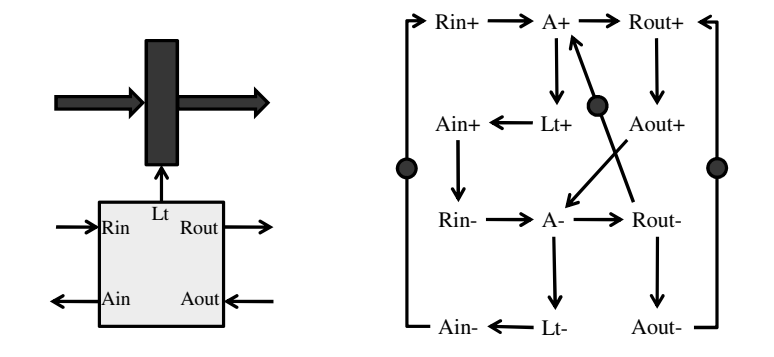

Semi-decoupled controller

4-phase latch controllers

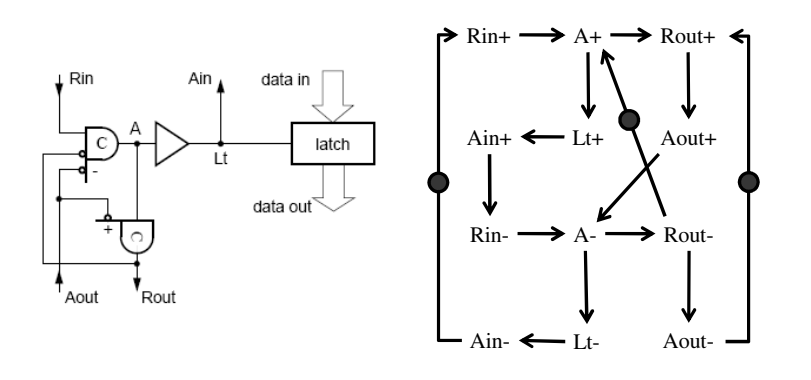

Semi-decoupled controller

# 4-phase latch controllers

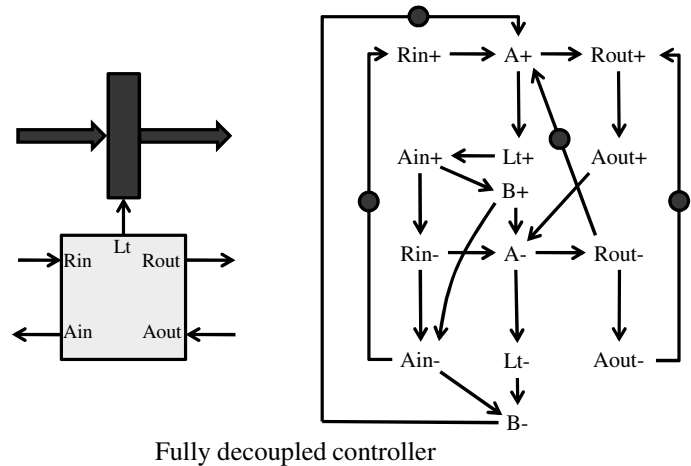

## 4-phase latch controllers

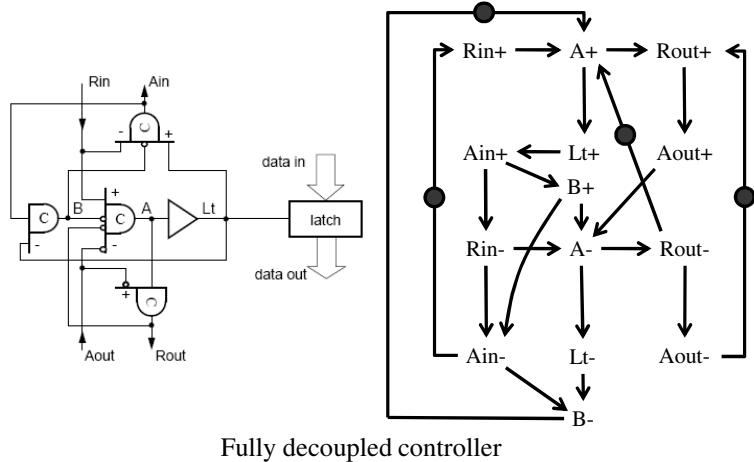

#### 4-phase latch controllers (state graphs)

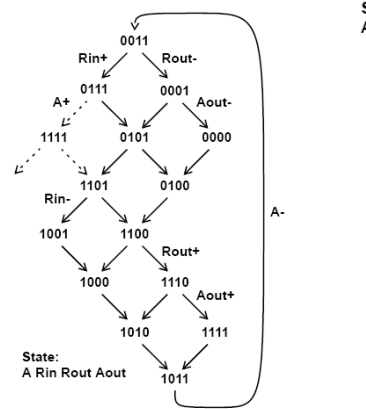

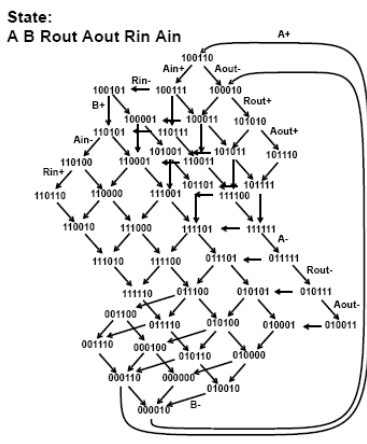

Semi-decoupled controller Fully decoupled controller

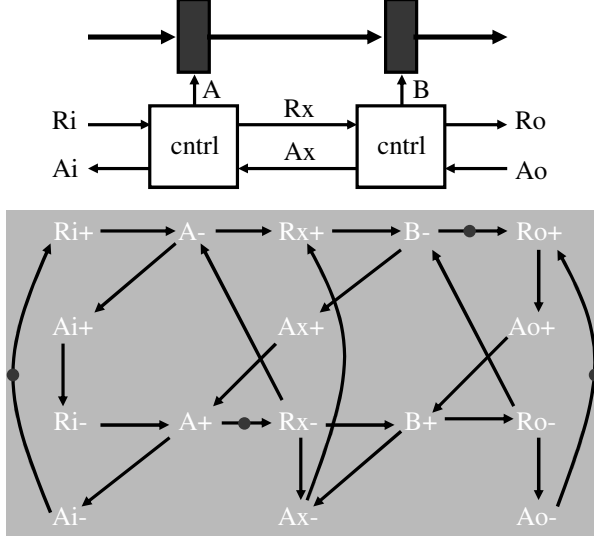

**(semi-decoupled 4-phase protocol)**

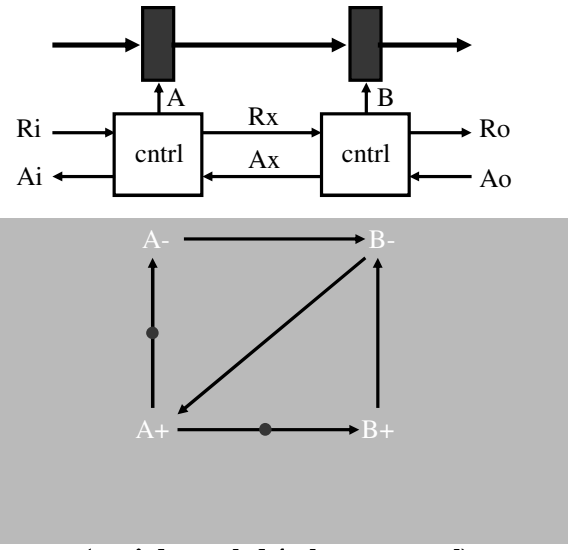

**(semi-decoupled 4-phase protocol)**

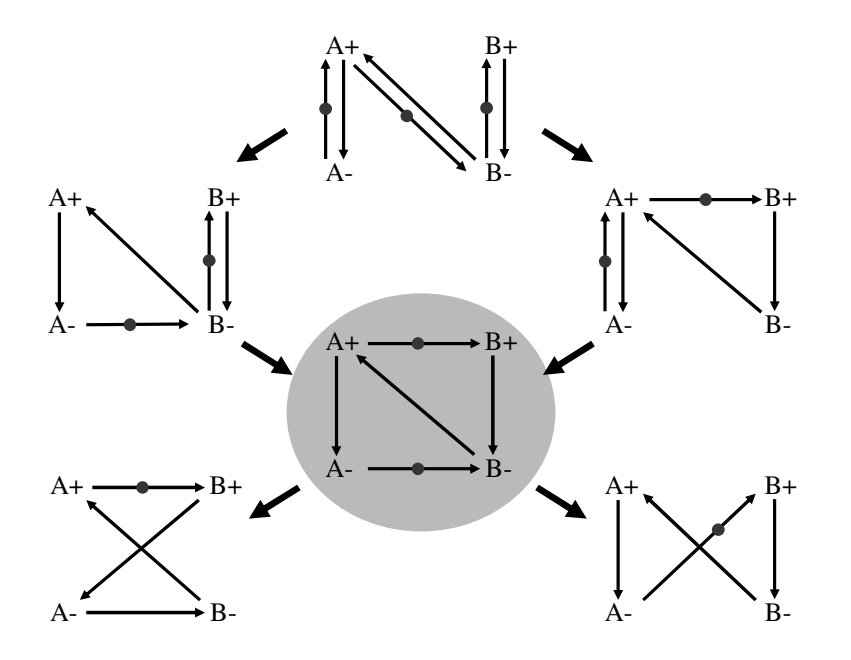

#### Outline

- What is de-synchronization?
- Behavioral equivalence
- 4-phase protocols for de-synchronization
- Concurrency
- *Correctness*
- An example

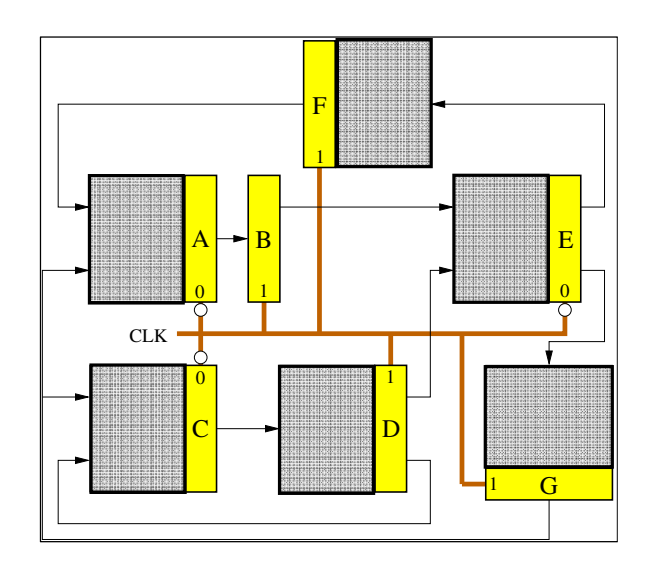

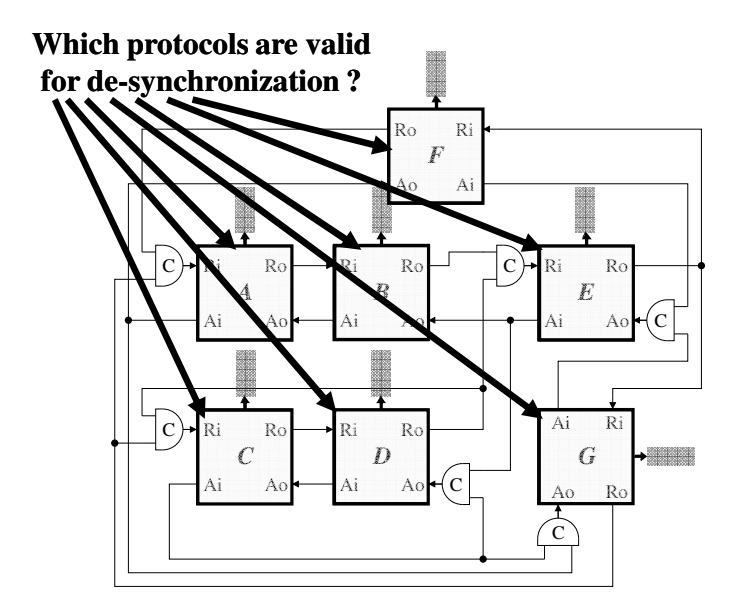

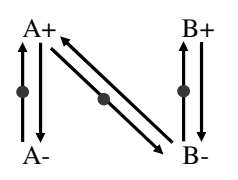

*Theorem*:

the de-synchronization protocol preserves flow-equivalence

**Proof:** by induction on the length of the traces

Induction hypothesis: same latch values at reset Induction step:

same values at cycle  $i \rightarrow s$  same values at cycle  $i+1$ 

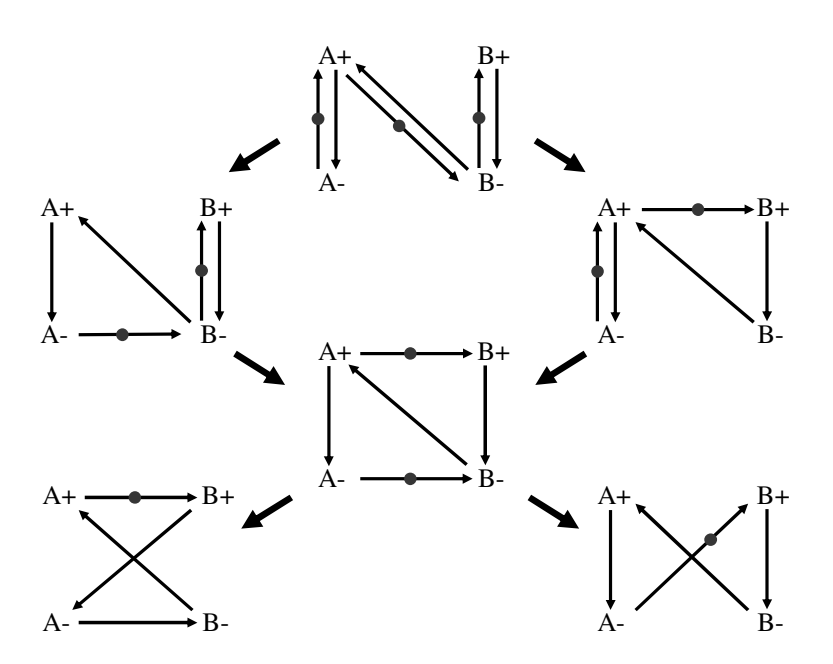

#### *Theorem:*

any reduction in concurrency preserves flow-equivalence

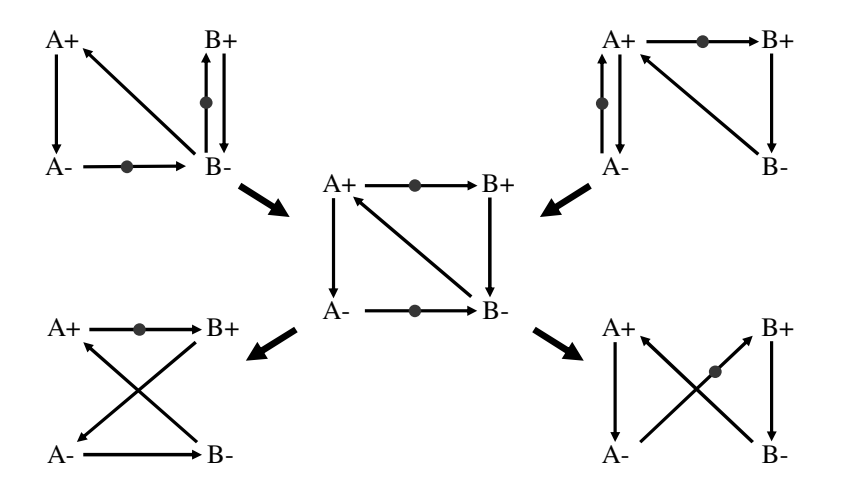

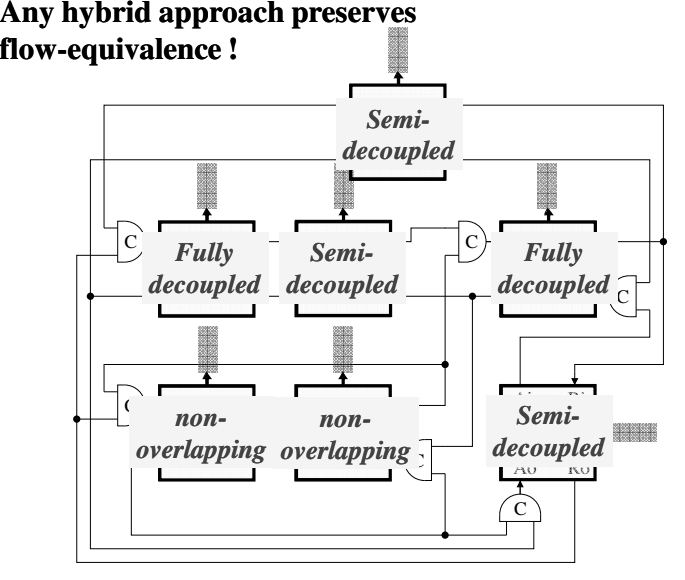

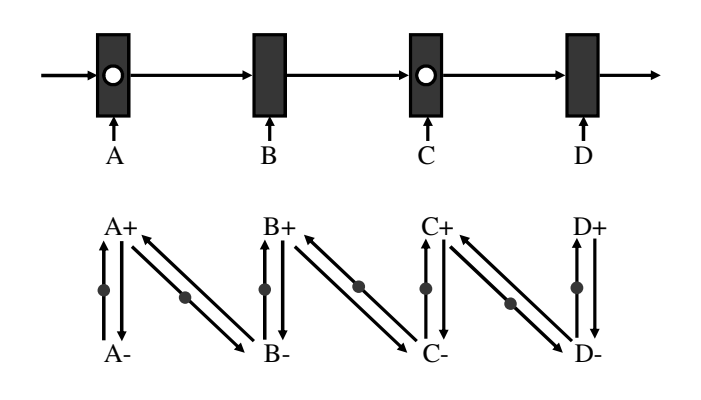

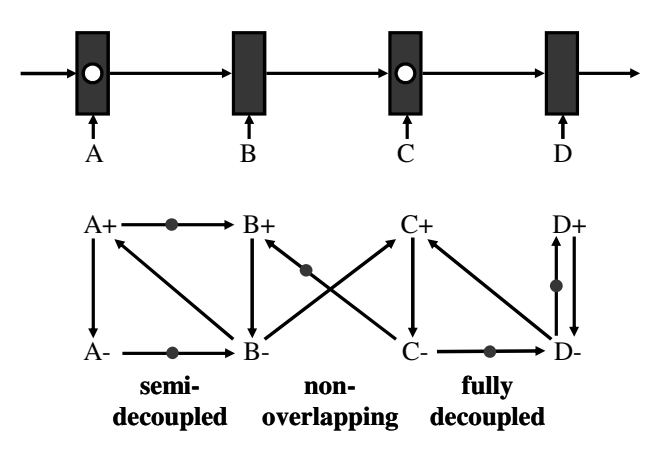

Flow-equivalence is preserved, … but …

#### Liveness

**Preservation of flow-equivalence:** 

*all the generated traces are equivalent*

■ Are all traces generated ? (Is the marked graph live ?)

*Not always !*

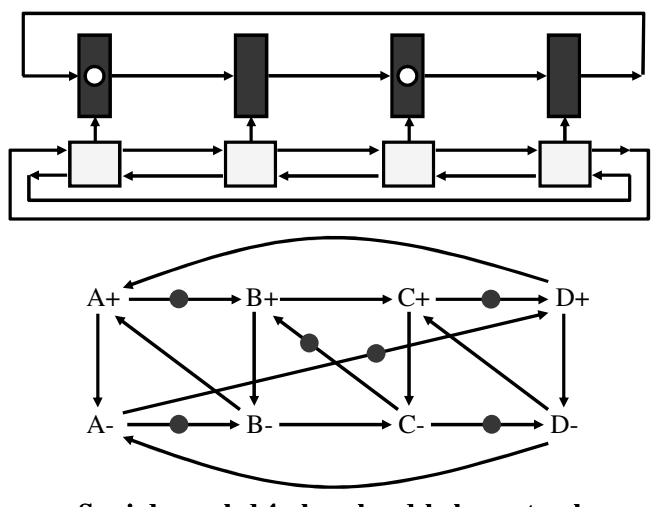

Liveness: all cycles have at least one token [Commoner 1971] **Semi-decoupled 4-phase handshake protocol**

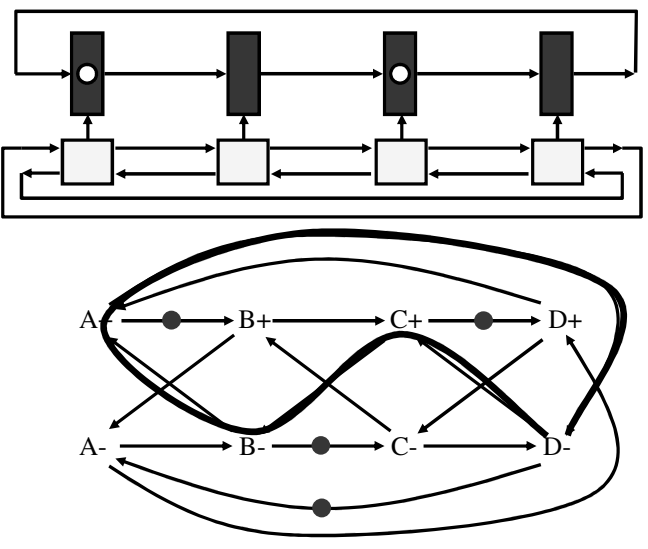

**Simple 4-phase handshake protocol**

#### Results about liveness

- At least three latches in a ring are required with only one data token circulating [*Muller 1962*]
- **Theorem** (this paper): *any hybrid combination of protocols is live if the simple 4-phase protocol is not used*

**Proof:** *any cycle has at least one token*

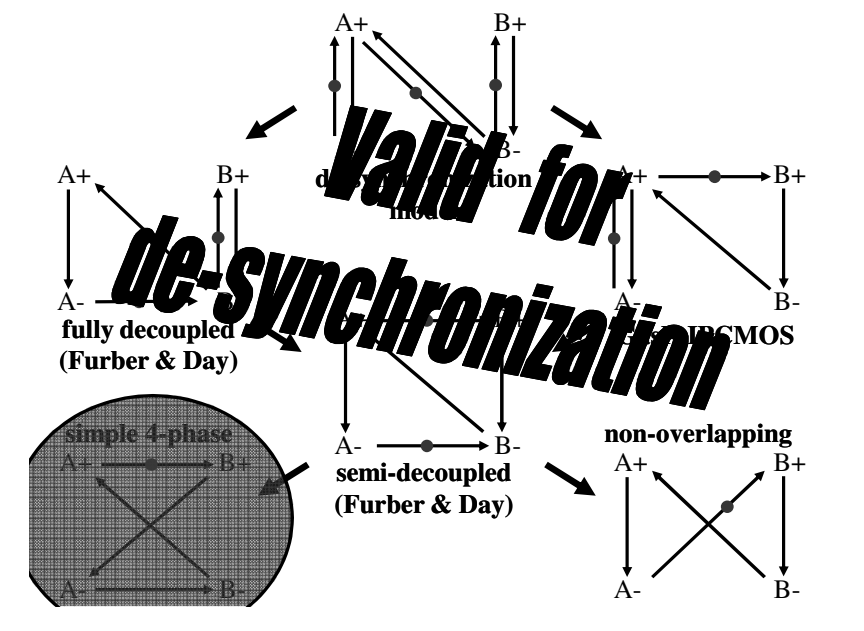

# Outline

- What is de-synchronization?
- Behavioral equivalence
- 4-phase protocols for de-synchronization
- Concurrency
- Correctness
- *An example*

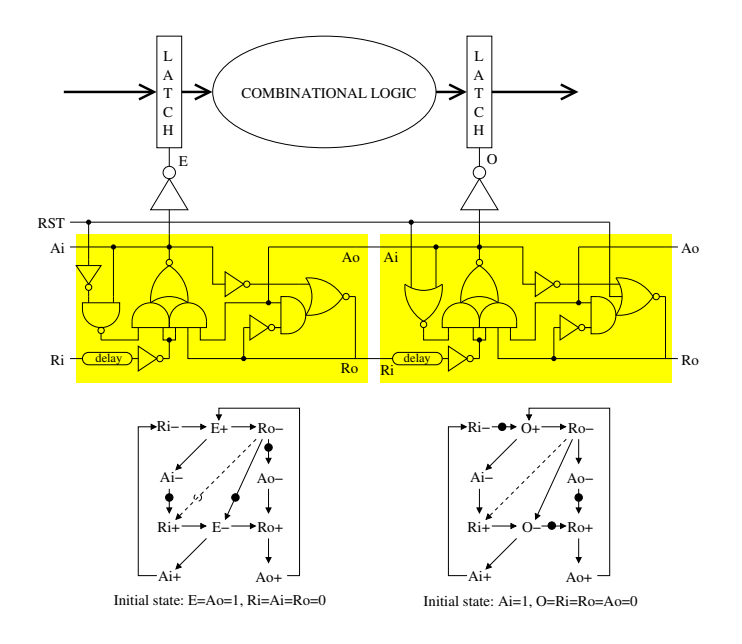

#### **Synchronous RTL**

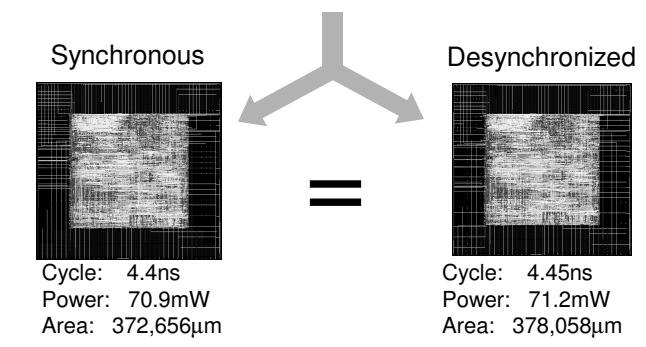

- All numbers are after Placement & Routing
- Total of 1500 flip-flops, 3000 latches
- DE-SYNC design includes 5 controllers, each driving 2 clock trees
- **Power numbers include the clock tree**
- Technology: UCM/Virtual Silicon 0.18 µm

# Async DLX block diagram

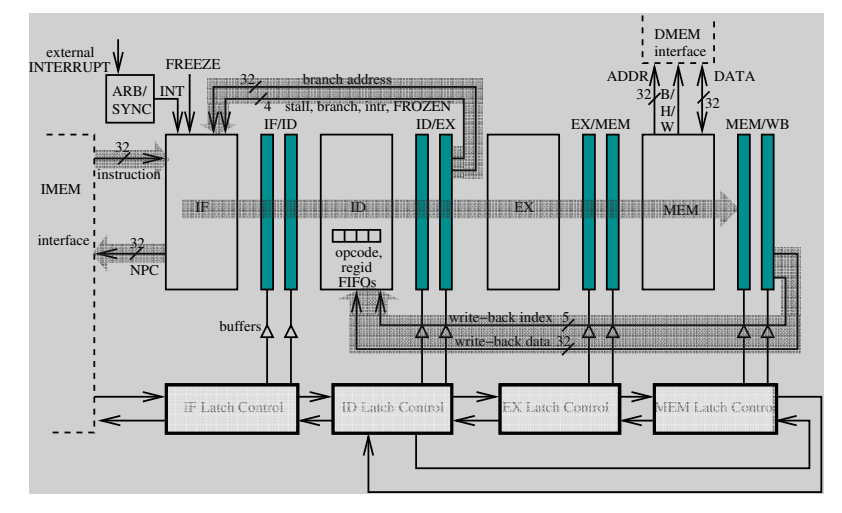

# Discussion

■ The de-synchronization model provides an abstraction of the timing behavior

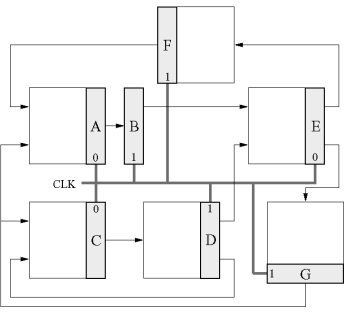

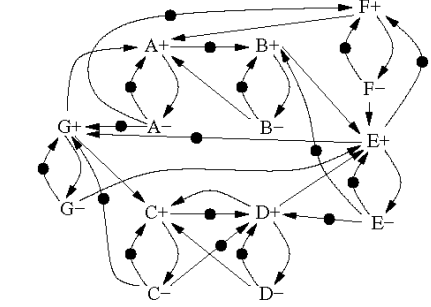

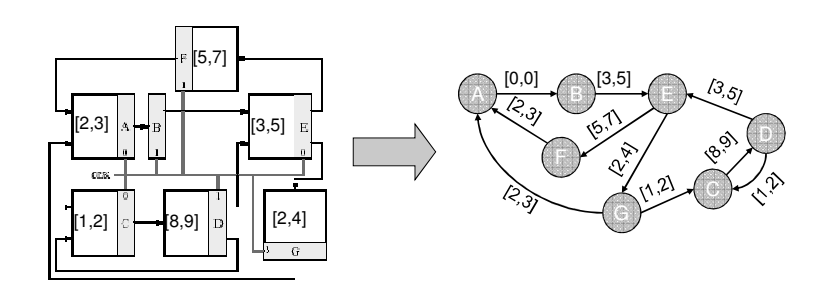

- Timing analysis
- Exploration of the design space

# Conclusions

- **EDA** tools require a formal support (they must work for **all** circuits)
- A complete characterization of 4-phase protocols has been presented (partial order based on concurrency)
- Design flow developed at Cadence Berkeley Labs
	- ◆ Automated from gate netlist
	- Static timing analysis to derive matched delays
	- $\triangle$  Constrained P&R to meet timing constraints
### Part 2: Synchronous Elastic Systems

Jordi Cortadella and Mike Kishinevsky

- Synchronous elastic systems also called
	- Latency tolerant systems or
	- Latency insensitive systems
- We use term "synchronous elastic" since better linked to asynchronous elastic

#### Agenda of Part 2

- I.. Basics of elastic systems
- II. Early evaluation and performance analysis
- III. Optimization of elastic systems and their correctness

#### I

- What and Why
- **I**II Intuition
- How to design elastic systems
- Converting synchronous system to elastic
- Micro-arch opportunities
- Marked Graph models
- Performance evaluation

### Synchronous Stream of Data

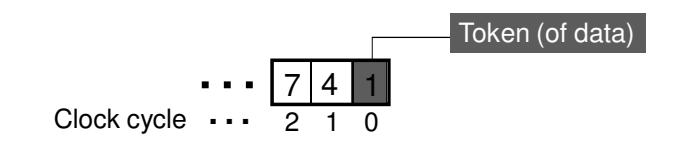

### Synchronous Elastic Stream

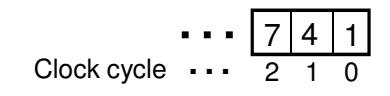

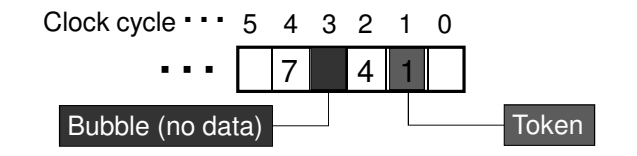

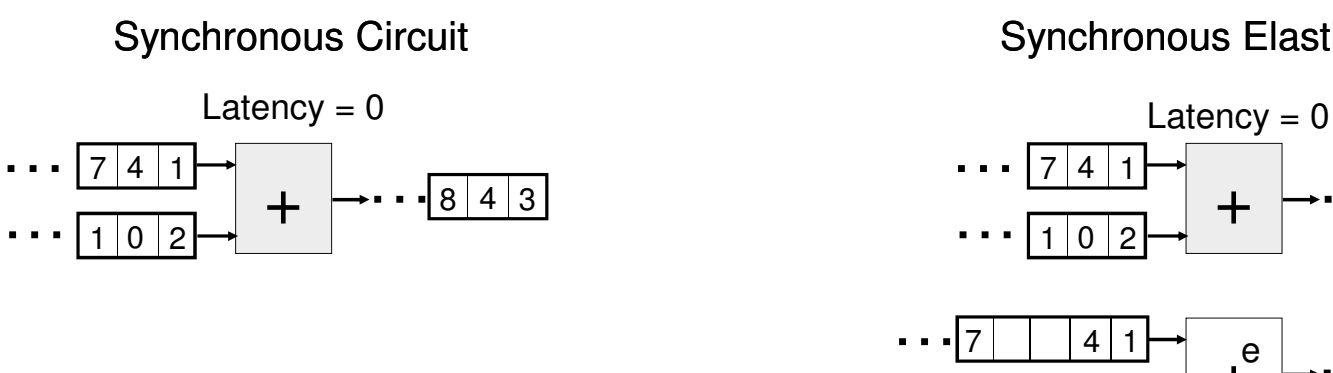

### Synchronous Elastic Circuit

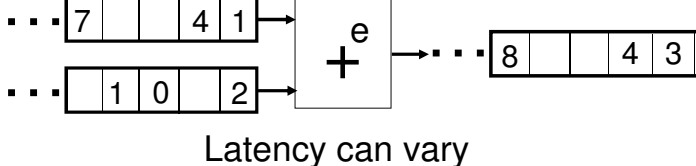

……18 4 3

### Ordinary Synchronous System

### Synchronous Elastic (characteristic property)

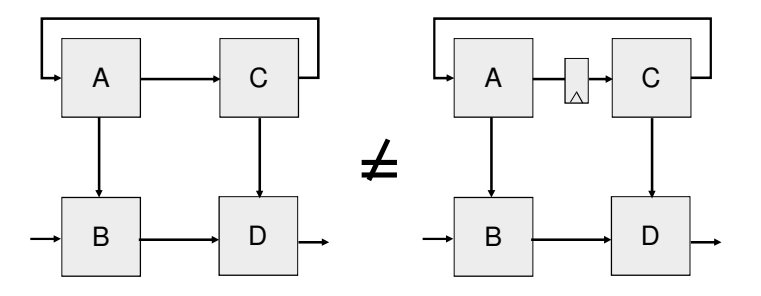

Changing latencies changes behavior

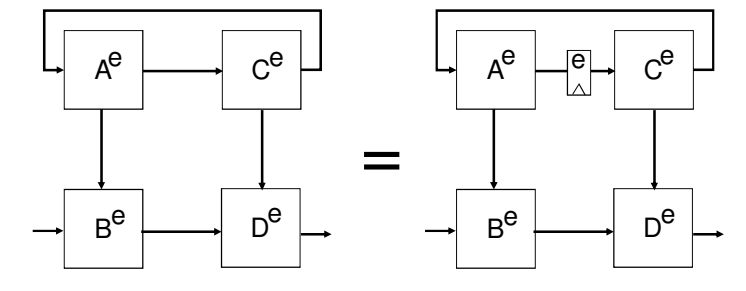

Changing latencies does NOT change behavior = time elasticity

Why

- Scalable
- Modular (Plug & Play)
- Better energy-delay trade-offs (design for typical case instead of worst case)
- New micro-architectural opportunities in digital design
- Not asynchronous: use existing design experience, CAD tools and flows

Example of elastic behavior

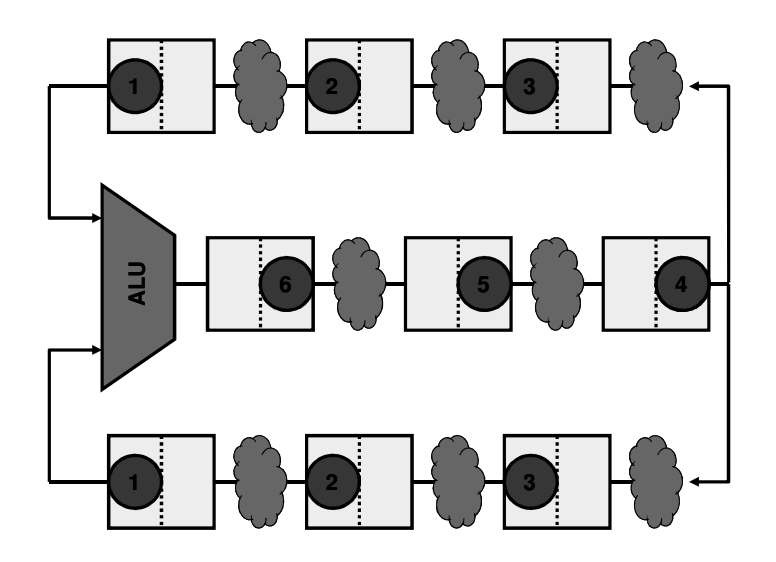

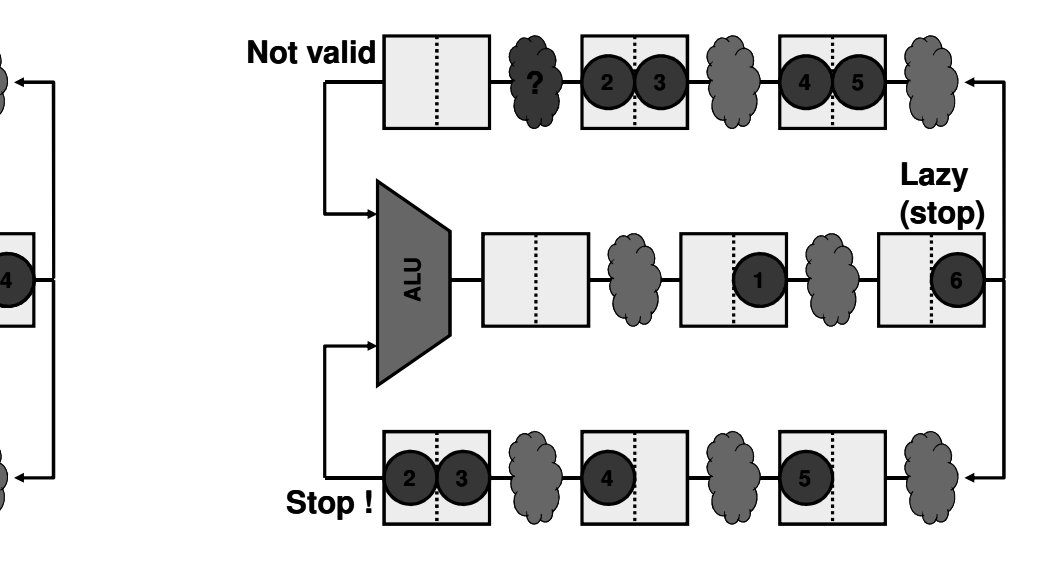

How to design elastic systems

We show an example of the implementation: SELF <sup>=</sup> Synchronous Elastic Flow

Others are possible

Reminder: Memory elements. Transparent latches

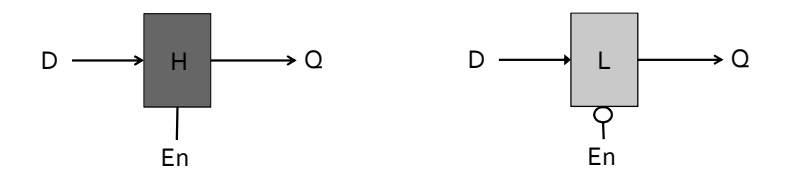

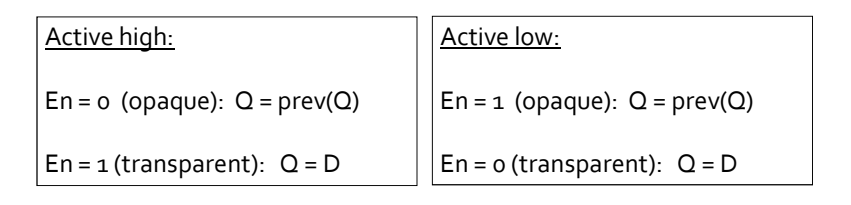

16

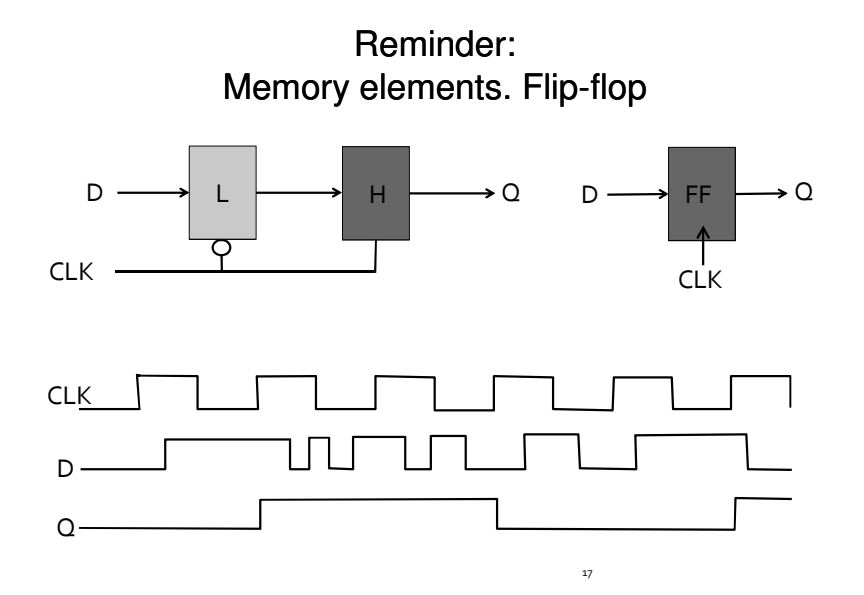

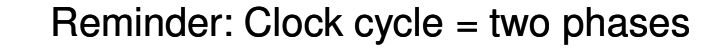

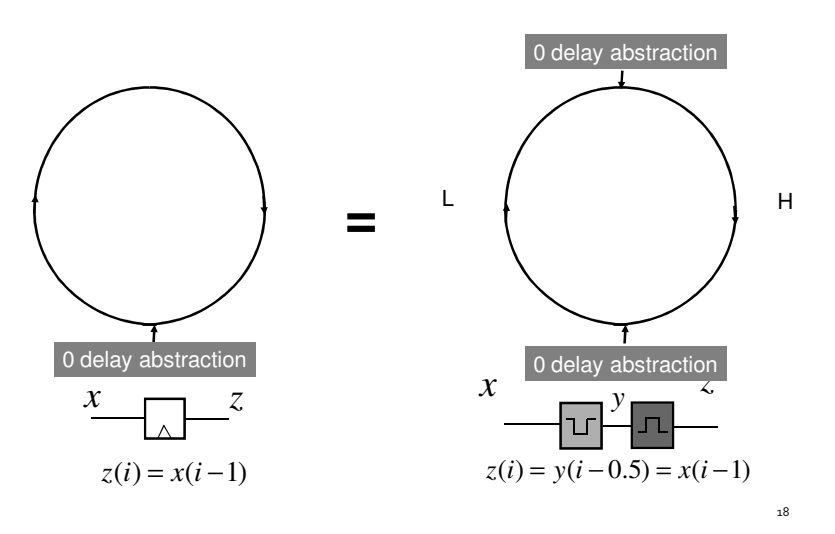

Elastic channel protocol

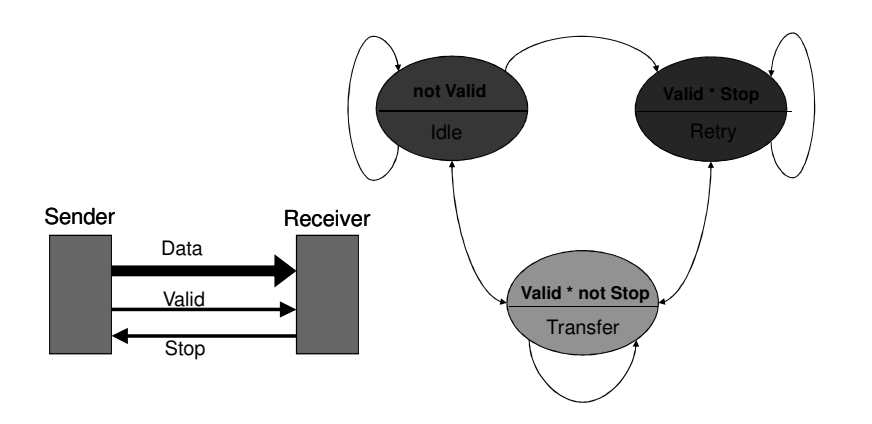

### Elastic channel protocol

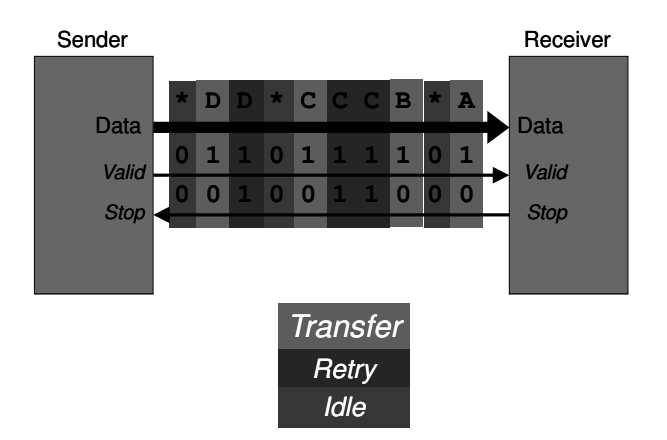

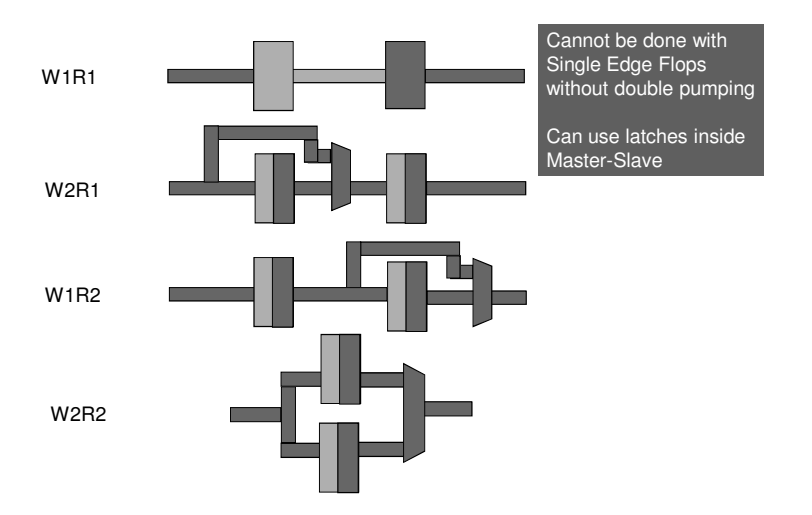

#### Elastic buffer keeps data while stop is in flight

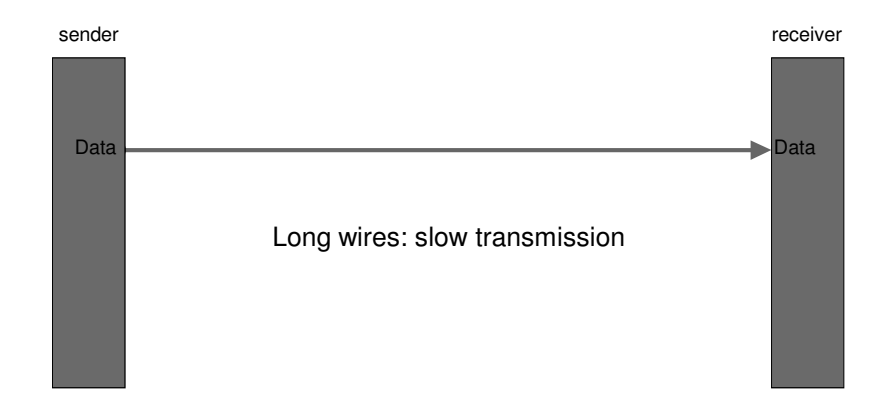

# Pipelined communication

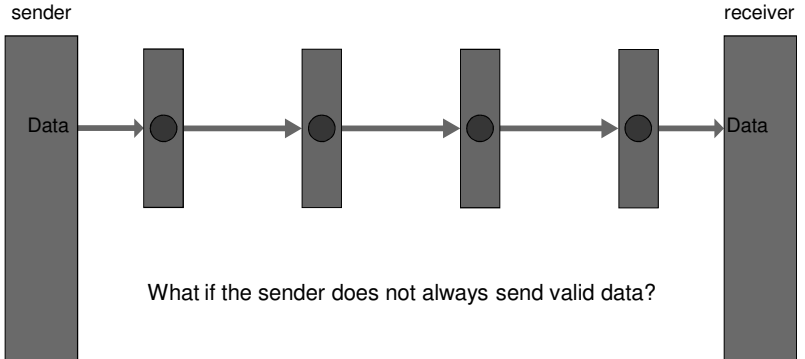

#### The Valid bit

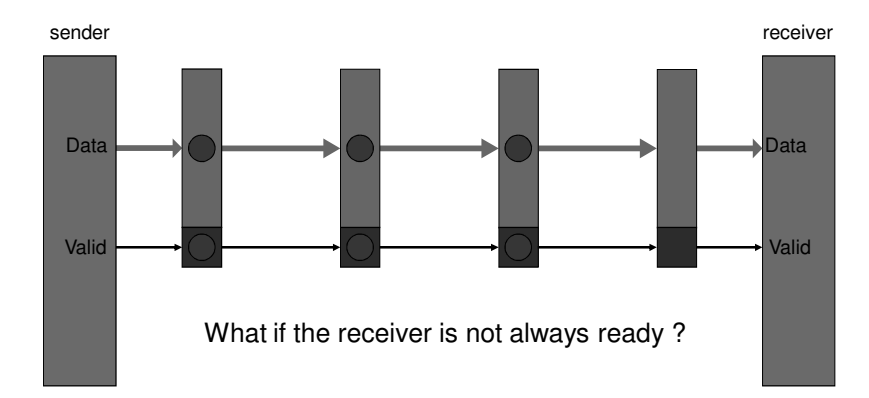

#### Communication channel

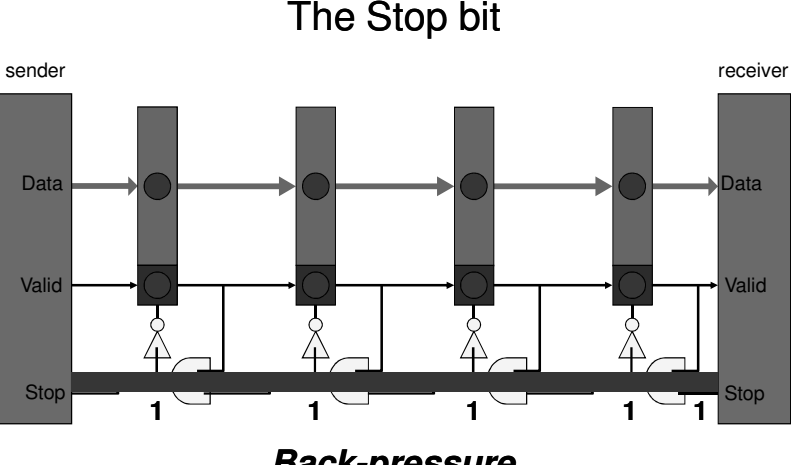

*Back-pressure*

Cyclic structures

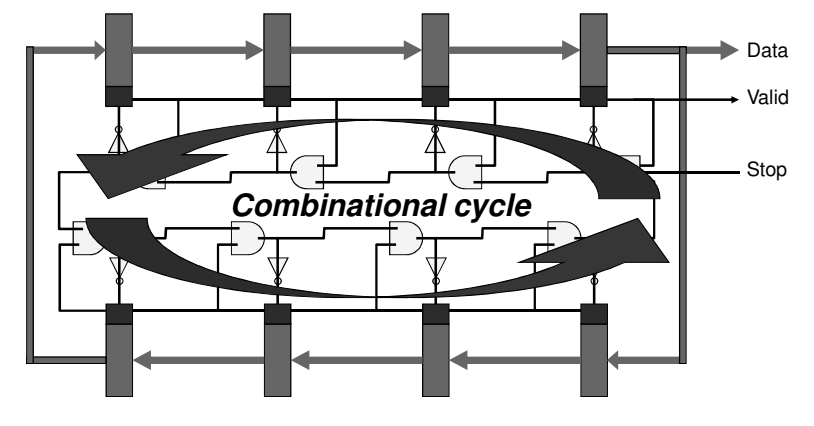

One can build circuits with combinational cycles (constructive cycles by Berry), but synthesis and timing tools do not like them

#### Example: pipelined linear communication chain with transparent latches

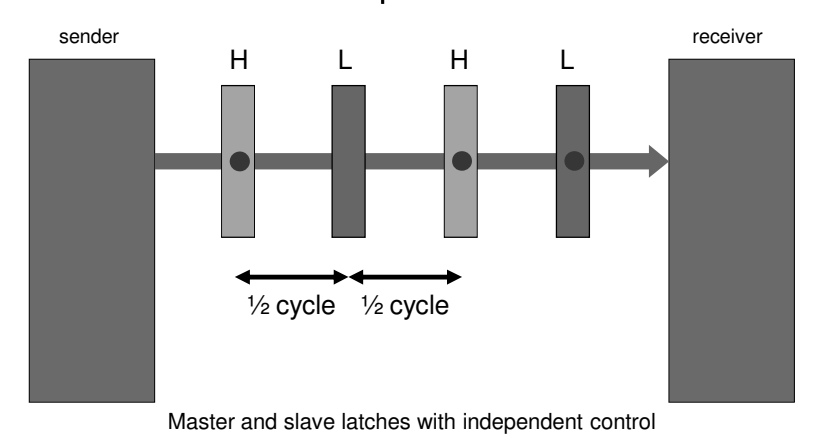

#### Shorthand notation (clock lines not shown)

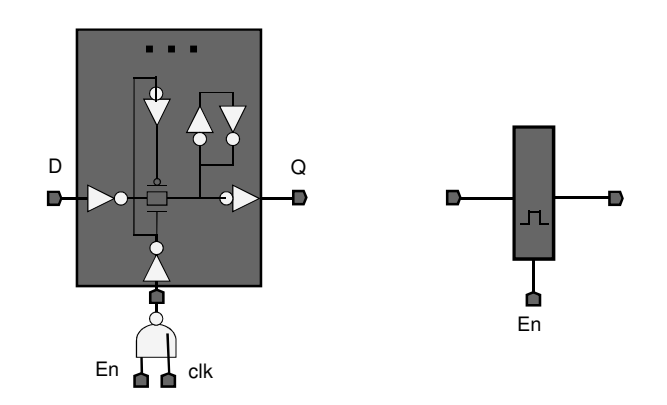

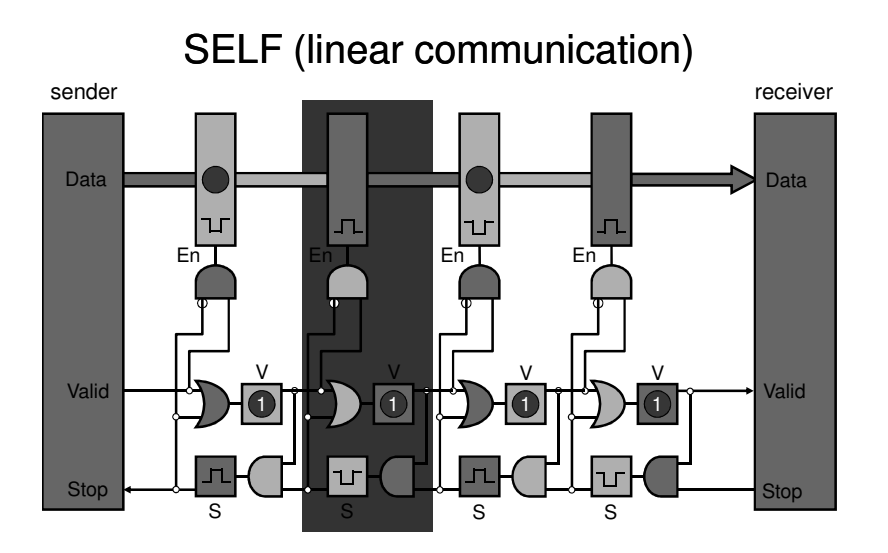

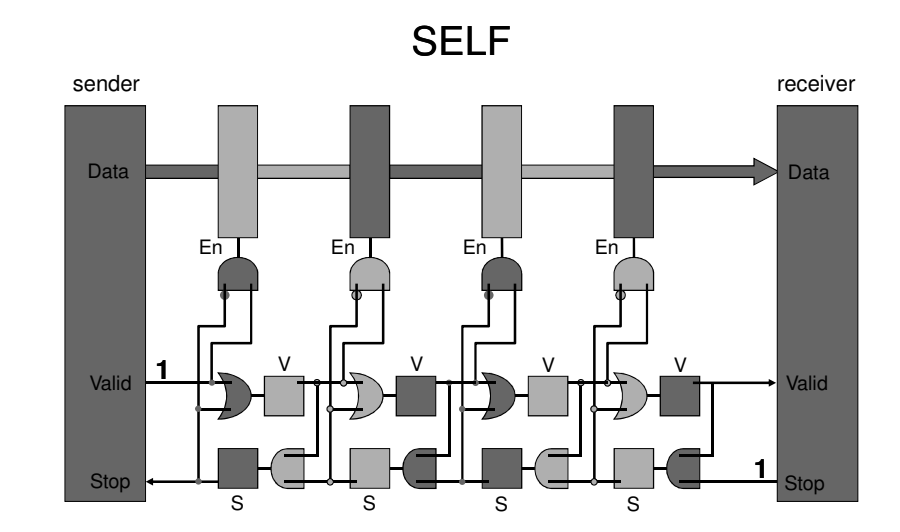

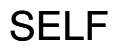

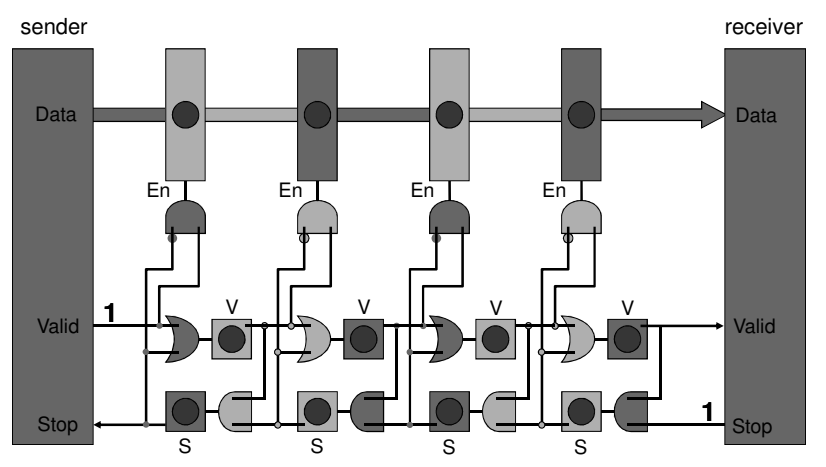

Basic VS block

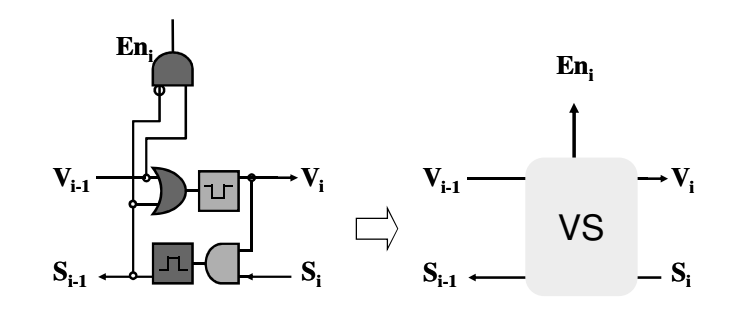

VS block <sup>+</sup> data-path latch <sup>=</sup> elastic HALF-buffer

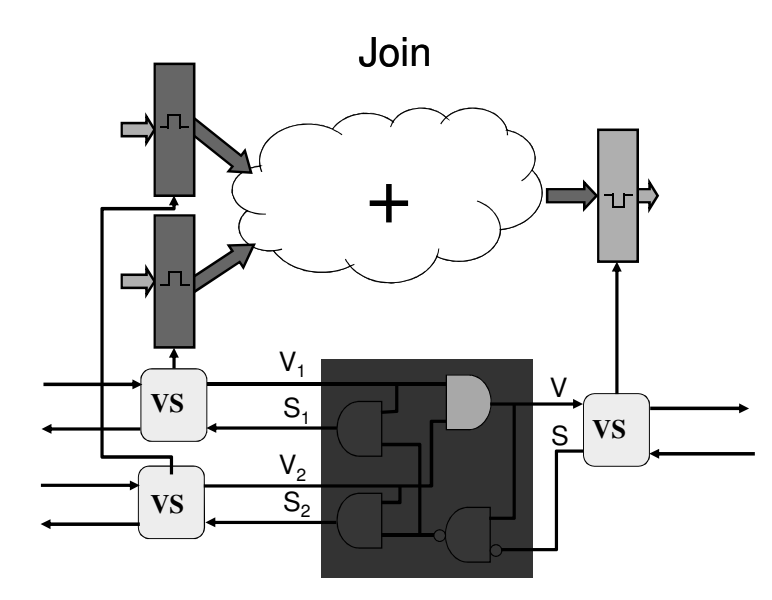

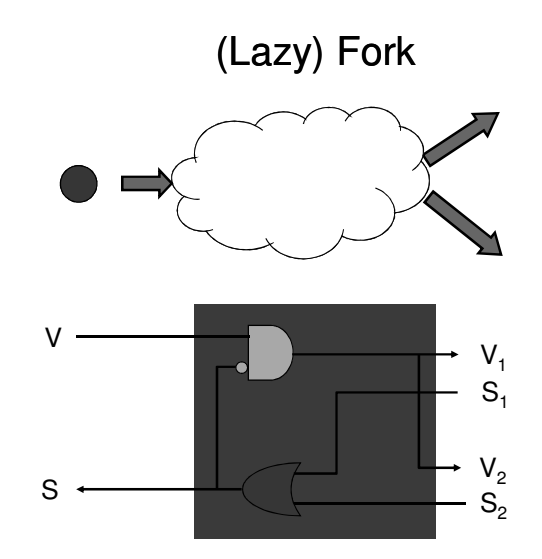

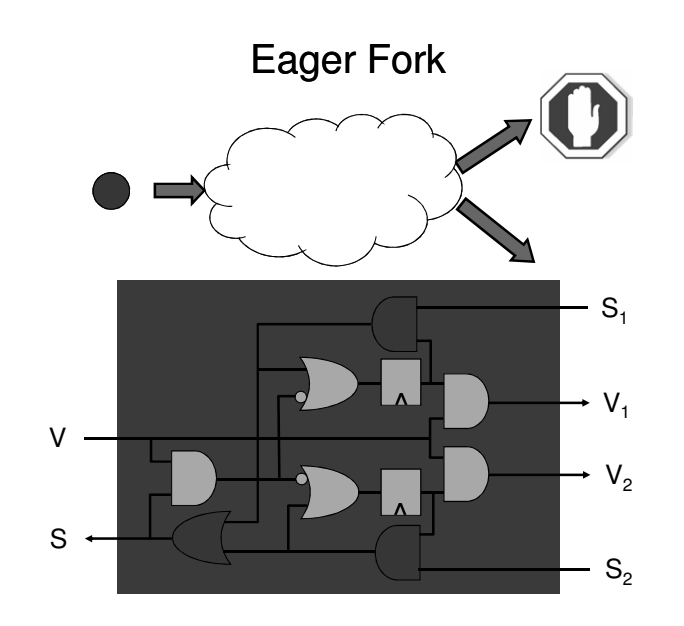

Eager fork (another implementation)

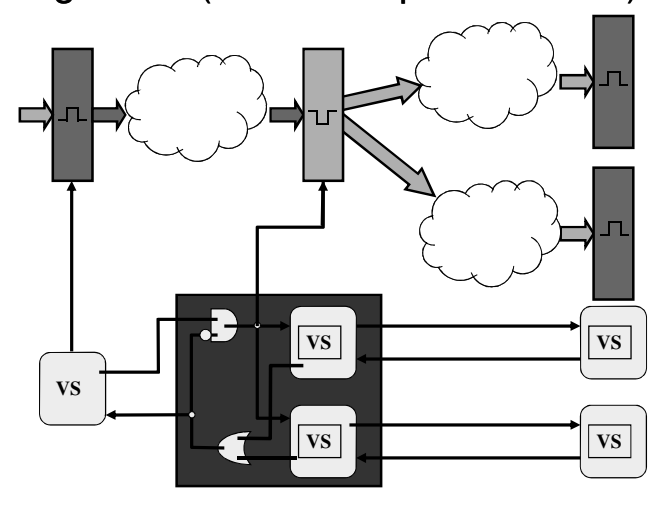

Variable Latency Units (to be changed)

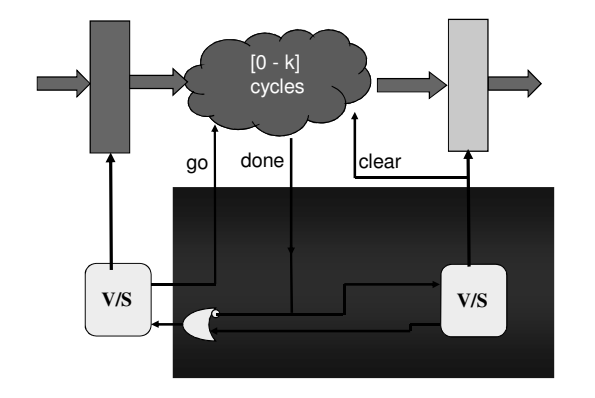

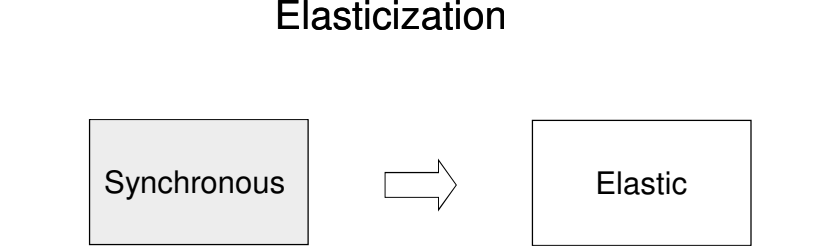

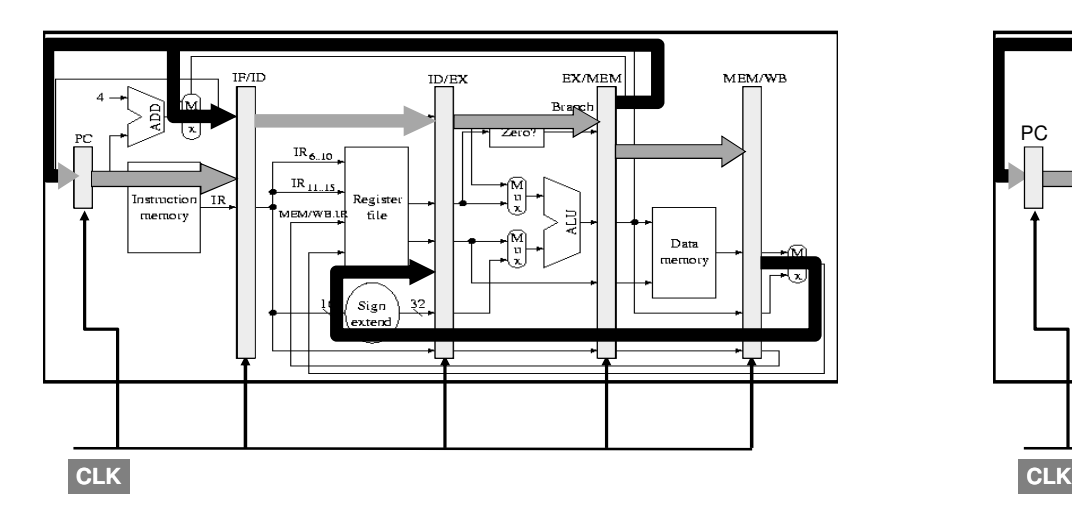

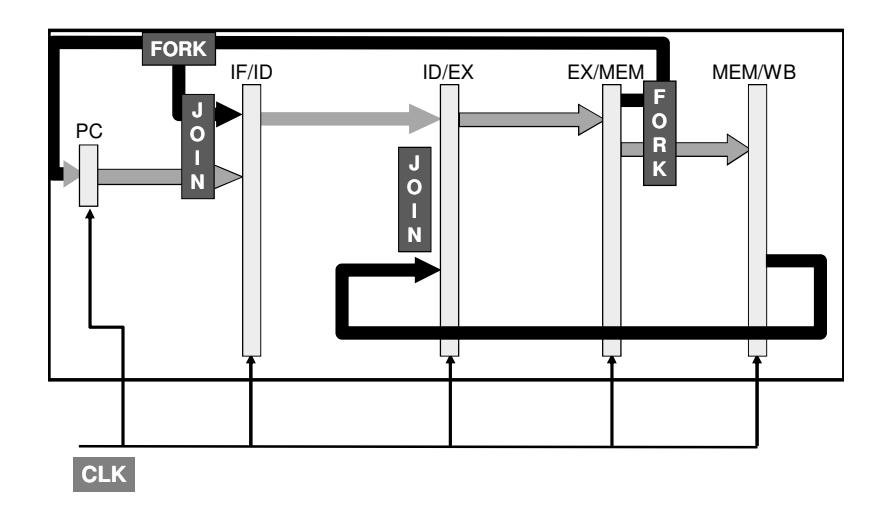

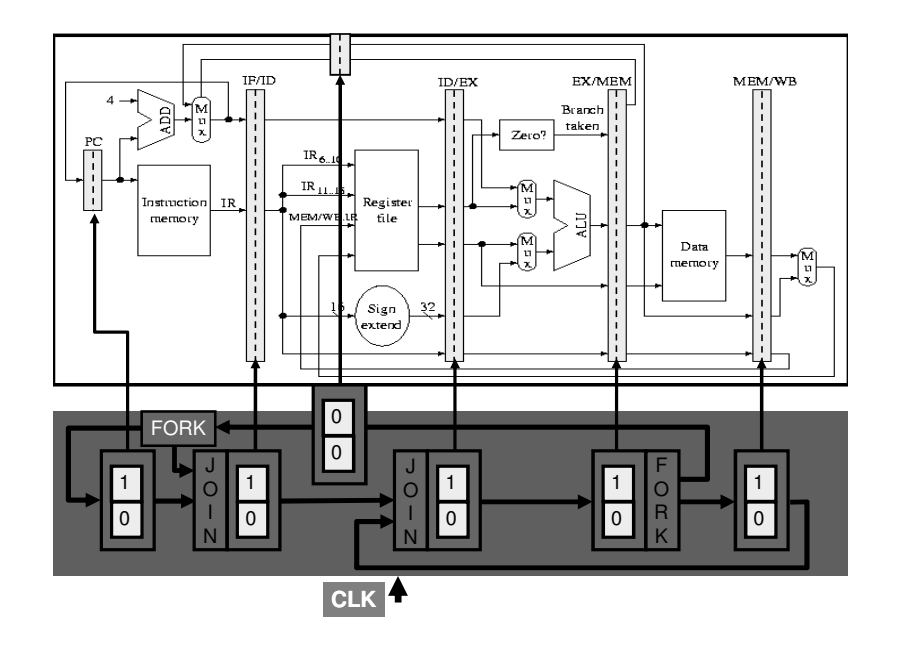

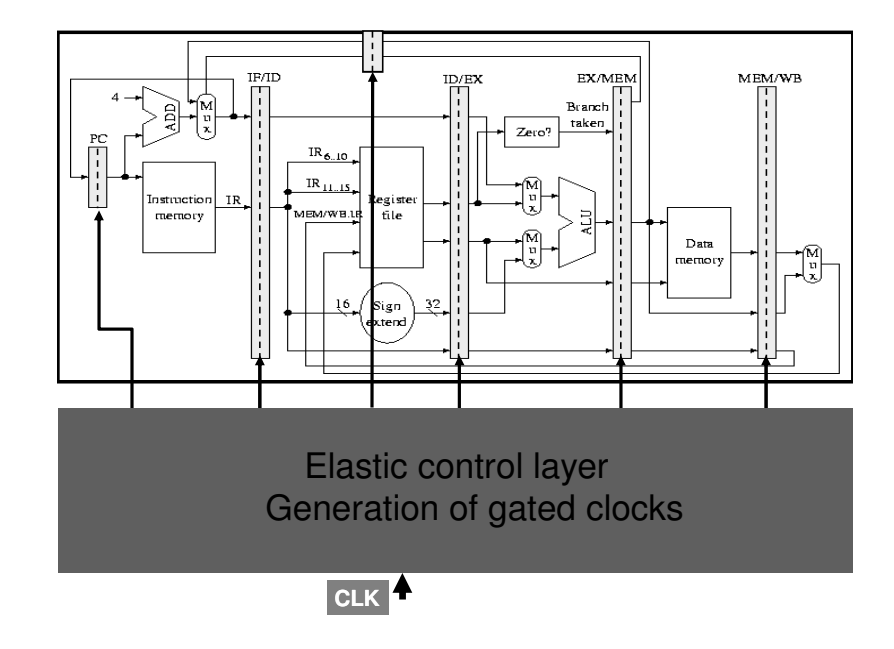

## Circuit vs. µarchitectural cycles

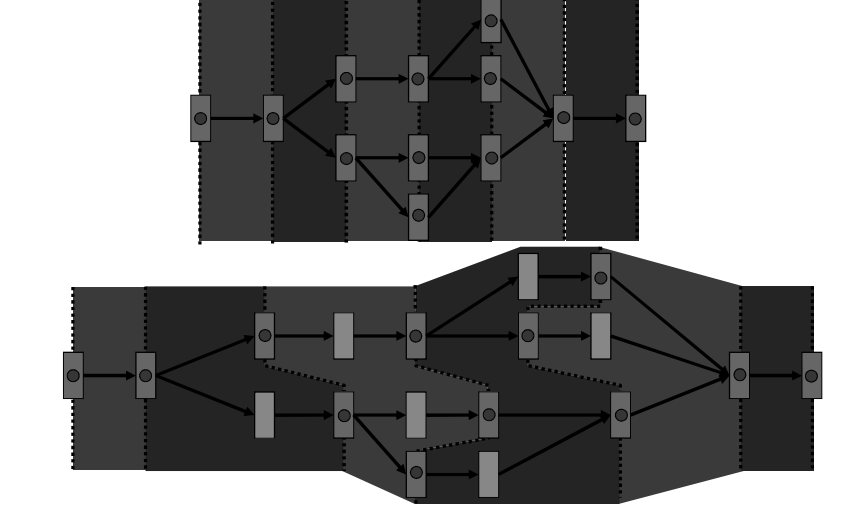

### Micro-architectural opportunities

#### Variable-latency cache hits

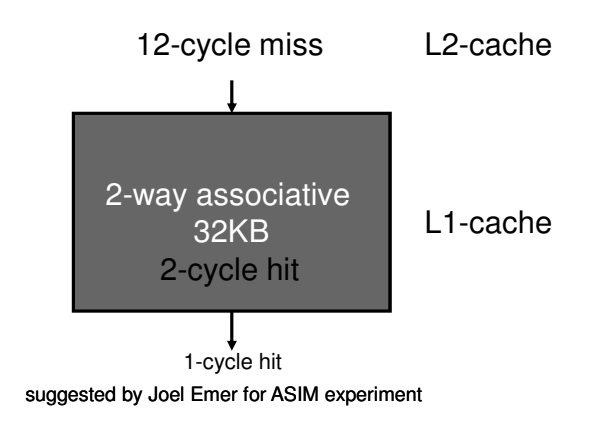

#### Variable-latency cache hits

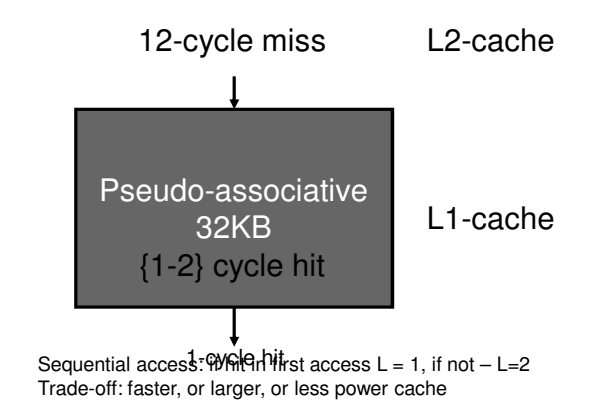

#### Variable-latency cache hits

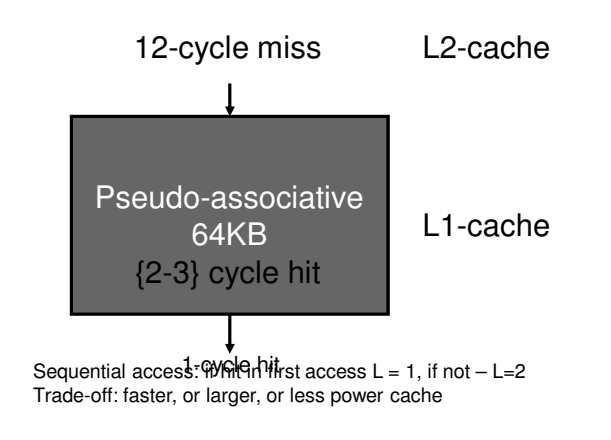

#### Variable-latency RF with less ports

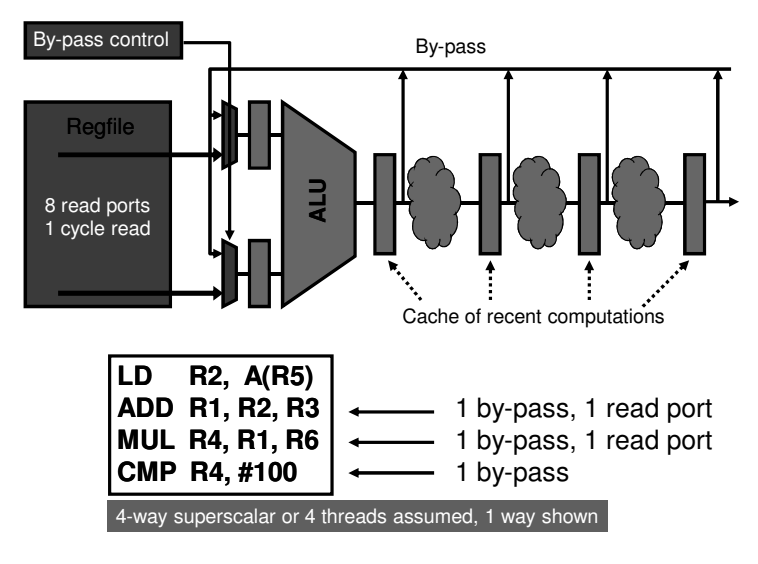

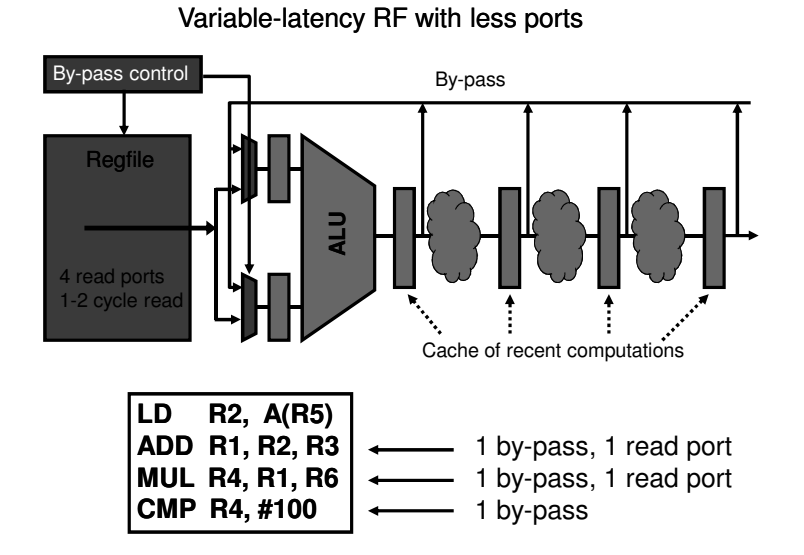

### Variable-latency ALUs

- In most of the ADD/SUB operations, only few LSBs are used. The rest are merely for sign extension.
- Use the idea of telescopic units:
	- 1-cycle addition for 16 bits and sign extension
	- 2 or more cycles for 64-bit additions (rare case)
	- maybe there is no need for CLA adders …
	- or do all additions with 16-bit adders only

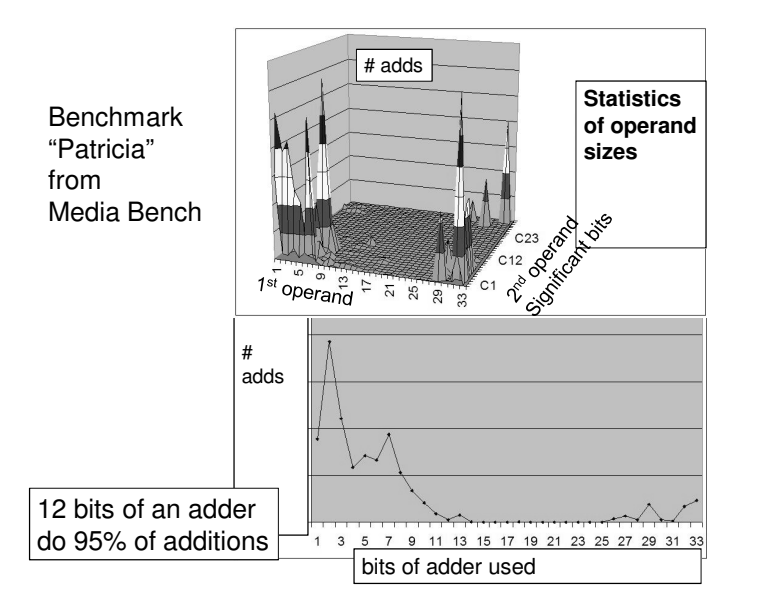

### Variable Latency Adder

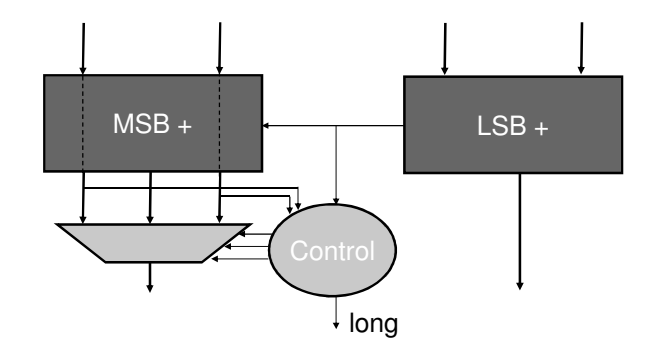

### Power-delay [preliminary] Power-delay [preliminary]

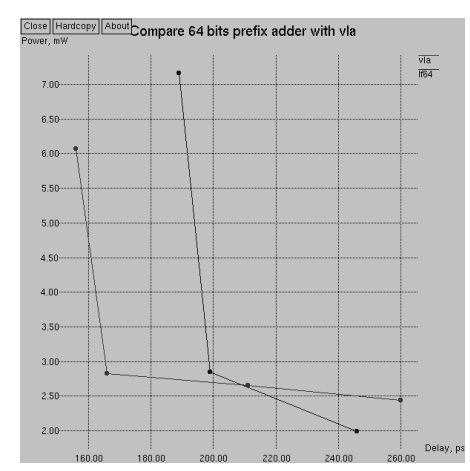

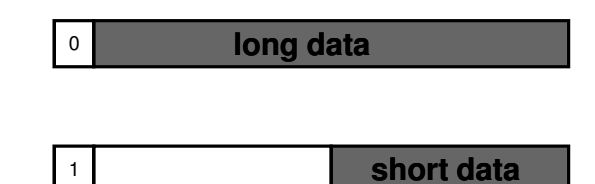

**… and select functional unit according to the size of the data**

### Partitioned register file

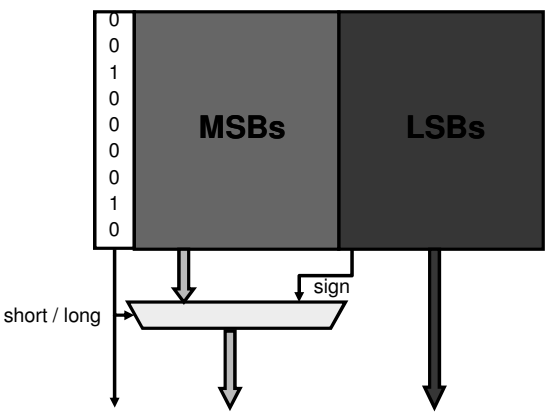

or heterogeneous register files, register caches

Reminder: Petri Nets and Marked Graphs

#### Petri nets

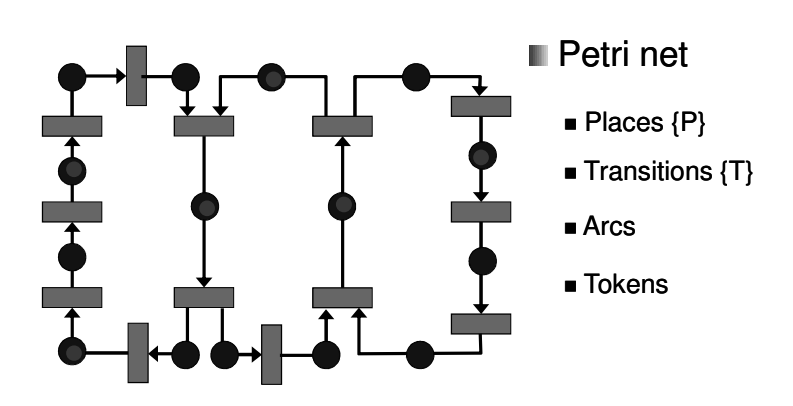

#### Petri nets. Token game

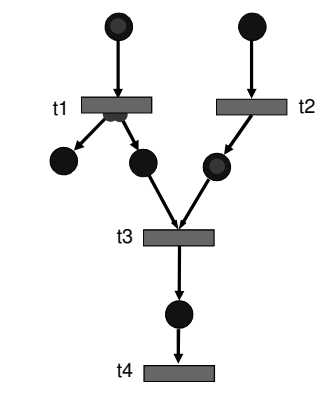

#### **Enabling Rule:**

- A transition is enabled if
- all its input places are marked
- Enabled transition can fire at any time

#### **Firing Rule:**

- One token is removed fromevery input place
- One token is added to every output place
- Change of marking is atomic

#### Petri nets. Token game

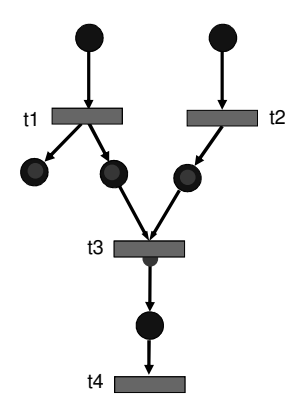

#### **Enabling Rule:**

• A transition is enabled if

- all its input places are marked
- Enabled transition can fire at any time

#### **Firing Rule:**

- One token is removed fromevery input place
- One token is added to every output place
- Change of marking is atomic

#### Timed Petri nets

- Assign a delay  $(\delta)$  to every transition
	- $-$  An enabled transition fires  $\delta$  time units after enabling

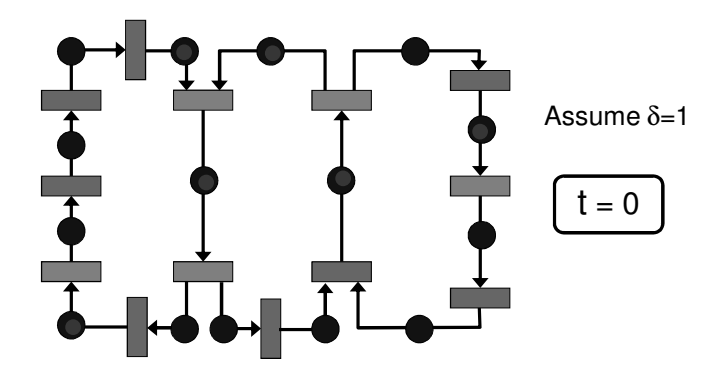

#### Timed Petri nets

- Assign a delay  $(\delta)$  to every transition
	- An enabled transition fires δ time units after enabling

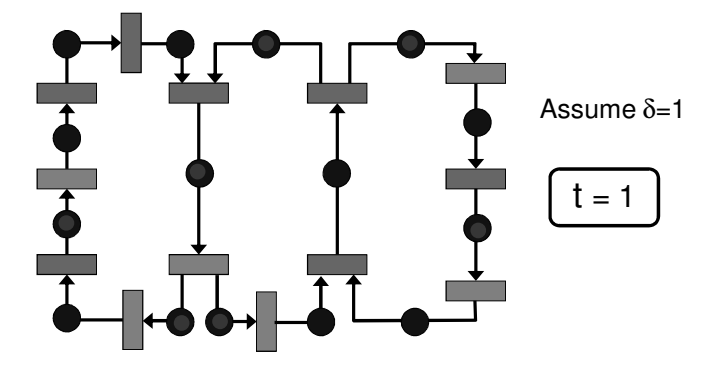

### Timed Petri nets

- Assign a delay  $(\delta)$  to every transition
	- $-$  A transition with marked input places will fire after  $\delta$  time units

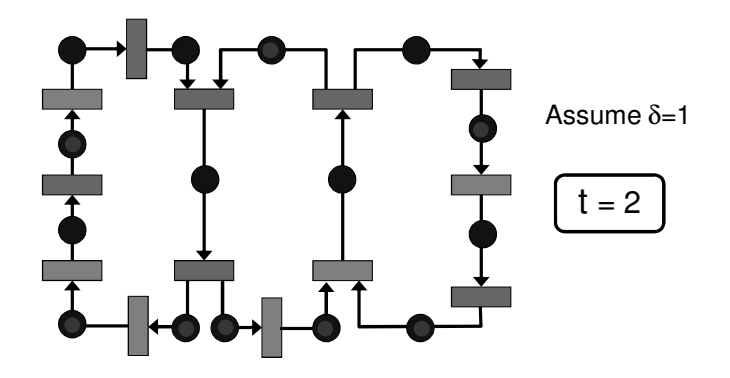

### Modelling elastic control with Petri nets

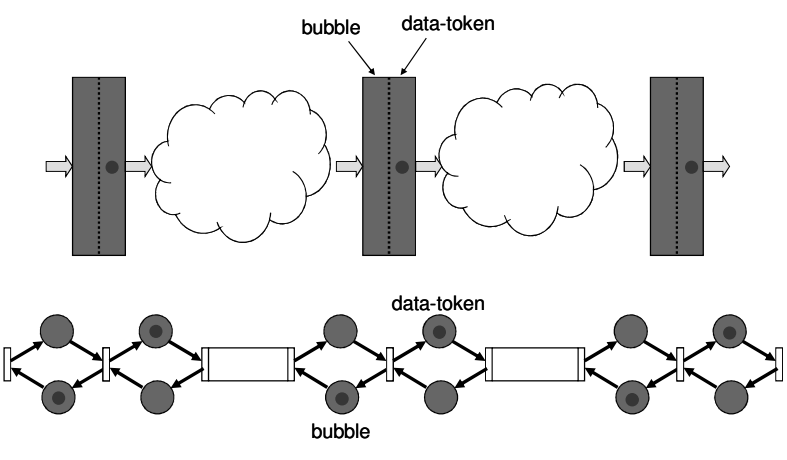

### Marked Graph models of elastic systems

### Modelling elastic control with Petri nets

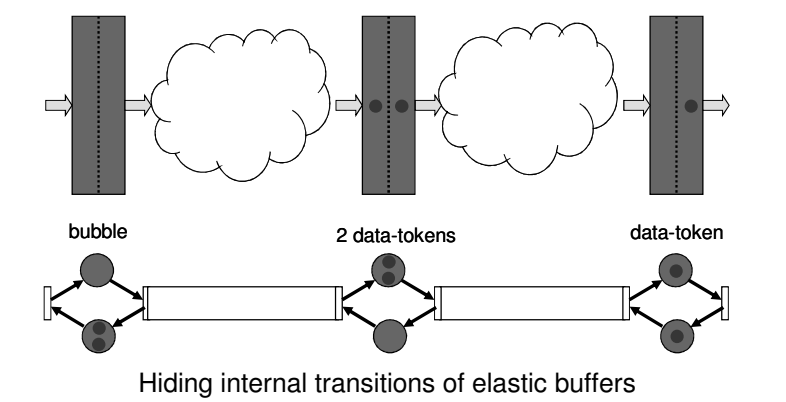

#### Modelling elastic control with Marked Graphs

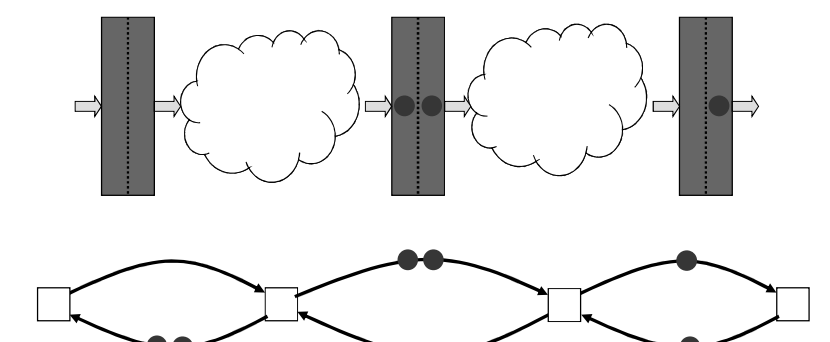

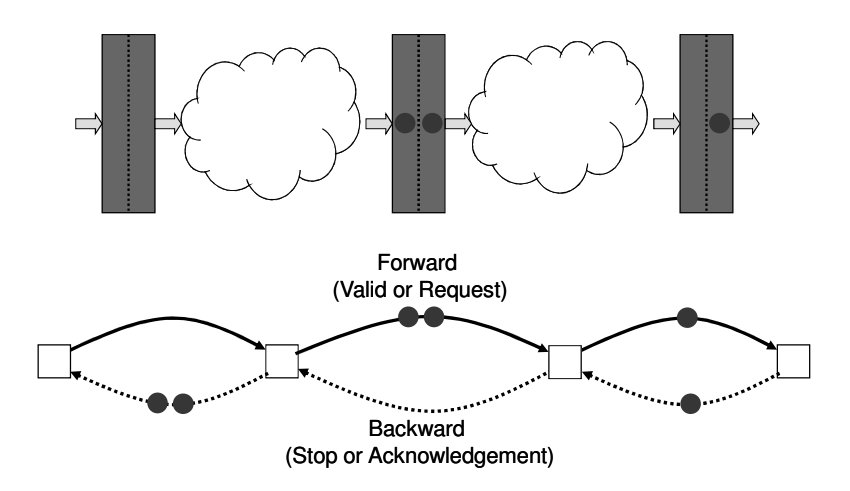

Modelling elastic control with Marked Graphs Elastic control with Timed Marked Graphs.<br>Continuous time control probremeus s time = asynchronous

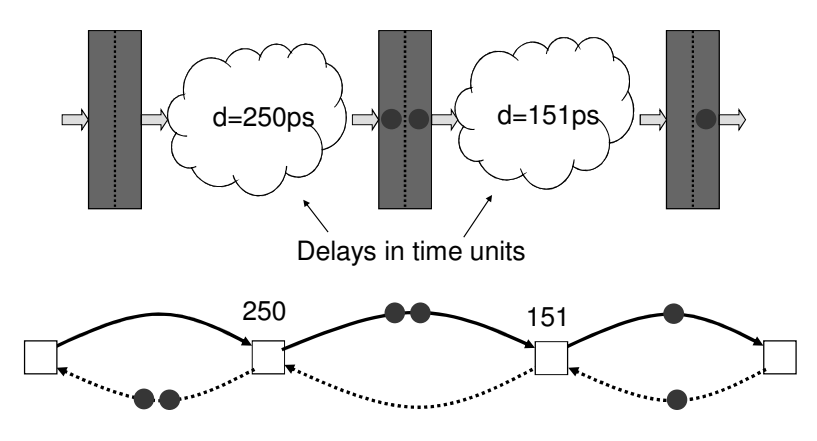

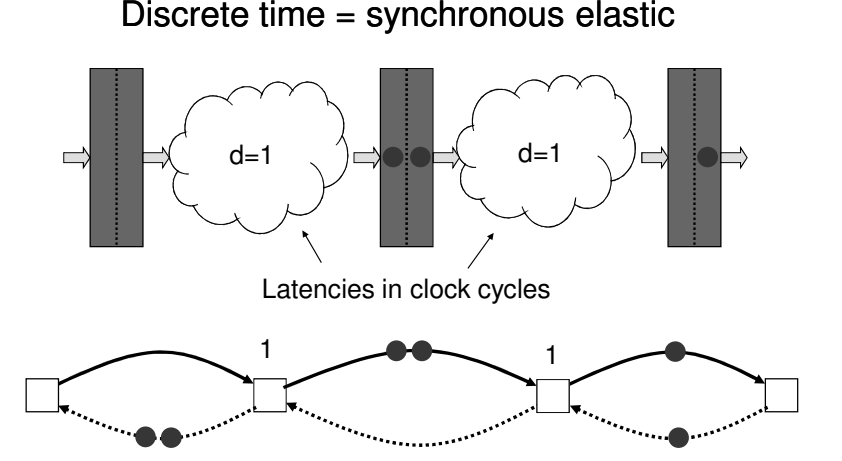

Elastic control with Timed Marked Graphs.

#### Elastic control with Timed Marked Graphs. Discrete time. Multi-cycle operation

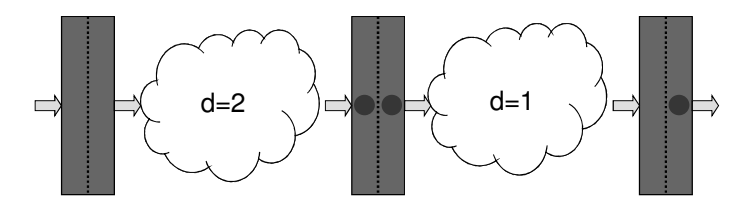

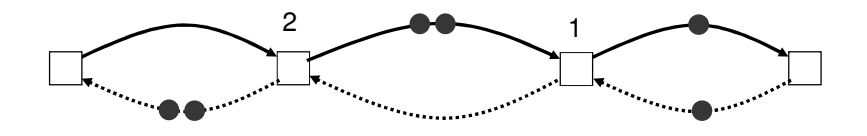

#### Elastic control with Timed Marked Graphs. Discrete time. Variable latency operation

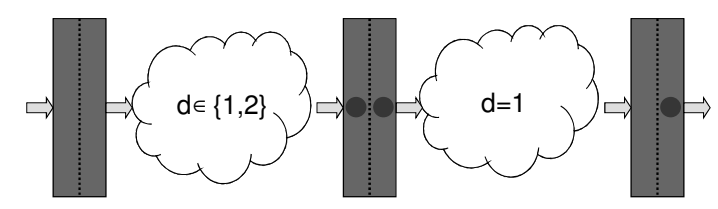

e.g. discrete probabilistic distribution: average latency  $0.8*1 + 0.2*2 = 1.2$ 

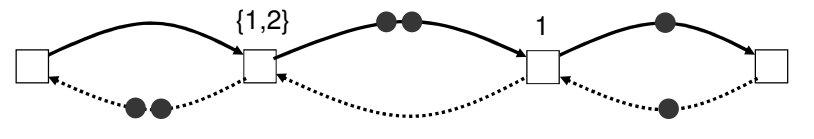

### Modeling forks and joins

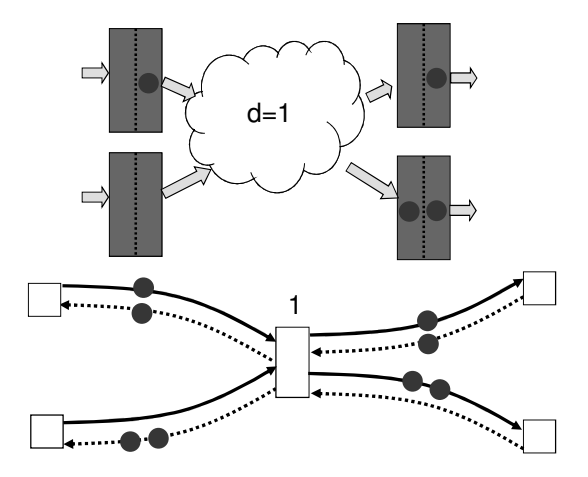

### Elastic Marked Graphs

- An Elastic Marked Graph (EMG) is <sup>a</sup> Timed MG such that for any arc *<sup>a</sup>* there exists <sup>a</sup> complementary arc *<sup>a</sup>'* satisfying the following condition •*a* <sup>=</sup> *a*'• and •*a*' <sup>=</sup> *a*•
- Initial number of tokens on *<sup>a</sup>* and *<sup>a</sup>' (M0(a)+M0(a')) <sup>=</sup>* capacity of the corresponding elastic buffer
- Similar forms of "pipelined" Petri Nets and Marked Graphs have been previously used for modeling pipelining in HW and SW (e.g. Patil 1974; Tsirlin, Rosenblum 1982)

Performance

Performance analysis on Marked Graphs

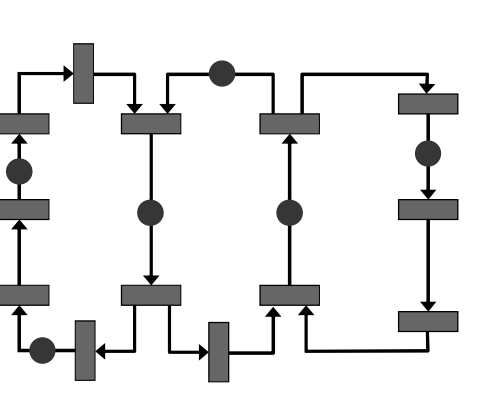

*Th <sup>=</sup> operations / cycle*

Performance

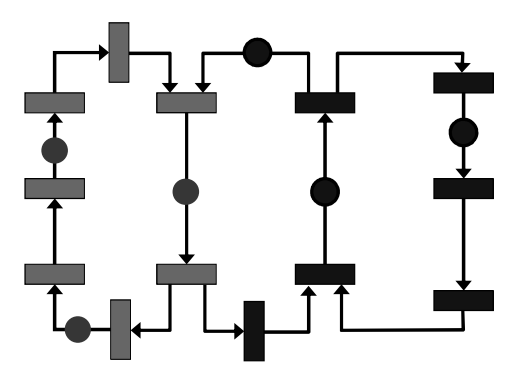

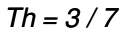

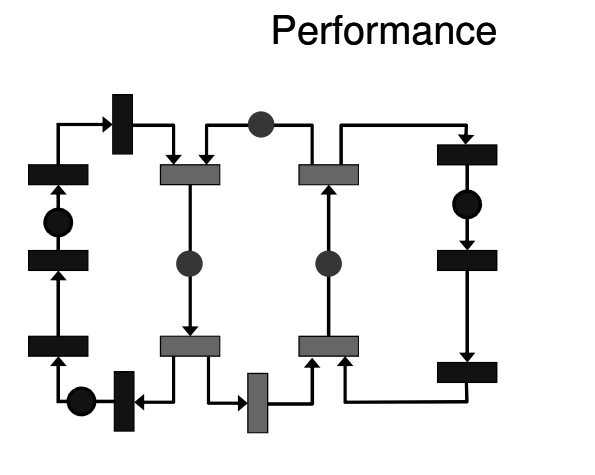

*Th <sup>=</sup> 3 / 5*

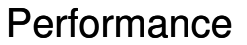

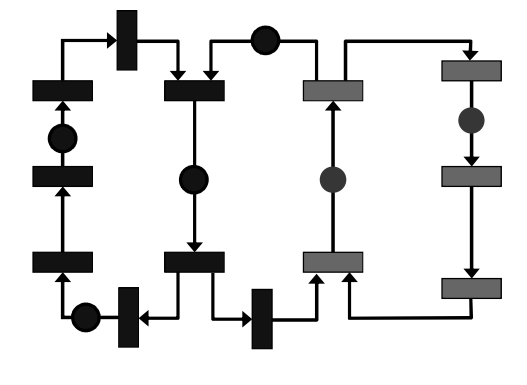

*Th <sup>=</sup> 2 / 5*

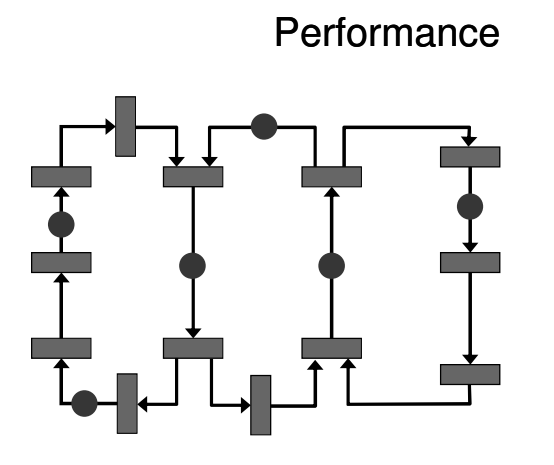

*Th <sup>=</sup> min ( 0.43, 0.6, 0.4 )*

Performance

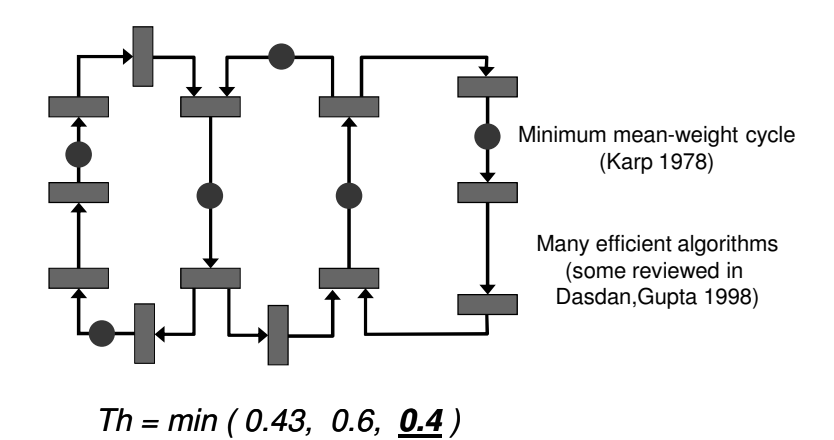

### II

#### **■ Early evaluation**

- Dual Marked Graphs
- **I** Implementing early evaluation
- Performance analysis

#### Early evaluation

- Naïve solution: introduce choice places
	- issue tokens at choice node only into one (some) relevant path
	- problem: tokens can arrive to merge nodes out-of-order later token can overpass the earlier one
- Solution: change enabling rule
	- early evaluation
	- issue negative tokens to input places without tokens, i.e. keep the same firing rule
	- Add symmetric sub-channels with negative tokens
	- Negative tokens kill positive tokens when meet
- Two related problems: Early evaluation and Exceptions (how to kill <sup>a</sup> data-token)

#### Examples of early evaluation

#### Goal: Improve system performance and power

MULTIPLIER

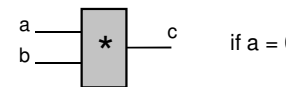

 $\star$   $\begin{bmatrix} \cdots \end{bmatrix}$  if a = 0 then c := 0 -- don't wait for b

MULTIPLEXOR

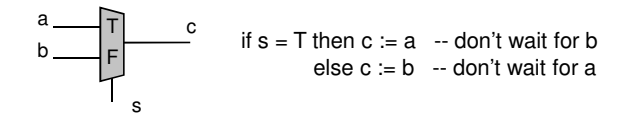

### Example: next-PC calculation

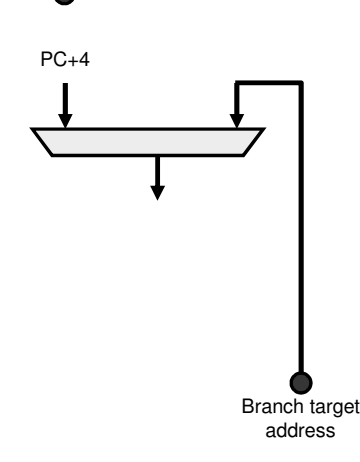

#### Related work

- **Petri nets** 
	- Extensions to model OR causality [Kishinevsky et al. 1994, Yakovlev et al. 1996]
- Asynchronous systems
	- Reese et al 2002: Early evaluation
	- Brej 2003: Early evaluation with anti-tokens
	- Ampalan & Singh 2006: preemption using anti-tokens

### Dual Marked Graph

- Marking: Arcs (places) −> **Z**
- Some nodes are labeled as early-enabling
- Enabling rules for a node:
	- Positive enabling: *M(a)* <sup>&</sup>gt; 0 for every input arc
	- Early enabling (for early enabling nodes): *M(a)* <sup>&</sup>gt; 0 for some input arcs
	- Negative enabling: *M(a)* <sup>&</sup>lt; 0 for every output arc
- **Firing rule: the same as in regular MG**

### Dual Marked Graphs

### Dual Marked Graphs

- Early enabling is only defined for nodes labeled as early-enabled. Models computations that can start before all the incoming data available
- Early enabling can be associated with an external guard that depends on data variables (e.g., <sup>a</sup> select signal of <sup>a</sup> multiplexor)
- In DMG actual enabling guards are abstracted away
- Anti-token generation: When an early enabled node fires, it generates anti-tokens in the predecessor arcs that had no tokens
- Anti-token propagation counterflow: When negative enabled node fires, it propagates the anti-tokens from the successor to the predecessor arcs

### Dual Marked Graph model

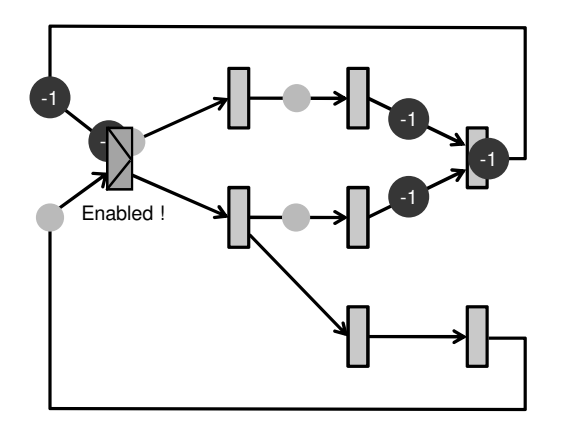

### Properties of DMGs

- Firing invariant: Let node *<sup>n</sup>* be simultaneously positive (or early) and negative enabled in marking *M.* Let M1 be the result of firing *<sup>n</sup>* from *M* due to positive (or early) enabling. Let M2 be the result of firing *<sup>n</sup>* from *M* due to negative enabling. Then,  $M1 = M2$ .
- Token preservation. Let *<sup>c</sup>* be <sup>a</sup> cycle of <sup>a</sup> strongly connected DMG. For every reachable marking M,  $M(c) = Mo(c)$ .
- Liveness. A strongly connected DMG is live iff for every cycle *c: M(c)* <sup>&</sup>gt; 0.
- Repetitive behavior. In a SC DMG: a firing sequence *s* from *M* leads to the same marking iff every node fires in *<sup>s</sup>* the same number of times.
- DMGs have properties similar to regular MGs

### Passive anti-token

- Passive DMG <sup>=</sup> version of DMG without negative enabling
- Negative tokens can only be generated due to early enabling, but cannot propagate
- Let *D* be <sup>a</sup> DMGLet *D* be a DMG and *D<sub>p</sub>* be a corresponding passive DMG.<br>If environment (consumers) never generate negative tokens, then throughput  $(D)$  = throughput  $(D<sub>o</sub>)$ 
	- If capacity of input places for early enabling transitions is unlimited, then active anti-tokens do not improve performance
	- Active anti-tokens reduce activity in the data-path (good for power reduction)

Implementing early enabling

How to implement anti-tokens ?

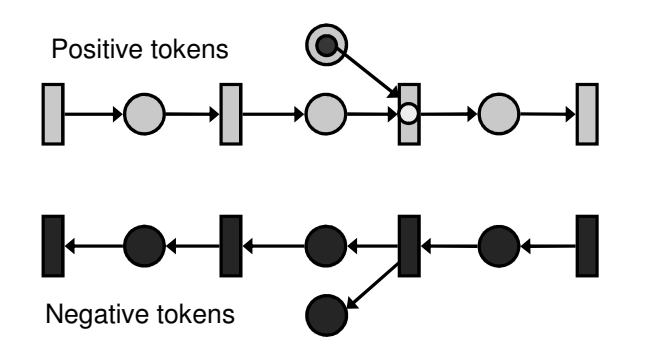

How to implement anti-tokens ?

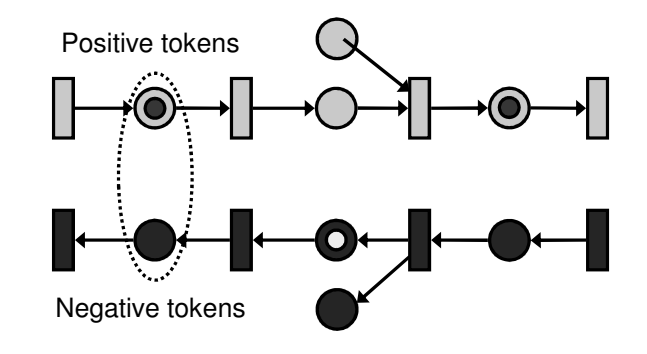

How to implement anti-tokens ?

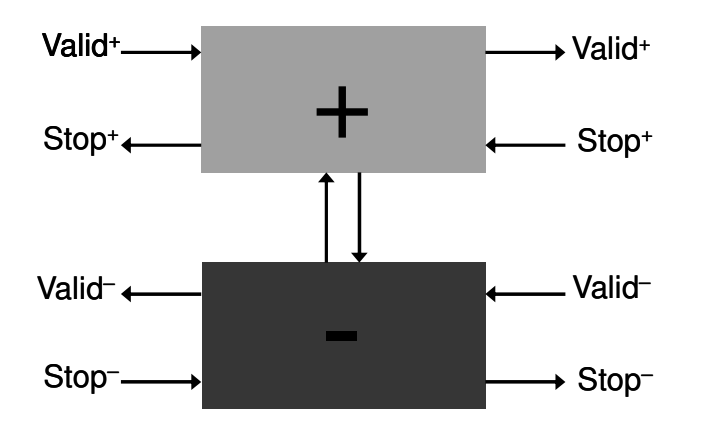

Controller for elastic buffer

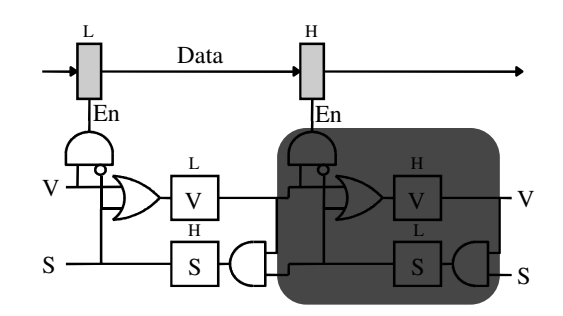

#### Dual controller for elastic buffer

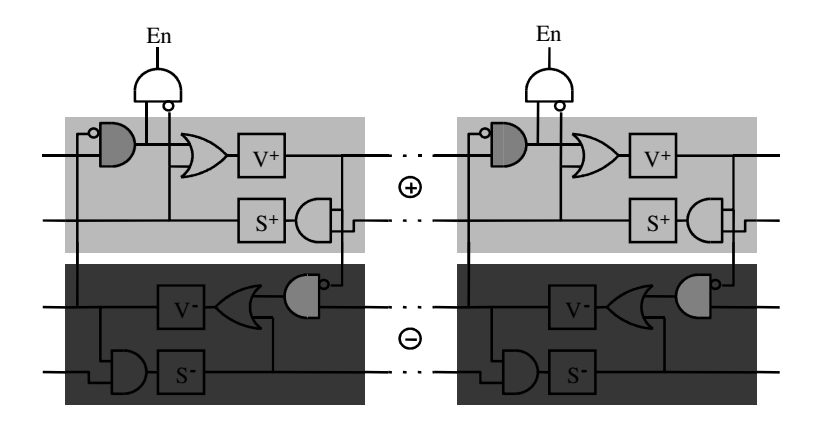

### Dual fork/join and early join

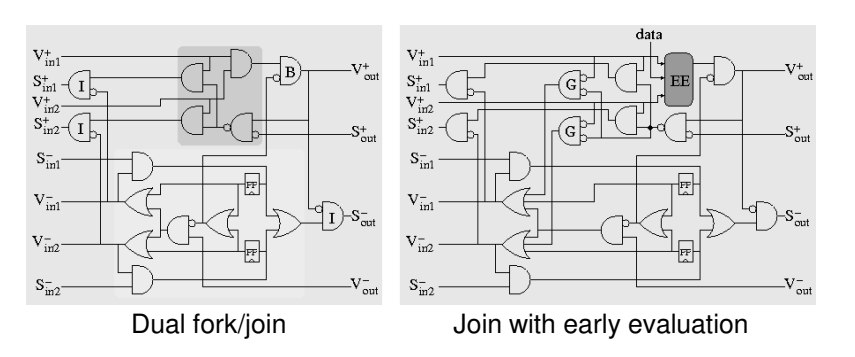

Example

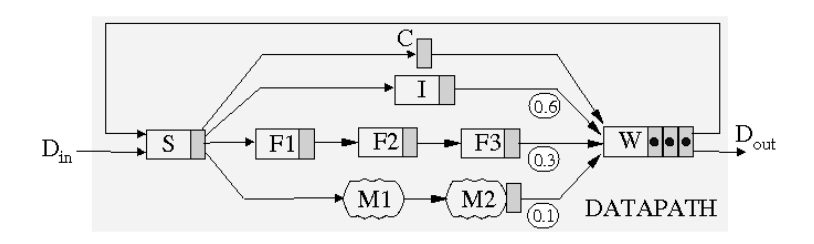

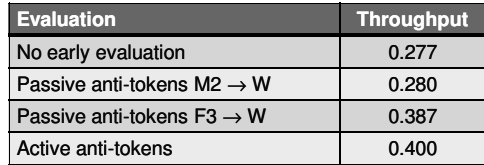

#### DLX processor model with slow bypass

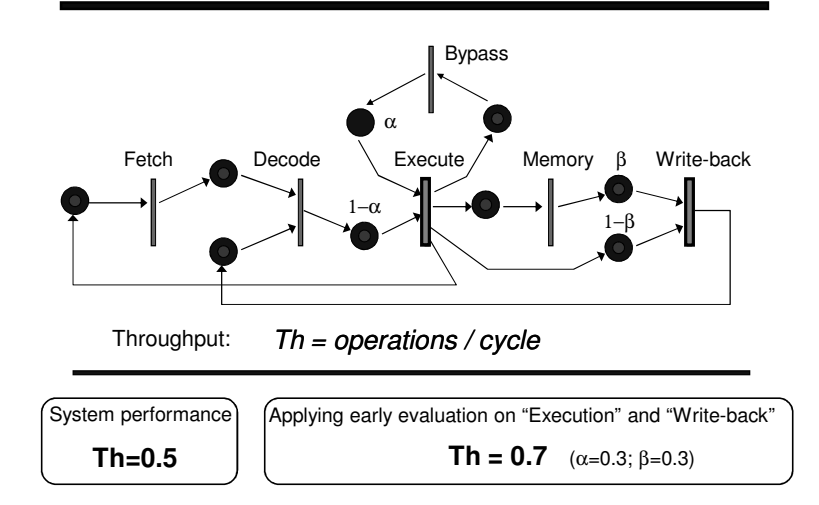

#### **Conclusions**

- Early evaluation can increase performance beyond the min cycle ratio
- The duality between tokens and anti-tokens suggests <sup>a</sup> clean and effective implementation

Performance analysis with early evaluation

(joint work with Jorge Júlvez)

#### Reminder: Performance analysis of <u>Marked graphs</u>

*Th <sup>=</sup> operations / cycle <sup>=</sup> number of firings per time unit*

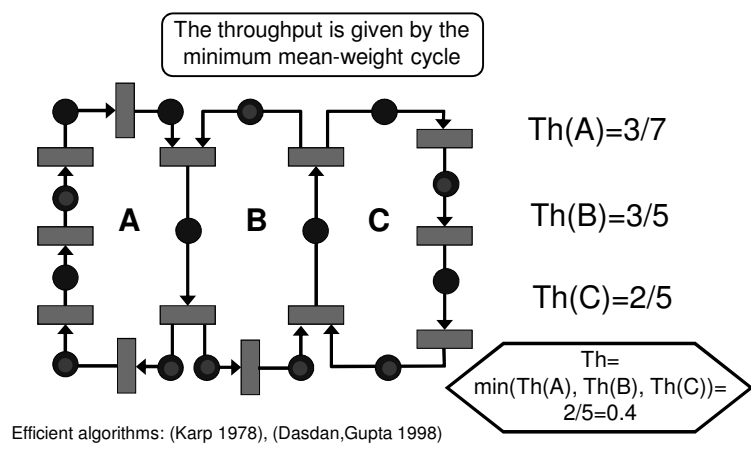

#### Marked graphs. Performance analysis

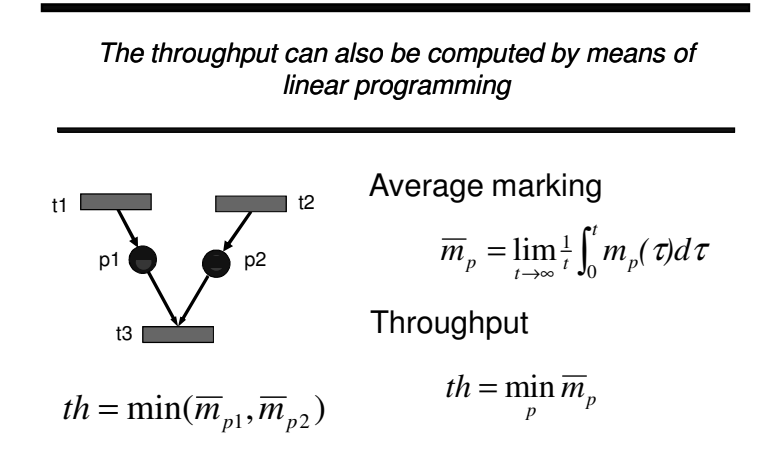

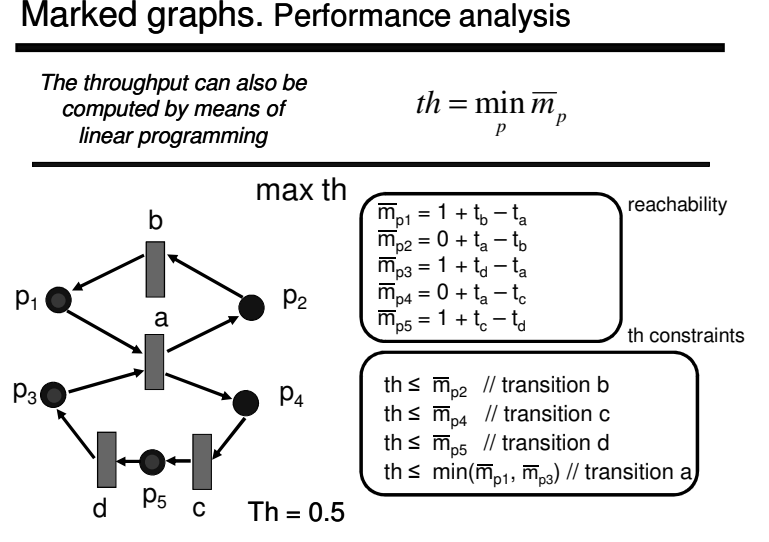

[Campos, Chiola, Silva 1991]

#### GMG <sup>=</sup> Multi-guarded Dual Marked Graph

- Refinement of passive DMGs
- Every node has a set of guards
- Every quard is a set of input arcs (places)
- **B** Simple transition has one guard with all input places

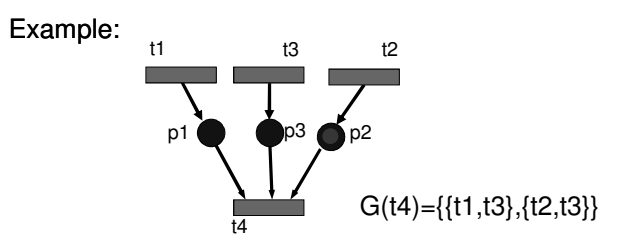

### Multi-guarded Dual Marked Graph

#### Execution of transitions:

- At the initial marking and each time *t* fires one of guards g*i* from *G(t)* is non-deterministically selected Selection is persistent (cannot change between firings of *t*) Accurate non-deterministic abstraction of the early evaluation conditions (e.g. multiplexor select signals)
- *t* is enabled when for every place *p* in selected *gi:*  $M(p) > 0$
- enabled *t* can fire (regular firing rule)
- Single-server semantics: *no multiple-instances of the same transition can fire simultaneously*
	- Abstraction for systems that communicate through FIFO channels

### Timed GMG

- Every transition is assigned a non-negative delay  $\delta(t)$ δ*(t)=1 unless specified otherwise*
- Every guard *g* of every guarded transition is assigned *<sup>a</sup> strictly positive probability p(g)* such that for every *t:*

$$
\sum_{\mathcal{g}\in G(t)} p(\mathcal{g})\!=\!1
$$

- Guard selection for every transition is non-deterministic, but respects probabilities in the infinite executions
- Probabilities assumed to be independent (generous abstraction)
- **Firing of transition** *t* **takes**  $\delta(t)$  **time units, from the time it** becomes enabled until the firing is completed

#### Early evaluation

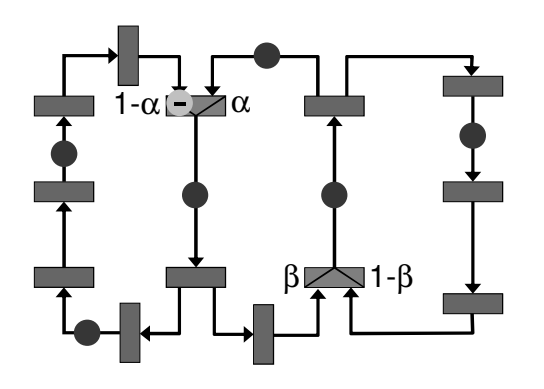

#### Early evaluation

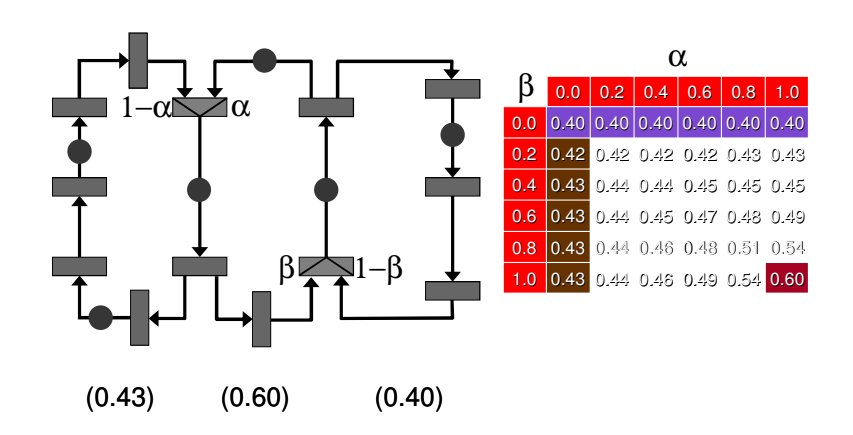

# Timed GMG{Places, Transitions, δ, Prob} **Throughput?** Marked graphs with early evaluation stochastic dynamic system

Alternatives to compute the throughput:

- Simulation
- Markov chain
- Linear programming

### **Throughput**

$$
Th = \lim_{\tau \to \infty} \sigma(\tau)/\tau
$$

τ – time, σ(τ) – firing vector This limit exists for every timed GMG It is the same for all transitions!

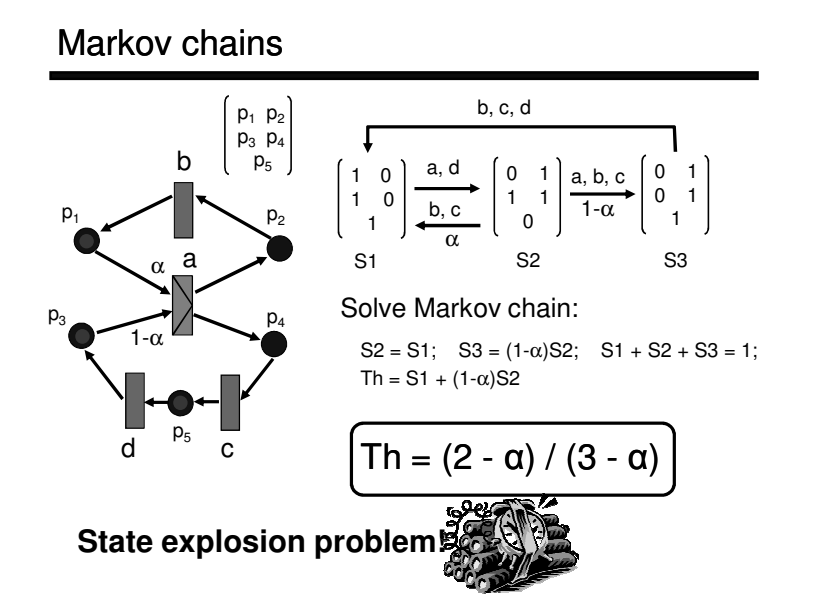

### Linear programming formulation

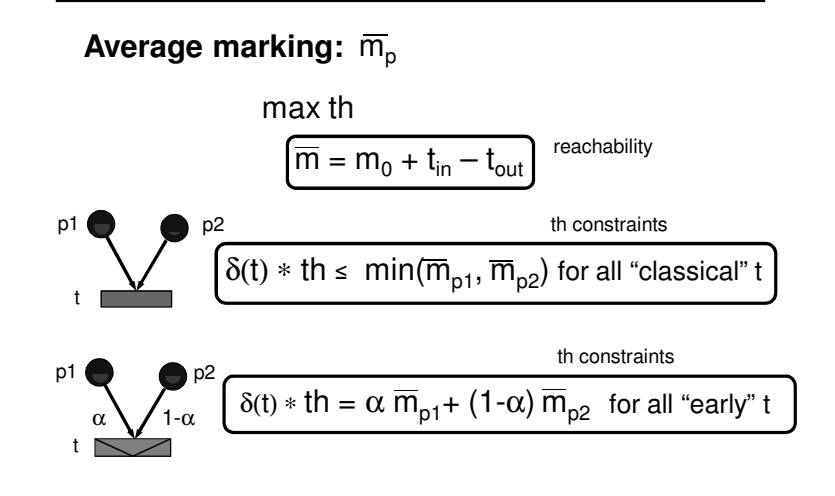

Linear programming. Example

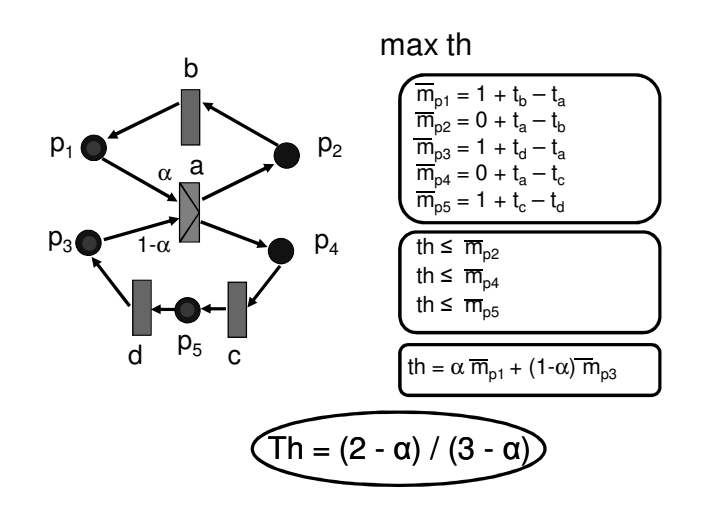

#### Averaging cycle throughput or cycle times does not work

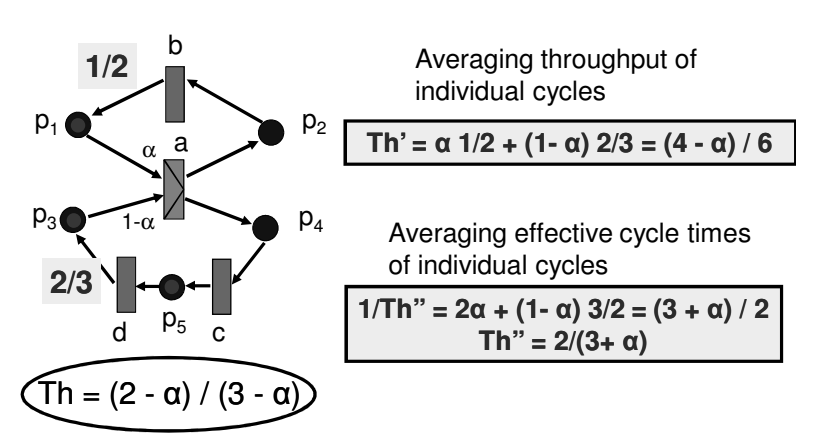

### Example

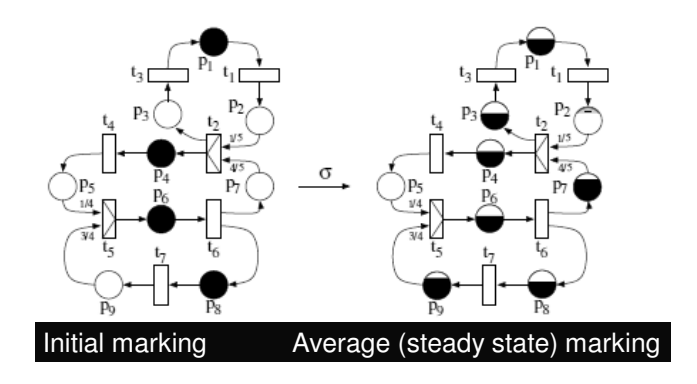

#### Linear programming

In general the LP yields <sup>a</sup> throughput upper bound

Particular cases of exact throughput:

- No early joins (i.e. MGs)
- All joins are early evaluation

### Throughput estimation

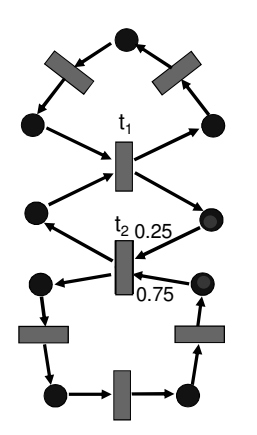

- Throughput estimation: ш
	- 1. Up <sup>=</sup> throughput obtained with LP
	- 2. Low <sup>=</sup> throughput without early enabling
	- 3. Th <sup>=</sup> (Up <sup>+</sup> Low)/2

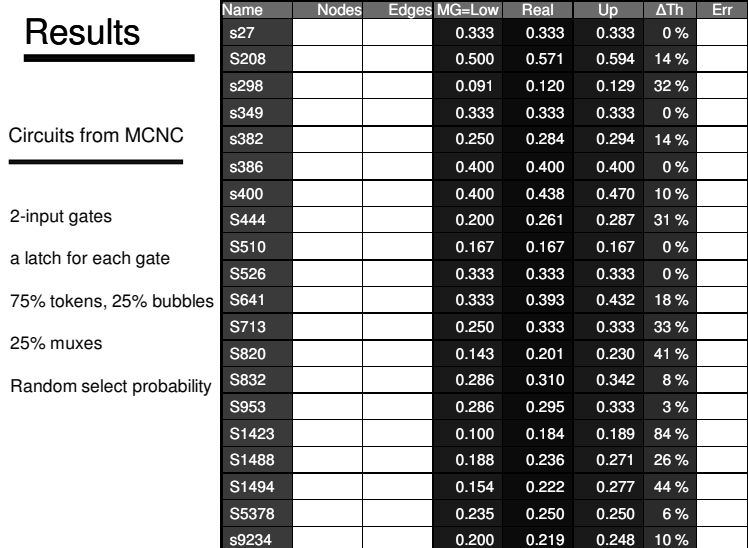

#### Summary

- Early evaluation to improve system throughput ш
	- Evaluate expressions as soon as possible
	- –Generate antitokens to erase "don't care" bits
- Analytical model to estimate the throughput ш.
	- – Useful for architectural exploration
		- Which muxes must have early evaluation ?
		- Where do we put our by-passes ?
	- –Faster than simulation
	- –Simulation can be used at later design stages

#### III

- **Departmization** 
	- Slack matching and buffer sizing
	- Retiming and recycling
	- Clustering controllers
- **Correctness** 
	- Theory of elastic machines
	- Formal verification

#### How many bubbles do we need?

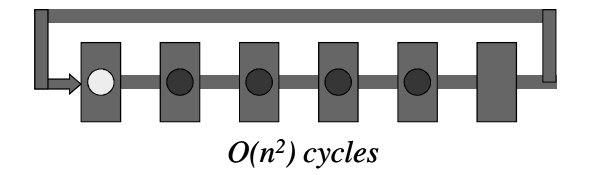

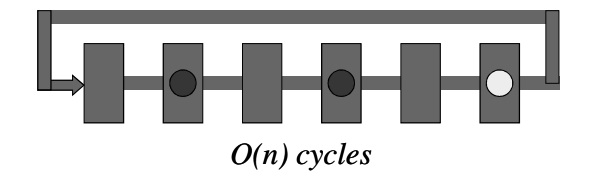

### Buffer sizing

(joint work with Dmitry Bufistov)

Throughput of an *<sup>n</sup>*-stage ring

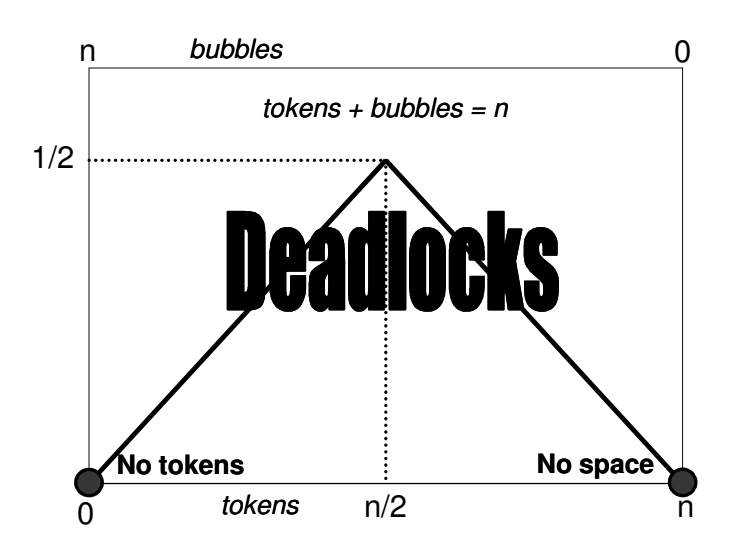

#### Optimization techniques

- Buffer sizing: select optimal capacity of elastic buffers without increasing forward latency for propagating data-tokens
- Slack matching: insert additional empty elastic buffers
	- increases buffer capacity
	- but, typically increases forward latency as well
	- also called recycling in the context of synchronous elastic (latency-tolerant) designs

### What flexibility do we have ?

- Number of tokens on <sup>a</sup> loop cannot be easily changed (inherent to the computation)
- Bubbles can always be added (as many as necessary), but may decrease throughput
- Buffer sizes can always be increased (provided forward latency of the buffer does not change)
- Tokens determine the maximum achievable throughput (assuming infinite buffer sizes)

### Buffer optimization

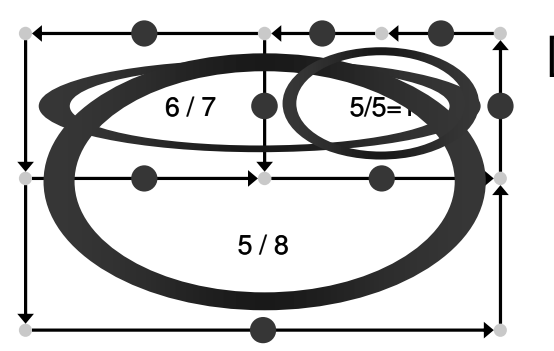

#### Th <sup>=</sup> 5 / 8 <sup>=</sup> 0.625

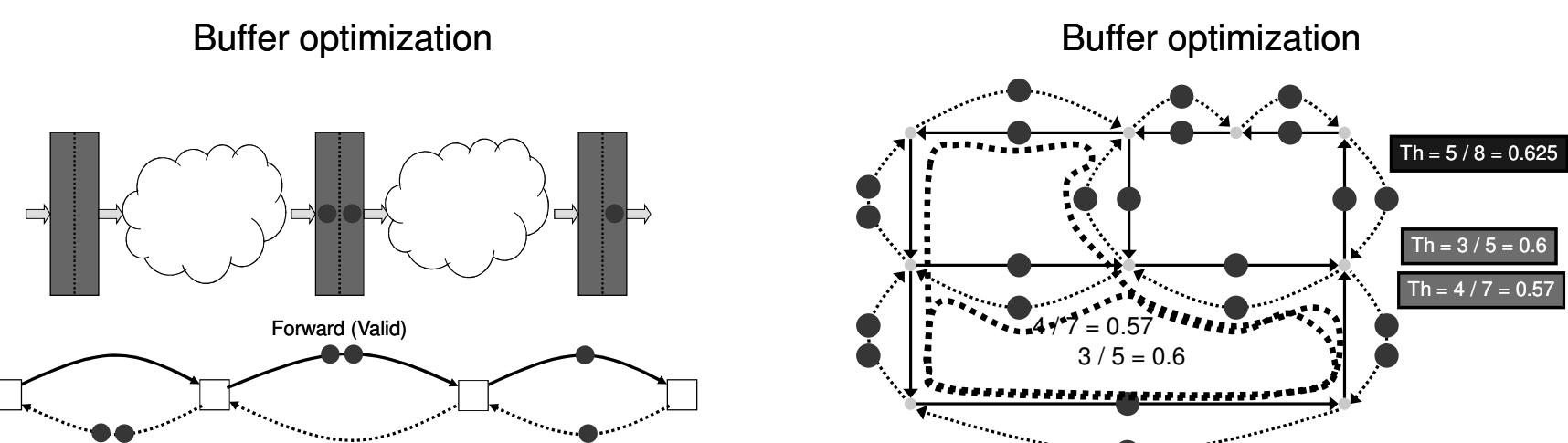

Backward (Stop)

Why ?

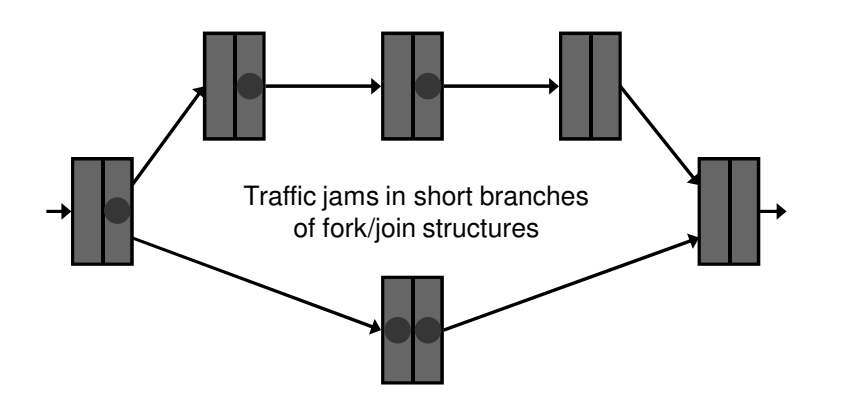

Solution 1: slack matching/recycling

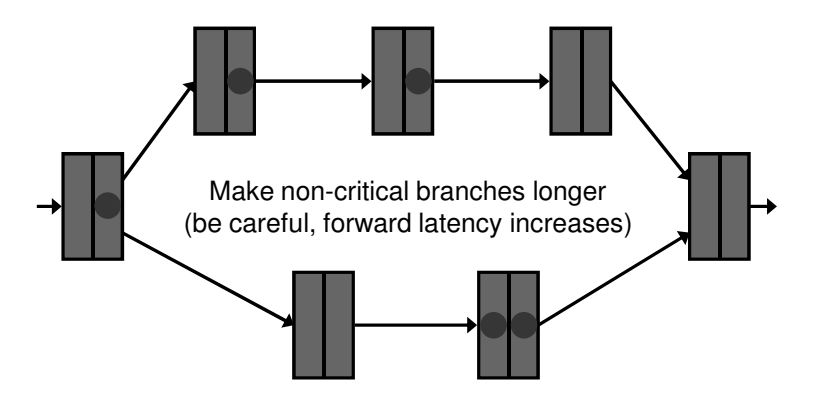

#### Solution 2: increase buffer size

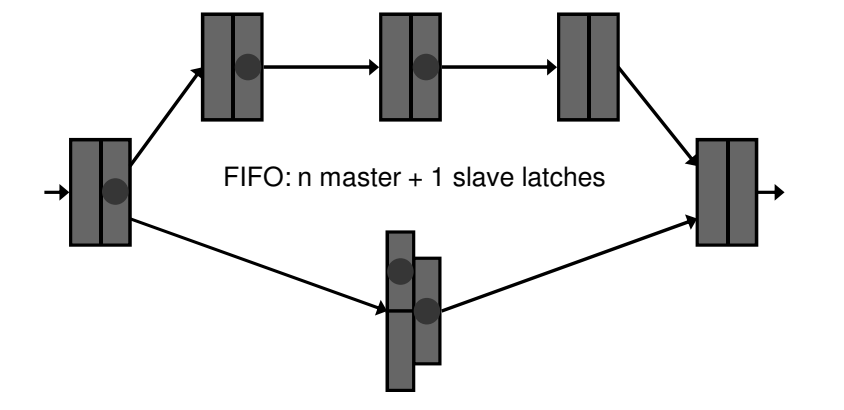

Slack matching vs. buffer capacity

- Not equivalent (slack matching cannot always achieve the forward latency, while buffer capacity can)
- Slack matching is <sup>a</sup> well-studied problem in asynchronous design
- Slack matching <sup>=</sup> inc buffer capacity <sup>+</sup> split

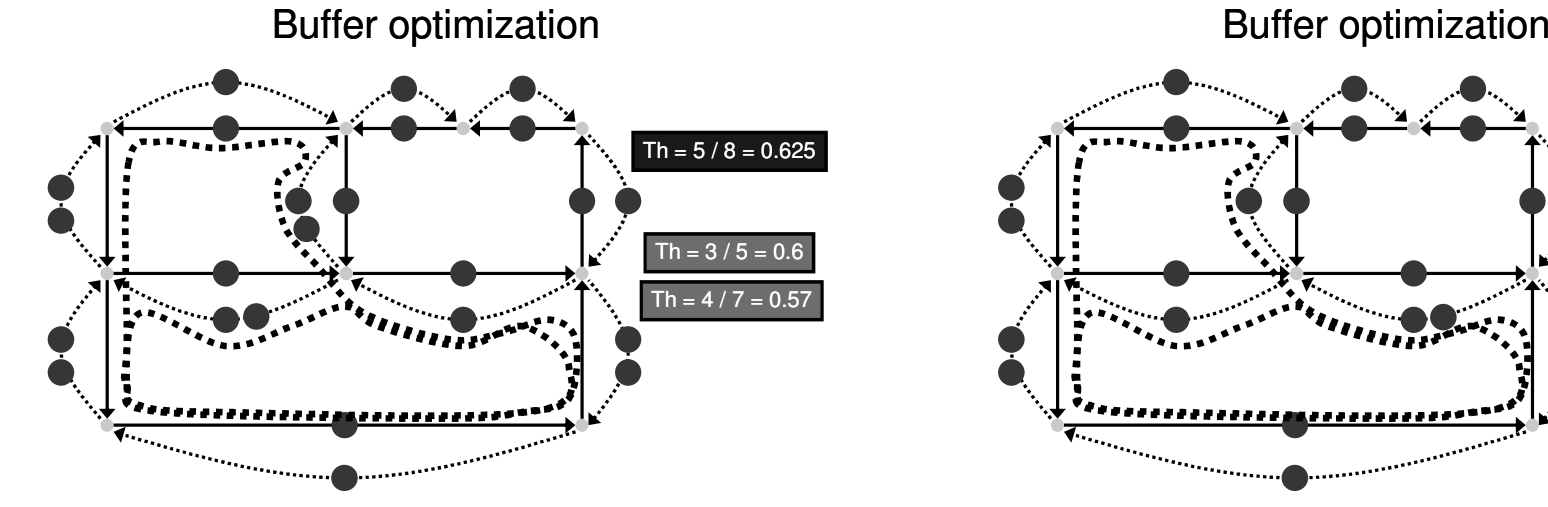

Increase buffer capacity <sup>=</sup> Put token in backward edge

Increase buffer capacity <sup>=</sup> Put token in backward edge

Th <sup>=</sup> 5 / 8 <sup>=</sup> 0.625

Th <sup>=</sup> 3 / 5 <sup>=</sup> 0.6 Th <sup>=</sup> 4 / 7 <sup>=</sup> 0.57

### Buffer sizing

- Find min possible increase in buffer sizes such that the throughput is equal to the throughput of <sup>a</sup> system with infinite size buffers
- Combinatorial problem
- We found an exact ILP formulation, but …
- ILP is exponential
- Can we do better (polynomial time) ?

#### Buffer sizing is NP-complete

- NP-hardness: reduction of "min edges that cut all cycles in <sup>a</sup> digraph" to buffer sizing
- NP: Checking validity of solution can be done in polynomial time (e.g. Karp's algorithm)
- **■** Therefore,
	- No polynomial algorithm exists, unless P <sup>=</sup> NP

### LP performance model

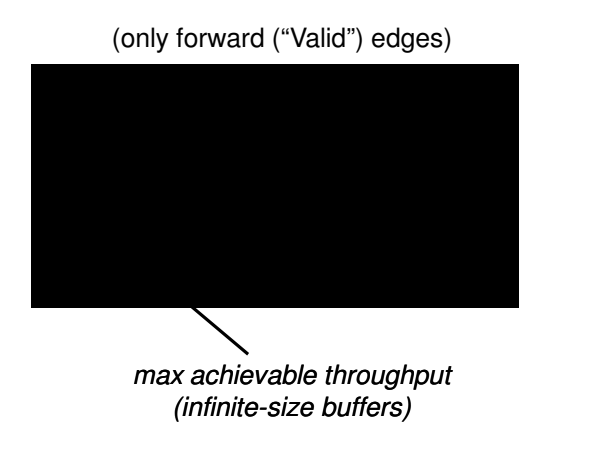

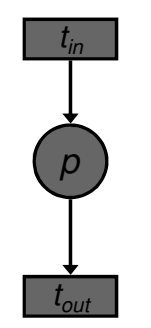

#### ILP model for buffer sizing

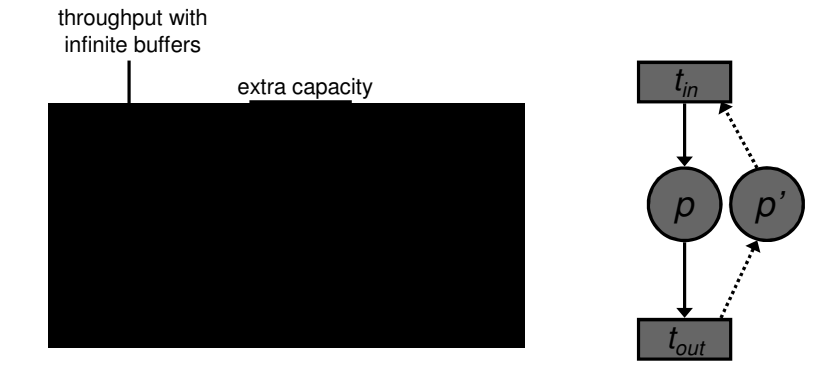

#### Table of results

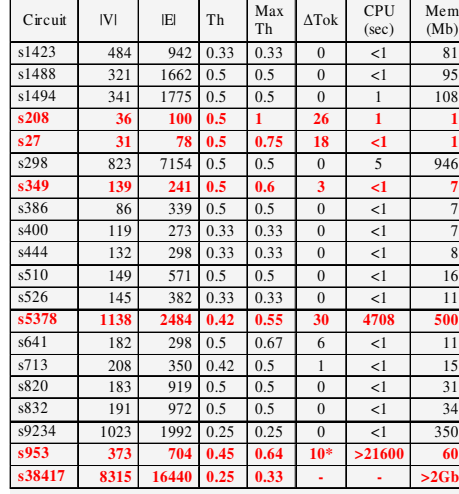

\* - Non optimal integral solution with time limit 120 seconds

#### Retiming and Recycling

(joint work with Dmitry Bufistov and Sachin Sapatnekar)

### Retiming

- Retiming: moving registers across combinational blocks or (equivalently) moving combinational blocks across registers n retimed backward
	- forward retiming
	- backward retiming

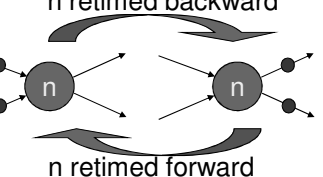

- Retiming in elastic systems
	- all registers participating in the retiming move should be labeled with the same number of data-tokens
	- use of negative tokens can remove the above constraint (will not discuss here)

### Recycling

- Recycling: insert (or remove) empty elastic buffers (empty registers for short) on any edge
	- possible only in elastic systems
- We will ignore initialization and consider only steady state behavior
	- Initialization to an equivalent state almost always possible, but may require extra logic
# Effective Cycle Time

- $\blacksquare$  Cycle time:  $c = max$  {path delay between registers}
- **Throughput:**  $\Theta$  **= min {tokens/cycle}** Was formally defined before
- Effective cycle $\textbf{c}$  = c /  $\Theta$

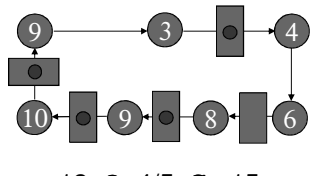

c=12 Θ=4/5 C =15

## R&R graph (RRG)

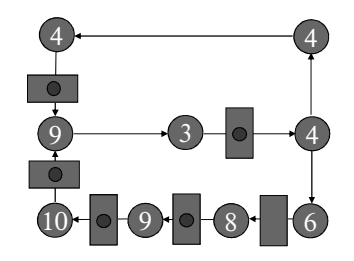

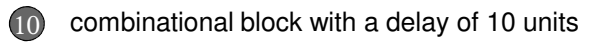

register (EB) with one data token

empty register (EB with no data tokens)

## R&R is more powerful than retiming

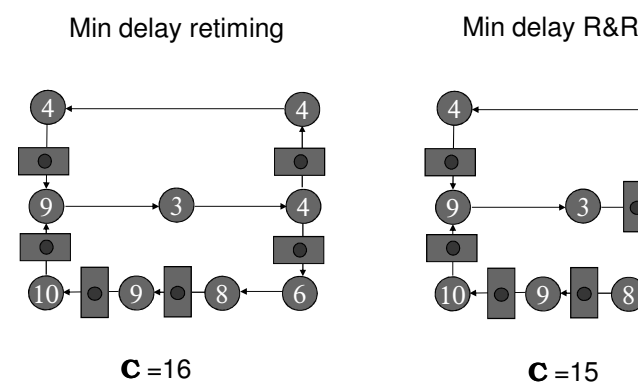

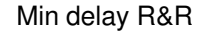

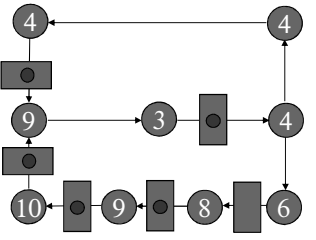

 $C = 15$ 

## Analogy between circuit retiming and reachability in MGs

- $\blacksquare$  Retiming graph of a circuit = MG:
	- combinational block <sup>=</sup> node
	- connection <sup>=</sup> edge
	- $\blacksquare$  register = token
	- $\blacksquare$  firing rules = backward retiming rules: each time a node is retimed, registers are removed from the input edges and added to the output edges
- MGs: A live marking Μ of an SCMG is reachable iff  $M(φ) = M0(φ)$  for every cycle  $φ$ .

Retiming interpretation.

- => valid retiming preserves the number of registers at each cycle
- <= if an assignment of registers has the same number of registers at each cycle as the initial circuit, then the assignment is <sup>a</sup> valid retiming.

### Analogy between circuit retiming and reachability in MGs

 $\blacksquare$  Non-negative marking M is reachable iff the marking equation holds:

 $M = M0 + A \times \sigma$ 

Retiming interpretation: Μ0 - initial assignment of registers to edges Μ -assignment after retiming

A - retiming matrix σ <sup>−</sup> retiming vector

- Rename M to R:  $\;\;$  R = R0 + A $\times$ σ
- ILP formulation (Α is totally unimodular. Polynomial problem)

## Example of marking equation

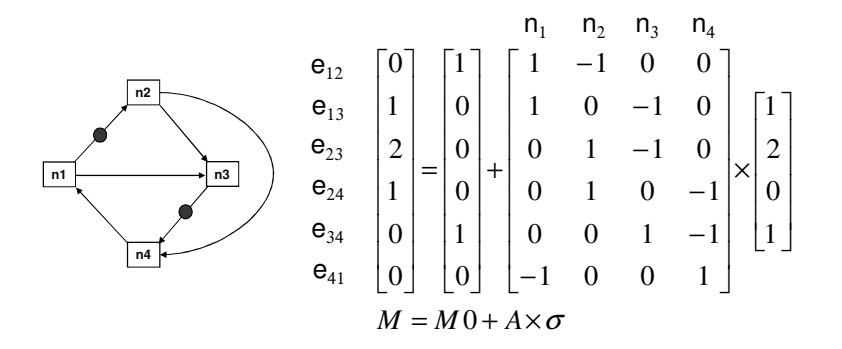

## Valid R&R solutions

Any integer solution for R and R' :

 $R \ge R' = R_0 + A \times \sigma$ 

is a valid R&R solution

- R' retiming subset (registers with data-tokens)
- R represents the R&R solution (registers with data-tokens or bubbles)
- (R <sup>−</sup> R') registers with bubbles (recycling)

## Combinational path constraints

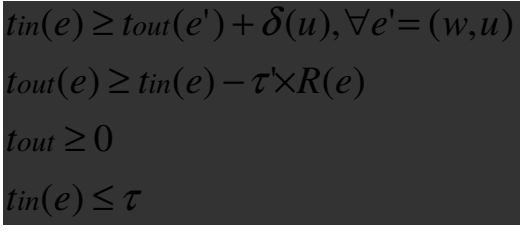

τ <sup>−</sup> desired cycle time

τ' <sup>−</sup> original cycle time or any other constant <sup>&</sup>gt; <sup>τ</sup>  $δ(u)$  – node u delay

 $R(e)$  – number of register on edge e= $(u,v)$ Register delays can be taken into account

## Throughput constraints

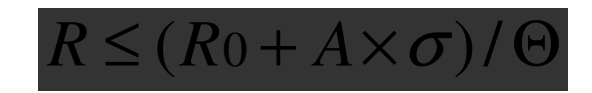

Let R be <sup>a</sup> valid R&R register assignment. There is a nonnegative real vector  $\,\sigma$  that fulfils the above inequality iff  $\Theta(\mathsf{R}) >~\Theta$ 

## ILP formulation for R&R

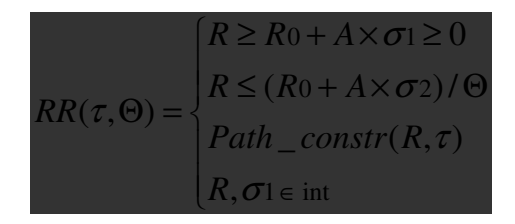

Given <sup>a</sup> cycle time <sup>τ</sup> and <sup>a</sup> throughput Θ, R is <sup>a</sup> valid R&R register assignment of an RRG (N,E,R0, δ) with  $\tau(R) < \tau$  and  $\Theta(R) > \Theta$  iff there exists a feasible solution of the above ILP

## Min period R&R

Given an RRG and a throughput  $~\Theta$  > 0, find a register assignment R that minimizes the cycle time τ and has throughput  $\Theta(\mathsf{R}) = > 0$  .

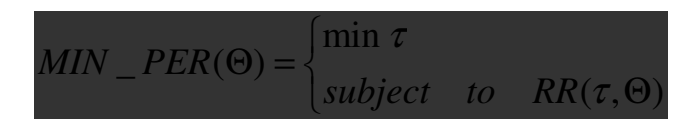

## Max throughput R&R

Given an RRG and a cycle period  $\tau$  , find a register assignment R with  $\tau(R) \leq \tau$  that maximizes the throughput Θ(R).

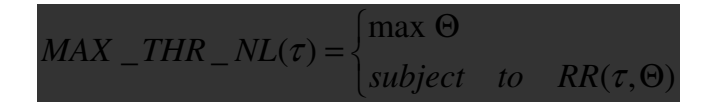

This problem is not linear (and not convex): Θ is <sup>a</sup> variable of the model and the second constraint of RR(τ, Θ) is not linear.

Use binary search on different Θ

## Size of the interval for binary search

- Binary search explores [ $\Theta_\mathsf{L},\Theta_\mathsf{U}]$
- $\Theta_\mathsf{L}$  has feasible R&R solution,  $\Theta_\mathsf{U} -$  does not
- What is the size of the interval not to miss an optimal solution?

# | Θ*L* <sup>−</sup> Θ*U* |≥1/(| *R*<sup>0</sup> | <sup>+</sup> | *E* |)

 $|R_0|$  – number of initial registers |Ε| <sup>−</sup> number of edges

# Min effective cycle time R&R

Given an RRG, find a register assignment  $\mathsf{R}_{\mathsf{min}}$  with a minimal effective cycle time C(R<sub>min</sub>)

 $R_2 := MAX\_THR(\tau(R_1))$  $R$ 1 := MIN  $\_PER(\Theta)$  $MIN$  \_ECYC \_STEP(Θ): *R*

*return C* $\Theta = \Theta(R) + \varepsilon$ *if*  $C(R) < C$  then  $C := C(R)$  $R := MAX\_ECYC\_STEP(\Theta)$ *while*Θ < 1 $C := \tau_t$ ;  $\Theta := d$  max/  $\tau_t$ ;  $\varepsilon := 1/(|R_0| + |E|)$ *MIN \_ECYC(RRG)* :

### Search for min effective cycle

Initialization:  $\Theta(\bm{\mathsf{R}}_{\sf min}) > = \mathsf{d}_{\sf max}/\tau_{\sf rt},$  where  $\mathsf{d}_{\sf max}$  is the maximum delay of a node and  $\tau_{\textrm{rt}}$  is the cycle period obtained by min-delay retiming

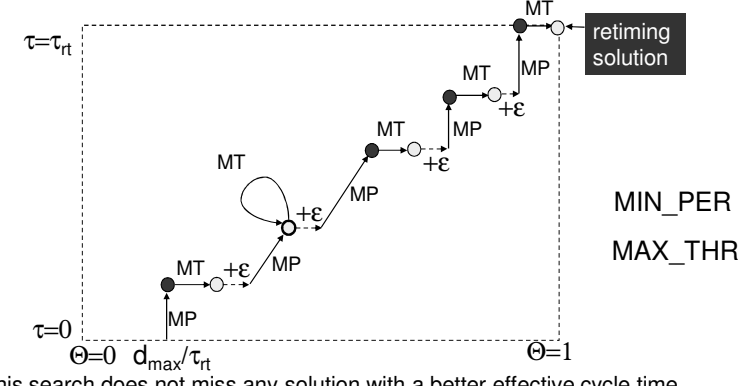

### **Results**

- R&R can provide better effective cycle time than regular retiming if
	- long cycles and
	- unbalanced delays
- Useful for micro-architectural problems, not for well balanced circuit graphs

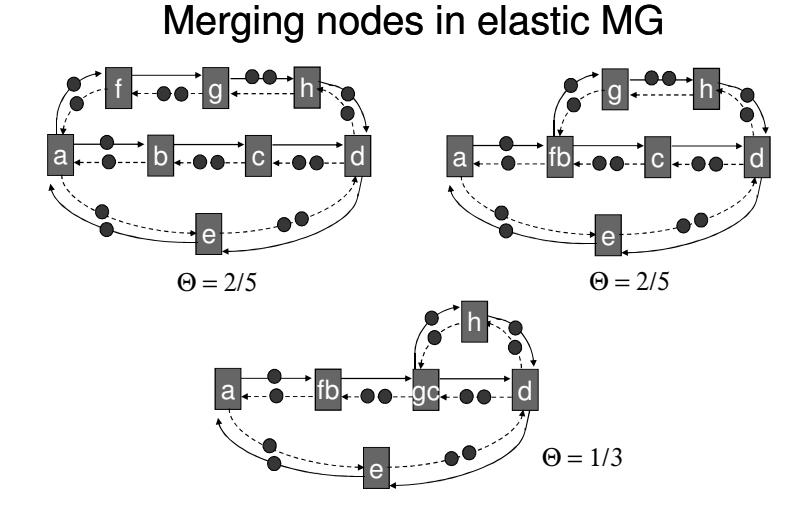

Clustering controllers

(joint work with Josep Carmona and Jorge Júlvez)

## Sharing controllers and elastic buffers

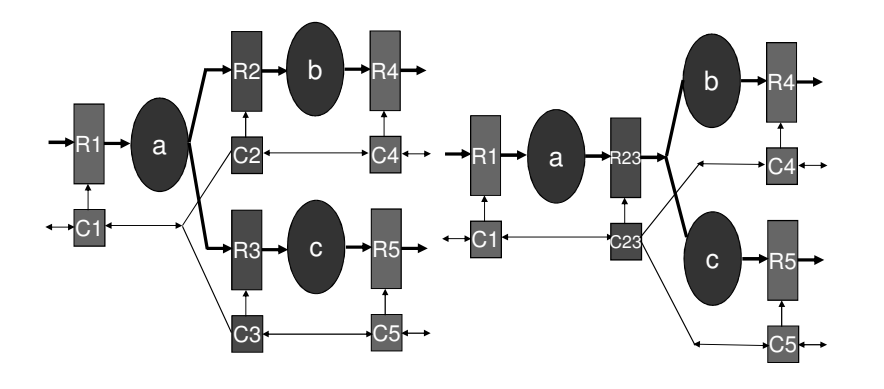

## Mergeable transitions

- Definition:Transitions *ti* and *t j* of EMG *G* are called mergeable if *Th(G) <sup>=</sup> Th(G'),* where *G'* obtained by merging *ti* and *t j* in *G*
- I Idea: Merge transitions with the same critical average marking at their input arcs
	- If transitions are not critical, then explore slack at the non-critical input arcs: check if the same throughput can be achieved with critical average marking

### Correctness and Verification

Correctness (short story)

- Developed theory of elastic machines
- Verify correctness of any elastic implementation <sup>=</sup> check conformance with the definition of elastic machine
- All SELF controllers are verified for conformance
- Elasticization is correct-by-construction

### Systems

- \* A stream a over a set A is an infinite sequence  $a[0], a[1], \ldots$ of elements of  $A$ 
	- $a \sim_n b$  iff a and b have a common prefix of length n
- $\overline{\mathbb{W}}$  is a set of wires
- $W$ -behavior σ: a stream σ.w for each  $w ∈ W$ 
	- $\bullet$   $\|W\|$  = the set of all W-behaviors
	- $\sim_n$  extends to  $\llbracket W \rrbracket$ :  $\sigma \sim_n \tau$  iff  $(\forall w \in W)$   $\sigma w \sim_n \tau.w$
- \* A W-system is a subset of  $\llbracket W \rrbracket$ Example:  $Conn(X,Y) = {\sigma | \sigma.X = \sigma.Y}$   $\subseteq$   $[\{X,Y\}]$

Correctness (long story) <sup>=</sup> theory of Elastic Machines

(joint work with Sava Krstic and John O'Leary)

- $\ast$  Projection *σ* → *σ*.*V*:  $\llbracket W \rrbracket$  →  $\llbracket V \rrbracket$  defined for *V* ⊆ *W*
- $\ast$  hide<sub>V</sub>(S) = { $\sigma$ .(W V)| $\sigma \in S$ }  $\subseteq$  [W V]
- $\ast S_1 \sqcup S_2 = \{ \sigma \mid \sigma.W_1 \in S_1 \land \sigma.W_2 \in S_2 \} \subseteq [W_1 \cup W_2]$
- \* Networks of systems:
- $\langle S_1,\ldots,S_m | u_1 = v_2,\ldots,u_n = v_n \rangle =$ hide<sub> $\{u_1,...,u_n,v_1,...,v_n\}$ </sub> $(S_1 \sqcup \cdots \sqcup S_m \sqcup \text{Conn}(u_1,v_1) \sqcup \cdots \sqcup \text{Conn}(u_n,v_n))$

$$
\begin{array}{c}\n\boxed{\begin{array}{c}\n\frac{1}{2} \\
\frac{1}{2} \\
\frac{1}{2} \\
\frac{1}{2} \\
\frac{1}{2} \\
\frac{1}{2} \\
\frac{1}{2}\n\end{array}}\n\end{array}\n\right} = \langle A, B, C, D \mid 2 = 5, 4 = 7, 10 = 11, 8 = 9, 12 = 1
$$

### Operations Machines = abstract circuits

**Definition** An  $(I, O)$ -machine is an  $(I \cup O)$ -system given by a function  $F:$   $\llbracket I \rrbracket \rightarrow \llbracket O \rrbracket$  satisfying the causality property

 $(\forall \sigma, \sigma' \in \llbracket I \rrbracket)(\forall k \geq 0)$   $\sigma \sim_k \sigma' \implies F(\sigma) \sim_k F(\sigma')$ 

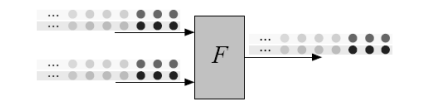

Outputs at the first  $k$  cycles are determined by inputs at the first  $k$  cycles.

### When is a network a machine?

\* Feedback

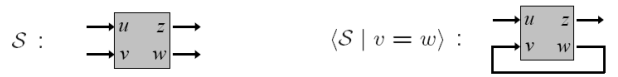

\* A network is a multiple feedback

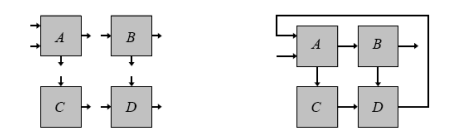

\* Must preclude "combinational cycles" - but what are they?

### Sequential and combinational dependency

**Definition** An input-output pair  $(u, v)$  is sequential if

$$
\begin{pmatrix}\n\forall \sigma, \sigma' \in [\![I]\!] \\
\forall k \ge 0\n\end{pmatrix}\n\quad\n\begin{array}{c}\n\sigma.u \sim_{k-1} \sigma'.u \\
\wedge \\
\forall x \ne u\n\end{array}\n\rightleftharpoons F(\sigma).v \sim_k F(\sigma').v
$$

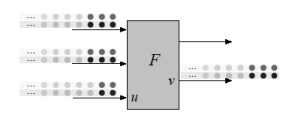

**Feedback Lemma If**  $(u, v)$  is sequential for a machine S, then  $\langle S | u = v \rangle$  is a machine.

### Detecting combinational loops [I,O] - Elastic machine

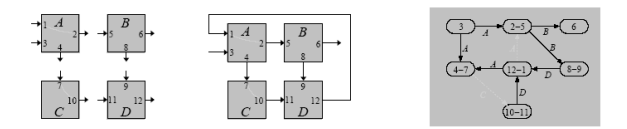

**Definition**  $\Gamma(\mathcal{N})$ : Vertices are wires of  $\mathcal{N}$ ; directed edges drawn for non-sequential wire pairs.

**Theorem** If  $\Gamma(\mathcal{N})$  is acyclic, then  $\mathcal{N}$  is a machine.

# Input-output structure

- inputs:  $I \cup \{\text{valid }_X | X \in I\} \cup \{\text{stop }_Y | Y \in O\}$
- outputs:  $O \cup \{valid_Y | Y \in O\} \cup \{stop_X | X \in I\}$

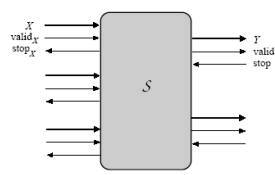

- \* Persistence
	- $\bullet \ \mathcal{S} \models G$  (validy  $\land$  stop $\mathcal{V} \Rightarrow$  (validy )<sup>+</sup>) for every  $Y \in O$

### Liveness

\* Liveness

$$
(\forall Y \in O) \ \mathcal{S} \models \mathsf{G} \left( \mathsf{min\_tct}_O \geq \mathsf{tct}_Y \land \mathsf{min\_tct}_I > \mathsf{tct}_Y \Rightarrow \mathsf{F}\mathsf{valid}_Y \right)
$$

 $(\forall X \in I)$   $S \models G$  (min\_tct<sub>IUO</sub>  $\geq$  tct<sub>X</sub>  $\Rightarrow$  F  $\neg$ stop<sub>X</sub>)

• Serve only the most hungry channels:

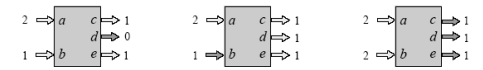

- Liveness guarantees that all transfer behaviors  $\omega^{\intercal}Z$  are infinite (in an "elastic environment")
- ∴ The transfer system  $ST = \{\omega^T | \omega \in S \sqcup \text{Env}_{LO}\}\$

### Elastic machine

\* Determinism

 $(\forall \omega_1, \omega_2 \in S)$   $\omega_1^{\mathsf{T}}. I = \omega_2^{\mathsf{T}}. I \Rightarrow \omega_1^{\mathsf{T}}. O = \omega_2^{\mathsf{T}}. O$ 

**Definition** S is an  $[I, O]$ -elastic machine if it has the input-output structure as described, and satisfies the persistence, liveness, and determinism conditions.

**Theorem** If S is an  $[I, O]$ -elastic machine, then ST is an  $(I, O)$ -machine.

\* S is an elasticization of M when  $M = ST$ 

# Elastic networks Elastic

$$
\mathcal{N} = \langle \langle \mathcal{S}_1, \dots, \mathcal{S}_m \, | \, X_1 = Y_1, \dots, X_n = Y_n \rangle \rangle
$$

 $\triangleq$  $\langle S_1,\ldots,S_m | X_i = Y_i$ , valid $X_i$  = valid $Y_i$ , stop $X_i$  = stop $Y_i$   $(1 \leq i \leq n)$ 

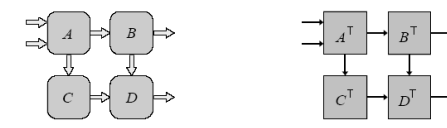

• Is  $N$  an elastic machine?

• Do we have 
$$
\mathcal{N}^{\mathsf{T}} = \langle \mathcal{S}_1^{\mathsf{T}}, \dots, \mathcal{S}_m^{\mathsf{T}} | X_1 = Y_1, \dots, X_n = Y_n \rangle
$$
?

### **Elastic feedback**

 $\mathcal{F} = \langle \! \langle \mathcal{S} \, | \! | P = Q \rangle \! \rangle = \langle \mathcal{S} \, | \, P = Q, \mathsf{valid}_P = \mathsf{valid}_Q, \mathsf{stop}_P = \mathsf{stop}_Q \rangle$ 

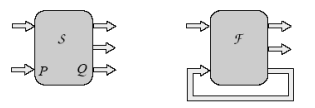

**Definition** An i/o channel pair  $(P,Q)$  sequential for S if

 $S \models G$ (min\_tct<sub>*I*UO</sub>)  $\geq$  tct<sub>O</sub>  $\land$  min\_tct<sub>*I*</sub>\_*{p}*  $>$  tct<sub>O</sub> $\Rightarrow$  F valid<sub>O</sub>) and the graph  $\Gamma(\mathcal{F})$  is acyclic.

**Theorem** If the channel pair  $(P,Q)$  is sequential for F, then

- the wire pair  $(P,Q)$  is sequential for  $S<sup>T</sup>$
- $\bullet$   $\cal F$  is an elastic machine
- $\mathcal{F}^{\mathsf{T}} = \langle \mathcal{S}^{\mathsf{T}} | P = Q \rangle$

### Elastic network theorem

- $\mathcal{N} = \langle \mathcal{S}_1, \ldots, \mathcal{S}_m | X_1 = Y_1, \ldots, X_n = Y_n \rangle$
- $\delta_i$ : a sequentiality interface for  $S_i$  ( $\delta_i(Z)$ ) is a set of input wires "jointly sequential" wrt  $Z$ )

**Definition**  $\Delta(N)$ : Vertices are channels of N ( $\therefore X_i$  and  $Y_i$ are identified); a directed edge drawn for each pair  $(P,Q) \in I_i \times O_i$  such that  $P \notin \delta_i(Q)$ .

$$
\bullet \mathcal{N}' = \langle \mathcal{S}_1^{\mathsf{T}}, \dots, \mathcal{S}_m^{\mathsf{T}} \, | \, X_1 = Y_1, \dots, X_n = Y_n \rangle
$$

**Theorem** If  $\Delta(N)$  is acyclic, then N is an elastic machine, N' is a machine, and  $\mathcal{N}^{\mathsf{T}} = \mathcal{N}'$ .

### Inserting empty buffers

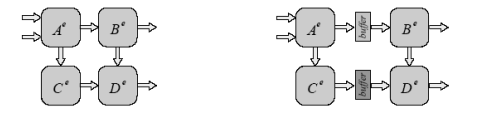

**Theorem** Suppose  $\mathcal{N}_1$  and  $\mathcal{N}_2$  are elastic networks obtainable from each other by insertion and deletion of empty elastic buffers. If one of  $\Delta(\mathcal{N}_1)$ ,  $\Delta(\mathcal{N}_2)$  is acyclic, then the other is acyclic too, and one has  $\mathcal{N}_1^{\mathsf{T}} = \mathcal{N}_2^{\mathsf{T}}$ .

### Implementation of Elastic Module

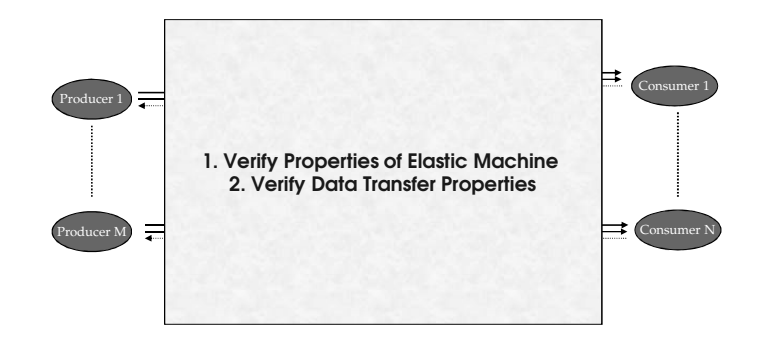

Verification of elastic systems

(joint work with Syed Suhaib and Sava Krstic)

### Problem

Infinite domain transfer counters (tct)

**Model checking requires finite domain** counters

## Finite domain is sufficient

- Any implementation has finite sequential depth between any input channel and any output channel
- Model the tct variable as integers modulo (k+1) in some finite range [0,k] sufficient to cover maximal sequential depth
- Reset the tct when range reaches k, and restart from 0

### How do you compute k?

## Synchronous Slack

- $\blacksquare$  Capacity:  $C(i,j)$  is defined as the maximum number of data storage elements between channels i and j, where i  $\in$  I and j  $\in$ O
- For an [I,O]-system S, its synchronous slack ε = min <sub>{i,j}</sub> {k: G(k ≥ max(|tct<sub>i</sub> – tct<sub>j</sub>|))}

 $\epsilon$  <= max  $_{\{i,j\}}$  C(i,j)

### Validating Data Correctness **Validating Data Correctness** Use uninterpreted function

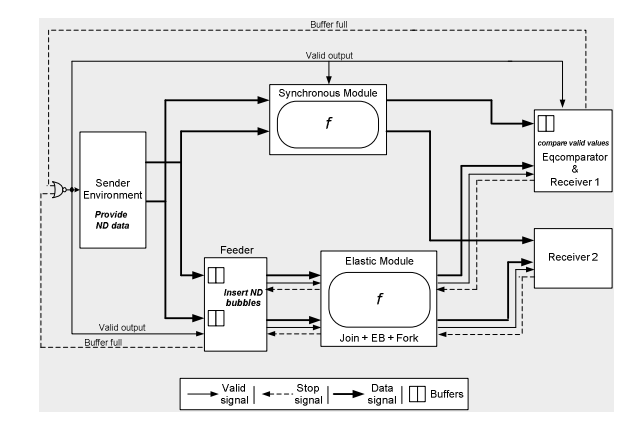

### Modeling of Counters

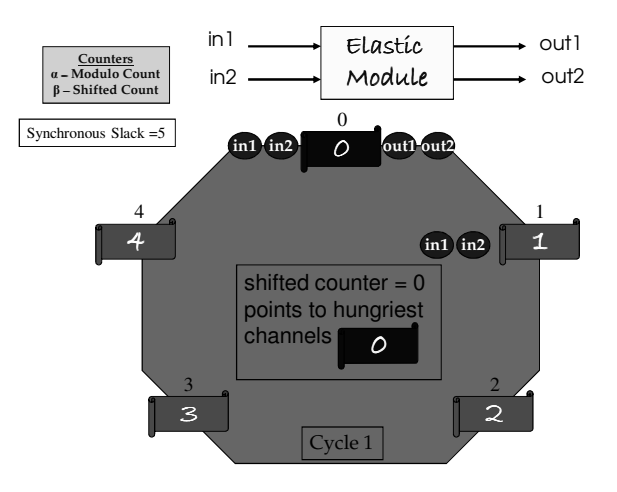

- Symbolic terms and uninterpreted function – Proposed by Burch and Dill '94
- We employ similar procedure
	- Encode all possible terms
	- Combinational logic modeled as <sup>a</sup> single function
- Consider, e.g., a two input uninterpreted function

## Model checking

### SPIN Model Checker [Bell Labs]

### NuSMV Model Checker [IRST and CMU]

### Summary

- SELF gives <sup>a</sup> low cost implementation of elastic machines
- Functionality correct when latencies change
- New micro-architectural opportunities
- **Compositional theory proving correctness**
- Early evaluation mechanism for performance and power optimization
- Retiming and recycling, buffer optimization and other optimization opportunities
- To read on this work: see list of references

## Research directions

- How to specify elastic machines
	- Asynchronous specification (e.g., CSP) discretized asynchrony view
	- Elastic synchronous specification (extend Esterel, Lustre, PBS with controlled asynchrony)
- **Compilers**
- Improve bounds on analytical perf. analysis for early evaluation
- Formal methods for micro-architectural optimization
- R&R and buffer optimization for systems with early evaluation
- More on optimization for elastic machines

## Some of Related work

### **Async**

- Rings (T. Williams, J.Sparso)
- Caltech CHP and slack-elasticity (A. Martin, S.Burns, R.Manohar et al.)
- Micropipelines (I. Sutherland) Many others
- 
- **Latency insensitive design**
	- L. Carloni and <sup>a</sup> few follow-ups (large overhead) – C. Svensson (Linköping U.) - wire-pipelining
	- **Interlock pipelines**
	- H. Jacobson et al.
- **Desynchronization**
	- J. Cortadella et al. – V. Varshavsky
- **Performance analysis**
	- S.Burns
	- H. Hulgaard
- C.Nielsen/M.Kishinevsky, etc. **Synchronous implementation of CSP**
	- J. O'Leary et al.
	- A. Peeters et al.
- **Telescopic units** Benini et al.
- See <sup>a</sup> list of refrerences